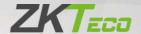

# User Manual SpeedFace-V3L

Date: July 2023

Doc Version: 1.3

English

$$\label{eq:continuity} \begin{split} Zqj \ wt \ \pm x'' \ ox \ | \ lqxx \sim wp \ x'' \ | \ y|x m' l' l' \ Vunj \sim n \ |nj \ m' \ qn \ rw^{l}|'' l' \ rxw \sim lj \ |n' \ ut \ knox|n \ xyn|j' xwl \ Kxux'' \ 'qn \sim nw^{l}|'' l' \ rxw \sim 'x \ nw^{l}|n' \ qj' \ 'qn \ y|x m' l' \ r \sim \sigma' \ wl' \ rxw wp \ y|xyn|ut \ lZqn \ rv \ j \ pn \sim \sim qx'' \ wrw' \ qr \sim v \ j \ w' \ j \ uj \ |n \ ox| \ ru'' \ \sim |j' r - n \ y'' \ |yx \sim n \sim xwut \ l' \ l' \ rxw \sim l' \ l' \ rxw \sim l' \ rxw \sim l' \ l' \ rxw \sim l' \ rxw \sim l' \ l' \ rxw \sim l' \ rxw \sim l$$

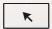

Kx| oʻ|'qn| mm'jru√ yunj~n -r~' x"| Hxv yjw±\*∿ ″nk~'n <u>""" ft'nlx1xv</u>1

#### $Hxy \pm pq'$ 5356 cPZJ HU HU 1/RZI 1F w $pq' \sim |n \sim n| - nm1$

\_ r'qx"' 'qn y|rx| "|r''nw | xw-nw\ xo cPZn|x/wx yx|'rxw xo'qr~ v j w'j ulj w kn | xymmx| ox|" j |mmmwj w±" j ±x| ox|v 1F uuyj|'~xo'qr~ v j w''j uk nuxwp 'x cPZn|x j wmr'~~" k~mnj |m~-qn|nrwj o'n| 'qn %btxv yj w±%| %6 PZn|x%1

## Z|j mv j|t

**ZK** $^{\prime}$ r~j |npr $^{\prime}$ n|nm'|j mv j|t xocPZnlx1U'qn|'|j mv j|t~rw-xu-nmrw'qr~v j w'j uj|n x" wnmk±'qnr||n~ynl'r-n x" wn|~1

## Ir~lujrvn

Zqr~v j w' j ul xw' j m~mx|v j 'xwxw'qn xyn|j 'rxwj wmv j m' nwj wl n xo'qn cPZnl x nz "ryv nwl 1Zqn l xy $\pm$ |rpq' rw j wl'qn mxl "v nw  $\sim$ |m'|j "rwp $\sim$ |n'| 1 rw |nuj 'rxw' x 'qn cPZnl x  $\sim$ "yyummnz "ryv nw -n $\sim$ |- $\sim$ |wm r $\sim$ |qn y|xyn|' $\pm$ xocPZnl x 1Zqn l xwl nw  $\sim$ |qn|nxo $\sim$ qx "umwx' kn " $\sim$ nmx|  $\sim$ qj |nmk $\pm$ |qn |nl nr-n| "r'q j w $\pm$ |qr|myj|' $\pm$ " r'qx "' n $\rightarrow$ y|n $\sim$ " |r' nwyn|v r $\sim$ rxwxocPZnl x 1

 $cPZnlx \ rwwx \ n-nw \ \sim qj \ uwkn \ uj \ kun'x'qn'' \sim n|x|j \ w\pm'qr|myj|'\pm cx|j \ w\pm rwl \ mmw'j \ w'l \ xwnz'' \ nwl'j \ uv'j' \ rwm'nl'/ \ \sim ynl \ y'u'x| \ n-nv \ yuj|\pm mjv \ jpn \ rwl'' \ mwp/ \ ''r'qx''' \ uv'j' \ rxw'ux \sim xok'' \ \sim wn \ vx \sim xoy|xo' \ \sim k'' \ \sim mn \ rw'n||''y' \ rxw'ux \sim xok'' \ \sim wn \ rwx|v'j' \ rxwx|j \ wyn'' \ xo' \ rwl \ xwwnl'' \ r'q/x||nuj' \ rwp' x'' \ r'q/x||nuj' \ rwp' x''' \ r'q' \ r'q' \ r$ 

 $Zqr\sim v\ j\ w'j\ uj\ wm'\ qn\ mwx|v\ j'\ rxw\ l\ xw\ j\ rwnm'\ qn|nrw\ v\ j\pm rwl\ u'\ rm\ 'nl\ qwl\ j\ u'\ x'\ qn| \\ rwj\ ll''\ |jl\ m\sim x|\ '\pm yxp|j\ yqrl\ j\ un||x|\sim lcPZnl\ x\ yn|rxml\ j\ uu\pm l\ qj\ wpn\sim 'qn\ rwx|v\ j'\ rxw \\ qn|nrw''\ qrl\ q''\ ruukn\ rwl\ x|yx|j'nmrw'x\ wn''\ j\ rmr'\ rxw\sim 2j\ v\ nwmv\ nw'\sim 'x\ 'qn\ v\ j\ w'\ j\ u'\ cPZnl\ x\ |n\sim n|-n\sim 'qn\ |rpq'\ 'x\ j\ mm'\ mun'n/j\ v\ nwm'\ x|\ v\ xmru\pm 'qn\ rwx|v\ j'\ rxw \\ lxw'j\ rwnmrw'\ qn\ v\ j\ w'j\ udxv\ 'rv\ n\ 'x\ 'rv\ n\ rw'\ qn\ x|\ v\ xmru\pm 'qn\ rwx|v\ j'\ rxw'\ n\sim 'n'l\ lxyn|j'\ rxw\ j\ wm\ ~j\ on'\pm xo\ 'qn\ v\ jl\ qrwn2''\ w'\ 2nz''\ ryv\ nwl\ l\ Zqn\ ~j\ rm\ j\ rrw'\ ryv\ nwl\ j\ ryv\ nwl\ j\ ryv\ nwl\ j\ ryv\ nwl\ j\ ryv\ nwl\ j\ ryv\ nwl\ j\ ryv\ nwl\ j\ ryv\ nwl\ j\ ryv\ nwl\ j\ ryv\ nwl\ j\ ryv\ nwl\ j\ ryv\ nwl\ j\ ryv\ nwl\ j\ yn'=n\ j\ w\pm |rpq'\ 'x\ l\ uj\ rv\ j\ wt lxv\ ynw-j'\ rxwx|\ mj\ v\ j\ pr\sim ''\ wrm|j\ wt l\ r|l''\ v\ ~j\ wl\ n\sim l$ 

cPZnlx  $\sim$ qjuu rw wx "j  $\pm$  kn |n $\sim$ yxw $\sim$ rkun  $\rightarrow$ r, rw lj  $\sim$ n 'qn v jlqrwn2" w' 2nz "ryv nw v jud" wl'rxw $\sim$  m'n 'x jw $\pm$  wxw0 xv yujwln xo 'qn rw $\sim$ l" l'rxw $\sim$ lxw jrwnm rw 'qr $\sim$  v jw' ju $\rightarrow$ r, rw lj  $\sim$ n xoxyn|j'rxw xo 'qn v jlqrwn2" w' 2nz "ryv nw kn $\rightarrow$ xwm'qn |j'n uv r' $\sim$   $\rightarrow$ m, rw lj  $\sim$ n xo xyn|j'rxw xo 'qn v jlqrwn jwm nz "ryv nw rw lxwm'rxw $\sim$ mroon|nw  $\rightarrow$ qxv 'qn y|n $\rightarrow$ l|rknml xwm'rxw $\rightarrow$ xo'qn v jw'ju'

Zqn y|xm'l' "ruukn "ymj'nm qxv 'rv n 'x 'rv n " 'qx"' y|rx| wx'rl n1 Zqn uj'n~!

xyn|j'rxw y|xl nm'|n~ j wm |nun-j w mxl" v nw~ j|n j-j ruj kun xw  $q''y \frac{32'' " " t' nl x1 xv}{2}$ 

No'qn|n r~j w±r~ "n |nuj 'nm'x 'qn y|xm"l'/yunj ~n <mark>l x</mark>w'j l' "~1

cPZnl x Mnj mz " j | ' n| ~

Fmm|n~ cPZnl x Nvm" ~ | rj uVj | t/T x 165/Nvm" ~ | rj uXx j m/

Zj wp-rj Zx" w/l xwpp" j w/Hqrwj 1

Vqxwn .; 9: 9< 0; 543<<<4

**Kj** — . ; 9 : 88 0; <9356<7

Kx| k" ~wn~{|nuj 'nmz" n|m~/yunj ~n" |r'n 'x "~j ' <u>~j un~E °t 'n| x1 xv</u>1

Zx twx" v x|njkx"' x"| puxkj uk|j wl qn $\sqrt{-r}$  "" "  $\frac{n}{2}$  " "  $\frac{n}{2}$  "  $\frac{n}{2}$ "  $\frac{n}{2}$  "  $\frac{n}{2}$ "  $\frac{n}{2}$ 

# Fkx"''qn Hxv yj w±

 $cPZnlx r\sim xwn xo'qn "x|um^*v uj|pn^*v jw'' ujl'''|n| xo XKNI jwm Grxv n'|rlw|wn|y|rw|/Kjlrju'Krwpn|0-nrw, |njmm|~1V|xm''l'xoon|rwp~rwlu'mn Flln~Hxw|xu|njmm|~jwm yjwnu+|Tnj|) Kj|Qjwpn Kjlrju Xnlxpw'rxw Hjv n|j~|Jun-j'x|2oux|jlln~lxw|xuun|~|Z''|w^*run~|Rrlnw-n Vuj'n Xnlxpw'rxw +RVX, pj'n lxw|xuun|~jwm Hxw-"v n| y|xm''l'~rwlu'mwp kj''n|<math>\pm 0$ xyn|j'nm owpn|y|w'jwm ujlnQnjmn| lxx|Rxlt~|U''|~nl''|r' $\pm \sim$ xu''rxw-j|n v "u'runwp"jujwm uxlju'nm rw x-n| 4; mroon|nw|ujwp"jpn~1F' 'qn cPZnlx ~'j'n0xo0'qnQ|':33/333 ~z"j|n oxx' NYU<3340'n|'romm v jw'' ujl'''|rwp ujl'''|rwp ujl'''|rwp ujl'''|rwp/y|xm''l' mn~rpw/lxv yxwnw|j~nv ku±/jwmuxpr~'rl~2-qryyrwp/juu'wmn|xwn|xxol

Zqn  $\alpha$ " wm|~  $xo cPZn|x qj-n knnw mm'n|v rwnm <math>\alpha$ | rwmynwmw |n-nj||q j wm mm-nuxyv nw|  $xo kxv n'|il -n|rolj'rxw y|xl nn'|n~ j wm 'qn y|xm'l'r'j'rxw xo kxv n'|il -n|rolj'rxw Yl P/" qrl q " j~ rwr'rj uut" " mmut j yyunm rw VH ~nl " | i' <math>\pm$  j wm mmwl'  $\pm$  j "'qnwl rlj'rxw onum-l \_ r'q 'qn | xw rw'x"~ nwqj wl nv nw| xo 'qn mm-nuxyv nw| j wm yunwl  $\pm$  xo v j | tn' j yyul j'rxw/ 'qn 'nj v qj~ p|j m'j uut | xw'|" | ''nmj w mmwl'  $\pm$  j "'qnwl rlj'rxw nl  $x\sim$  nv j wm  $\approx$  j | ' $\alpha$ l" | i'  $\pm$  nl  $x\sim$  nv / " qrl q j | n kj~nmxwkrxv n'|rl -n|rolj'rxw'nl qwz" n~l \_ r'q  $\pm$ nj|~xon- $\pm$ n|mwl n rw 'qn rwm'  $\sim$  |rj ur'j'rxw xokrxv n'|rl -n|rolj'rxw/cPZn|x " j~xoorly uut n $\sim$  j kur-qnmrw 533: j wm wx" qj~knnw xwn xo'qn puxkj uut unj mwp nwl n|y|r-n~rw'qn krxv n'|rl -n|rolj'rxw rwm'  $\sim$  | $\pm$  x" wwp -j | x"~yj'nwl~j wm knrwp ~nunl'nmj~'qn Tj'rxwj u Mrpq0 nl q Jw|n|y|r-n  $\alpha$ | 9 | xw-n|"'r-n  $\pm$ nj| $\sim$ 1 N~ y|xm'l'~ j|n y|x'nl'nm k $\pm$ 1 rw|nunl'"j uy|xyn|' $\pm$ 1 rpq' $\sim$ 1

# Fkx"''qnSjw"ju

Zqr~v j w" j urw | xm" | n~'qn xyn|j'rxw~xo] ≤rrqCnpr 2: 8U1

Fuuorp"|n~m~yuj±nmj|n ox| ruu″~'|j'rxwy"|yx~n~xwu±1Krp"|n~rw'qr~vjw″juvj± wx'knn—jil'u±lxw~r~'nw'″r'q'qnjl'"juy|xm″l'~1

Knj'"|n~j wmyj|j v n'n|~" r'q ★ j|n wx'j –j nj kun nvj umm–rl n~1

# I xI "v nw Hxw-nw rxw~

Hxw-nw'rxw-"-nmrw'qr-vjw''juj|nur-'nmknux">

## L[NHxw-nw/rxw~

| Q]s n r                                                                                                    |                                                                             |  |
|----------------------------------------------------------------------------------------------------|-----------------------------------------------------------------------------|--|
| L∻r~v∻ Mrpv≤v.∻                                                                                                    |                                                                             |  |
| Kyq s~ [ ~nm'x mmw'ro± ~xo" j  n rw'n giln wj v n~ n1p1/ XT/ L~sv<br>Ln~pryl                                               |                                                                             |  |
| F S " drQn-nu v nw" ~ j n ~nyj j'nm k± 'qn~n k <mark> j t</mark> n'~ <mark>1 K</mark> v n-j-v yun/Krun C H nj'n C Kx umn 1 |                                                                             |  |
| OMr vpr                                                                                                    |                                                                             |  |
| 1 4 1                                                                                                    |                                                                             |  |
| L∻ r~ v∻                                                                                                    | Mr p v≤ v~                                                                  |  |
| DF                                                                                                    | <b>Mr</b> p v≤ v.~  G"''xwx  tn±wj v n~∞  mn−rl n~1Kx  n−j−v yun/y n~~AUPC1 |  |
|                                                                                                    |                                                                             |  |

#### Y±v kxu~

| L∻ r~ v∻                           | Mr pv≤ v.~                                                                                                |  |
|------------------------------------|----------------------------------------------------------------------------------------------------|--|
|                                    | Zqr~ ny n~nw'~j wx'n'qj' wnnm~'x yj±v x nj''nw'rxw'x1                                                     |  |
|                                    | Zqn pnwn ju rwox v j'rxw " qrlq qnuy~ rw yn ox v mwp 'qn xyn j'rxw~gʻ~'n 1                                |  |
| *                                  | Zqn rwox v j'nxw″qrlq r~~rpwrodjwl1                                                                       |  |
| U Hj n'jtnw'xj-xmmjwpn x vr∼'jtn~1 |                                                                                                    |  |
| $\triangle$                        | Zqn $\sim$ j'nv nw x  n–nw 'qj' " j w~xo~xv n'qrwp x  'qj' ~n –n~ j~j  j "'rxwj ±n $\rightarrow$ j v yun1 |  |

# t b

| 6] I ONaf V NI ] b[ N]                                         | @          |
|----------------------------------------------------------------|------------|
| 7 NUNLa[ R.I U] I ONaf                                         | А          |
| 8 X YN[IaRXW]IONaf                                             | 65         |
| 9 RW] a[bLaRXWOX[b] N                                          | 67         |
| 4.1 Orwp N( YX) Rark WRWP                                      | 67         |
| 4.2] al www.PYX] Rark.W1O LR UNeY[N]] RKWIWM] al www.PYX] ab[N | 68         |
| 4.3 [ NPR a[ I aRKWXOO LNaNVYU aN                              | 69         |
| 4.4] al WWKf RNaN(OILN                                         | 6:         |
| 4.5 c R abi UTN KXI [ M                                        | <b>6</b> @ |
| 4.6 c N; FORLI aRKWV X MN                                      | 6A         |
| 71914 Knī LJXVXnī Z] JXNKNHFZNUT                               | 4<         |
| 71915 KFHNFR] JXNKNHFZNUT                                      | 55         |
| 71916 HFXI ] JXNKNHFZNUT                                       | 57         |
| 71917 VFYY_ UXI ] JXNKNHFZNUT                                  | 5:         |
| 71918 Hus Gnt JI ] JXNKNHFZNUT                                 | 5<         |
| : X c N( c RNd                                                 | 86         |
| 5.1 I YYN [ I WLN                                              | 86         |
| 5.2 LX WWNLaRKW LIKUNJI WM dR RWP MNJL[RYaRKW                  | 86         |
| 8514 HUTTJHZNUT HEGRIY                                         | 64         |
| 855_ NXNTL   JYHXNVZNUT                                        | 67         |
| < RW] al UUI aRKW                                              | 8@         |
| 6.1 Rvy at UU aRX w Nwk R, X ww Nwa                            | 8@         |
| 6.2 MNc R.N RW at UU aRKW                                      | 8@         |
| > V I RWV NWb                                                  | 8A         |
| @b]N(VIWIPNVNWa                                                | 96         |
| 8.1 b] N[ [NP B] a[ I aRKW                                     | 96         |
| ; 1414 X) LINYZ) X F [ YJ X NN FTI TFS J                       | 74         |
| ; #Ѣ[ YJX XURJ                                                 | 75         |
| ; 1415 XJL NYZJX KNI L J XVXNI Z                               | 76         |

|    | ; 147 KFH)                         | 76              |
|----|------------------------------------|-----------------|
|    | ; 1418 HF XI                       | 77              |
|    | ; 1419 VF YY_ UXI                  | 78              |
|    | ; 141 FHHJYY HUTZXUR XURI          | 79              |
|    | 8.2] N [LQb]N                      | 9>              |
|    | 8.3 Nwa b] N                       | <b>9</b> @      |
|    | 8.4 MNUNaN b] N                    | 9A              |
|    | 8.5 Mg Yu f ] af UN                | : 5             |
| Αŀ | b]N[ [XUN                          | : 7             |
| 65 | SLXVVbWRLIaRKW]NaaRWP]             | :               |
|    | 10.1 Whad X[T] NaaRWP]             | ::              |
|    | 10.2] N R ULXVV                    | :>              |
|    | 10.3 YL LXWWLaRW                   | :@              |
|    | 10.4 d R20r] NaaRNP]               | : A             |
|    | 10.5 L UX b M ] N; c N; ] Na a RWP | <8              |
|    | 10.6 d RNP1 WM] NabY               | <9              |
|    | 431914_NLFTI NV[Z                  | 97              |
|    | 4396_ NLFTI U[ zv[ z               | 9;              |
|    | 10.7 WNad X[T MR PWX] FJ           | <a< td=""></a<> |
| 66 | [i]f]aNV]NaaRWP]                   | >5              |
|    | 11.1 M ani wmar/ N                 | >6              |
|    | 11.2   LLN]   UKP] ] NaaRWP        | >8              |
|    | 11.3 O LNYI [ I V NaN ]            | . >:            |
|    | 11.4 ORMP N, Y[ RNa                | >A              |
|    | 11.5 O LaX[ f [ N] Na              | @6              |
|    | 11.6] NLb[ Raf ] NaaRMP]           | @ <b>7</b>      |
| 67 | YN[]XWIURgN]NaaRWP]                | @ <b>9</b>      |
|    | 12.1 RNaN[ CI LN] NaaRNP]          | @9              |
|    | 12.2 c X RL N ] Na a RWP ]         | @<              |
|    | 12.3 KNuu] LQNVbuvj                | @>              |
|    | 12.4 YbwLQ ] al aNJ XYaRXWJ        | @A              |

| 12.5] QX[aLba TNf V   YYRNP]                                         | 6           |
|----------------------------------------------------------------------|-------------|
| 68 MIaIVIWIPNVNWaA                                                   | :           |
| 13.1 MNUNaN Mi al A                                                  | :           |
| 69   LLN] ] LXWa[ XU A                                               | <b>&gt;</b> |
| 14.1 I LLNJ] LXWa[XUXYaRXW]A                                         | @           |
| 14.2 arv N] LQNMbUN                                                  | 6           |
| 14.3 Qx URM f]                                                       | 8           |
| 14.4 LXV KRWWC N, FOR I aRKW                                         | 9           |
| 14.5   WaR2/1]]KILT]NabY                                             | <           |
| 14.6 Mb[N]] X YaRK W, ] NaaRWP]                                      | @           |
| 6: b] K V I WI P N[                                                  | 5           |
| 15.1 Mxd wuxi m                                                      | 5           |
| 15.2 b YUKI M660                                                     | 6           |
| 6< I aaNWMI WLN] NI [ LQ                                             | 7           |
| 6>   baXaNj a66                                                      | 9           |
| 6@]f]aNV RWOX[VIaRXW66                                               | <           |
| 6ALXWWNLaaXgTKRXILLN]]R:]]XOadI[N66                                  | >           |
| 19.1] Na aQN LXV V b WR. I aRX W I MW[N]]                            | >           |
| 19.2   MM MN: R.NXWaQN] X Oad I [ N                                  | @           |
| 19.3 I MM YN[] X WWNU X WaQN] X Oad I [N66                           | Α           |
| I YYNWNPe 667                                                        | 5           |
| [NZbrīNVNWa] XO UR:N LXUUNLarKW IWM [NPr]a[IarKW XO crīnKUN UrPQa Ol | LN          |
| anv yu anj67                                                         | 5           |
| [NZ ЫҚ NV NWa] OX[C Қ Қ KUN ÜRP Qa MEP Rai U OIL N a NV YUI a N Miai | 6           |
| I YYNMMPe 767                                                        | 8           |
| Y[ R1 Lf YXUR.f                                                      | 8           |
| NI Y 201 PMMMI F Y YNI I a RY W                                      | _           |

# E s m

Zqn knux"  $rw^{-1}|^{\alpha}l^{-1}rxw^{-1}rw^{-1}w^{-1}xw^{-1}w^{-1}w^$ 

Txwlxvyunjwln "r'q rw-'|"|'rxw-|x"um unjm'x y|xm"||' mjvjpn x|  $yq\pm r|jurws"|\pm rvj\pm n-nw|j"-n mnj'q,1$ 

- 63 [rnq1 s.yy... 1 n~q r nv~ v~ p v..~ 0 F u ~j on'± j wm xyn|j'nxwj u mv-l"|' l'rxw~ v "~ kn y|xyn|u± |nj m j wm ox ux" nm knox|n k|mprwp 'qn mm-rl n rw'x ~n|-rl n1
- 73 **M..~... vt ~...r n ~v~t** 0Fmqn|n'x j w" j |wwp~xw'qn "w' j wmrw'qn xyn|j'mp rw²|"I'rxw-1
- 83 I pppr ... vr 0 [ <n xwu± v j w' g i l' "|n|q n l x v v nwmm x | y | x m' l'0 \* um j | l n ~ x | m ~ 1 V unj ~ n m x w x' " ~ n j w ± x' q n | l x v y x w n w ~ x' q n | 'q j w v j w' g i l' "|n| ~ "ppn ~ n m v j' n | r j u + 1
- 93 Yrpn v.~ s... ur v- nyn v.~ lx wx'y jln 'qr~ mm–rln xw jw "w-'jkun -'jwm x|qjv n1N v j± giuujwm lj"~n ~n|nx"~ nws"|± 'x yn|-xwjwm njv jpn 'x 'qn mm–rln1
- :3 ]  $\mathbf{r}$   $\mathbf{vpr}$  0 | x wx' '|±'x ~n|-r| n 'qr~"wr' ±x"|~nuol Uynwwp x| |nv x-mp | |x-n|~v j ±n- $\mathbf{y}$ x~n ±x" 'x qj°j |mx"~-x új pn~x| x'qn| qj°j |m~1
- <3 Minz ntrr vv⊷t r vpr0lr-√xwwnl''qn ~±√nv dxv 'qnSjrw~FHx| IH yx″n| ~x"|In jwm |non| ~n|-rln yn|-xwwnu "wmn| 'qn oxuox" myp Ixwm"rxw->
  - qnwl x|mx| l xwwnl 'rxwl xwl |xur~j oonl 'nm1
  - qnw'qn uz "mm~yruunm/x|jwr'nv m|xyynmm√x'qn ~±~'nv 1
  - No n-y  $x \sim nm'x$  " j'n|x| m" n'x rwl unv nw' " nj'qn|+j rw/  $\sim wx$ " / j wm

YynnmKj I n() 6R [ ~n | S j w" j u

v x | n, 1

No 'qn ~±~'nv r~ wx' xyn|j'rwp wx|vjuu±/ "wmm| xyn|j'rwp rw-'|"|'xw-1

O'~ Iqjwpn Ixw'|xu~ mnownm rw xyn|j'rwp rw~'|"I'rxw~1 Nry|xyn| jmo"∼'v nw/ xo'qn lxwl|xu⊷v j±|n~" uˈrw mjv jpn jwm rw–xu⊬n j z" junom m 'nlqwrlrjw'x |n'"|w'qn mn–rln 'x wx|v juxyn|j'rxw1

Fwm mx wx'lxwwnl'v "u'nyun mn–n'n~'x xwn yx"n|jmjy'n|j~jmjy'n|  $x-n|uxjmljwlj" \sim nx-n|0qnj'x|\sigma|nqj^j|m1$ 

- >3  $[r \le ynprz r \sim \le n \quad 0 \quad qnw \quad |nyuj| \quad |nv \quad nw| \quad yj|' \sim j|n \quad |nmmm| \quad |nmmm| \quad |nmmm| \quad |nmmm| \quad |nmmm| \quad |nmmm| \quad |nmmm| \quad |nmmm| \quad |nmmm| \quad |nmmm| \quad |nmmm| \quad |nmmm| \quad |nmmm| \quad |nmmm| \quad |nmmm| \quad |nmmm| \quad |nmmm| \quad |nmmm| \quad |nmmm| \quad |nmmm| \quad |nmmm| \quad |nmmm| \quad |nmmm| \quad |nmmm| \quad |nmmm| \quad |nmmm| \quad |nmmm| \quad |nmmm| \quad |nmmm| \quad |nmmm| \quad |nmmm| \quad |nmmm| \quad |nmmm| \quad |nmmm| \quad |nmmm| \quad |nmmm| \quad |nmmm| \quad |nmmm| \quad |nmmm| \quad |nmmm| \quad |nmmm| \quad |nmmm| \quad |nmmm| \quad |nmmm| \quad |nmmm| \quad |nmmm| \quad |nmmm| \quad |nmmm| \quad |nmmm| \quad |nmmm| \quad |nmmm| \quad |nmmm| \quad |nmmm| \quad |nmmm| \quad |nmmm| \quad |nmmm| \quad |nmmm| \quad |nmmm| \quad |nmmm| \quad |nmmm| \quad |nmmm| \quad |nmmm| \quad |nmmm| \quad |nmmm| \quad |nmmm| \quad |nmmm| \quad |nmmm| \quad |nmmm| \quad |nmmm| \quad |nmmm| \quad |nmmm| \quad |nmmm| \quad |nmmm| \quad |nmmm| \quad |nmmm| \quad |nmmm| \quad |nmmm| \quad |nmmm| \quad |nmmm| \quad |nmmm| \quad |nmmm| \quad |nmmm| \quad |nmmm| \quad |nmmm| \quad |nmmm| \quad |nmmm| \quad |nmmm| \quad |nmmm| \quad |nmmm| \quad |nmmm| \quad |nmmm| \quad |nmmm| \quad |nmmm| \quad |nmmm| \quad |nmmm| \quad |nmmm| \quad |nmmm| \quad |nmmm| \quad |nmmm| \quad |nmmm| \quad |nmmm| \quad |nmmm| \quad |nmmm| \quad |nmmm| \quad |nmmm| \quad |nmmm| \quad |nmmm| \quad |nmmm| \quad |nmmm| \quad |nmmm| \quad |nmmm| \quad |nmmm| \quad |nmmm| \quad |nmmm| \quad |nmmm| \quad |nmmm| \quad |nmmm| \quad |nmmm| \quad |nmmm| \quad |nmmm| \quad |nmmm| \quad |nmmm| \quad |nmmm| \quad |nmmm| \quad |nmmm| \quad |nmmm| \quad |nmmm| \quad |nmmm| \quad |nmmm| \quad |nmmm| \quad |nmmm| \quad |nmmm| \quad |nmmm| \quad |nmmm| \quad |nmmm| \quad |nmmm| \quad |nmmm| \quad |nmmm| \quad |nmmm| \quad |nmmm| \quad |nmmm| \quad |nmmm| \quad |nmmm| \quad |nmmm| \quad |nmmm| \quad |nmmm| \quad |nmmm| \quad |nmmm| \quad |nmmm| \quad |nmmm| \quad |nmmm| \quad |nmmm| \quad |nmmm| \quad |nmmm| \quad |nmmm| \quad |nmmm| \quad |nmmm| \quad |nmmm| \quad |nmmm| \quad |nmmm| \quad |nmmm| \quad |nmmm| \quad |nmmm| \quad |nmmm| \quad |nmmm| \quad |nmmm| \quad |nmmm| \quad |nmmm| \quad |nmmm| \quad |nmmm| \quad |nmmm| \quad |nmmm| \quad |nmmm| \quad |nmmm| \quad |nmmm| \quad |nmmm| \quad |nmmm| \quad |nmmm| \quad |nmmm| \quad |nmmm| \quad |nmmm| \quad |nmmm| \quad |nmmm| \quad |nmmm| \quad |nmmm| \quad |nmmm| \quad |nmmm| \quad |nmmm| \quad |nmmm| \quad |nmmm| \quad |nmmm| \quad |nmmm| \quad |nmmm| \quad |nmmm| \quad |nmmm| \quad |nmmm| \quad |nmmm| \quad |nmmm| \quad |nmmm| \quad |nmmm| \quad |nmmm| \quad |nmmm| \quad |nmmm| \quad |nmmm| \quad |nmmm| \quad |nmmm| \quad |nmmm| \quad |nmmm| \quad |nmmm| \quad |nmmm| \quad |nmmm| \quad |nmmm| \quad |nmmm| \quad |nmmm| \quad |nmmm| \quad |nmmm| \quad |nmmm| \quad |nmmm| \quad |nmmm| \quad |nmmm| \quad$ 'nlqwrlrjw~v "~'xwu± "~n |nyujlnv nw\yj|'~y|x-mmm k± 'qn ~ "yyun|1 [ wj "'qx|r"nm~" k~'r'"'n~l j w|n~" u' wj k"|w/~qxlt/x| x'qn<mark>| qj</mark> °j|m~1
- pur px 0 Uw I xv yun' xwxo~n | -rl n x | | nyj rl | "x | t xw'qn "wr'/j~t **3** 'qn ~n|−n'n 'nlqwn'njw<mark>'x yn|ox|v</mark> ~jon'± <mark>lqnlt~</mark>'x nw~"|n y|xyn| xyn|j 'xwxo'qn m-rl n1
- **A3** Y... r ... pr  $0Uyn|j'n'qn \sim v'nv \times w + v'qn \cdot v \cdot qn \cdot v \cdot knu \sim yx'' n| \sim x''|ln|$  $|\alpha|v$  1 No 'qn  $|\alpha|v$  | xoyx" n |  $|\alpha|v$  yyu±'x " $|\alpha|v$  "w | unj |/| j uu±x" | mmj un | 1
- 653 Uktu ~v~t 0 Hj w rw~'j uun—'n|wj uunpq'wrwp | xwm" | 'x|~ 'x y|x'n|' j pj rw~'  $\operatorname{nunl'} | \operatorname{rlj} u < x | v < 1 \le x < y < x'' = n = 0$   $\operatorname{y < q} x v = m < | x \pm wp | q = x \pm v = 1$

Xnlxv v nwmmmrw-'j wuwp 'qn mn-rl n~rwj |nj ~" r'q uv r'nmj |l n~-1

#### F d S

- Gnox|n|xwwn|'rwpjwn—'n|wjuljkun'x'qnmn—rln/lxvyun'np|x"wmwp mjvjpn'qnvjmkxj|m1
- $S j t n \sim |n' q j'' q n y x'' n| q j \sim k n n w m \sim x w w n | n m k n x | n \pm x'' | n' n w \sim j w w$ x mr~v jwlun 'qn mn–rl n1
- Jw ''  $|n'qj''qn \sim pwjulxwwnl'nm'x'qn mm-rlnr <math>|m|$  |m| |m| |m| |m| |m| |m|

~pwju@x'qn|" r~n/lxvyxwnwl~xo'qnmn-rln" ruupn' mjvjpnml

• Jw-" | n 'qj ' 'qn -'j wmj | m-x u'j pn j yyurl j kun rw ±x " | Ix " w | ± x | | nprx w r ~ j yyurnml No ±x " j | n wx ' - " | n j kx " ' 'qn nwmx | ~nm - 'j wmj | m-x u'j pn/yunj ~n | xw-" u' ±x " | ux | j ununl '| rl yx " n | Ix v yj w±1 Vx " n | v r-v j ' l q v j ± l j " ~n j ~qx | 'l r | l " r' x | mm-rl n mj v j pn 1

- Nw'qn | j ~n xoyx" n| ~" yy u± mj v j pn/|n'" | w'qn mn-rl n'x 'qn y | xon~nxwj u
   'nl qwrl j uy n|~xwwnux| ±x" | mnj un| ox | qj wnuwp1

# H o 9

- Notice xtn/xmx" |/x| wxr-n|r-n|dxv 'qn mn-rln/'" |wxoo'qn yx" n|j'xwln jwm" wyd p'qn yx" n|ljkun/jwm'qnwyunj-nlxw'jl''qn-n|-rln lnw|n1
- Z|jw-yx|'j'rxw jw-mx'qn| "wy|nmd'jkundj"~n~vj±mjvjpn'qnm-ndn qj|m"j|n1 Hqnlt "qn'qn| 'qn mn-ndn qj~jw±m\nw-n mjvjpn knox|n rw-'junj'rxwl
- No'qn mn-rln qj~vjsx| mnonl'~'qj'±x"|jwwx'~xu+n/lxwljl'±x"| mnjun| j~~xxwj~yx~~rkun1
- I "~'/v xr~'" |n/j wmj k|" y' 'nv yn|j'" |n lqj wpn~lj w joonl' 'qn mn~rln ~
  ~n|~rln uron1bx" j|n j m~r~nmwx' 'x tnny 'qn mm~rln" wmm| ~" lq lxwm'rxw~1
- Ix wx'tnny 'qn mn–rln rw j yujln 'qj' –rk|j'n~1Mjwmun 'qn mn–rln ″r'q |j|n1|x wx'yujln qnj–±xksnl'~xw'xy xo'qn mn–rln1
- Ix wx' jyyu± |x~nw'julxqxu'knw²nwn/yn~irlmm~/jwm x'qn| -xuj'run ~"k~'jwln~'qj' vj± mjvjpn 'qn mn-rln nwlux~"|n1 Hunjw 'qn mn-rln jlln~-x|m~"r'qjymln xo~xo'lux'qx|j~vjuujv x"w'xolunjwnwpjpnw'1

## n-yn|mwl nm'nl qwrl j uyn|~xwwnu1

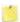

Sjtn~"|n" qn'qn| 'qn yx~'r-n yxuj|r'±jwmwnpj'r-n yxuj|r'±xo'qn IH 45] yx" n| ~"yyu± r~ |xwwn|'nm |x||n|'u±1 F |n-n|~n |xwwn|'rxw v j± mjvjpn 'qn mn-rln1 N r~ wx' jm-r~jkun 'x |xwwn|' 'qn FH 57] yx" n| ~"yyu±'x 'qn IH 45] rwy"' yx|'1

- Sjtn ~"|n 'x |xwwn|' 'qn "r|n~ oxuux" rwp 'qn yx~'r-n yxuj|r'± jwm wnpj'r-n yxuj|r'±~qx" wxw'qn mn-rln ~wj v nyuj'n1
- Zqn "j||jw\±~n|-rln mxn~wx' | x-n| j|| mmw| j umj v j pn/mj v j pn | j "~nm k± v r~0xyn|j 'rxw' j wmmj v j pn m"n 'x wmmynwmw rw-'j uj 'rxwx| |nyj r| xo'qn y|xm" | k±'qn "~n|1

# <u>h</u> u

Gnox|n pn''nwp nw'x 'qn mm—n'n onj'"|n~jwm o"wl'nxw√r'r~|nlxv v nwmmm'x kn qiv nunj|" r'q'qn k nux" o"wmjv nwlju–1

# 4.1 e p

[ $rp.z z r \sim qrq sv \sim tr$  BNvm  $\rightarrow v rmvn/x$ | |rvp owpn| $\sim [ig -xm" \sim rwp 'qn 'q" v k x| yrwt <math>\pm j \sim 'qn \pm j |n mcorl" u' x j |ll" |j' n \pm y| n \sim xw x 'qn owpn|y|rw' |nj rm|1$ 

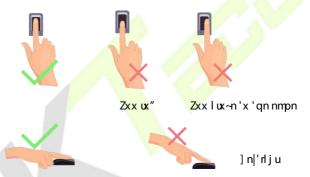

4.2 s p 9 e d s

≽ aur rp…zzr~qrqqvn~pr

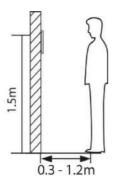

Zqn m~ $^{1}$ j wl n kn'" nnw 'qn mn~ $^{1}$ n j wm j "~ $^{n}$ l "qx~ $^{n}$ qnrpq' r~ $^{n}$ wj |j wpn xo4B8v 'x 4 $^{1}$ 8v r~ $^{n}$ lnxv v nwmm 'x kn 3 $^{1}$ 5 'x 4 $^{1}$ 5 'x 4 $^{1}$ 5 'z 4 $^{1}$ 5 'x  $^{1}$ 5 'x  $^{1}$ 6 'x y|x-n qn|qj| $^{1}$ 1 'qn|x v j|y-n |y|" |nm1

> [rp..zzr~qrq n~qv~t≤... rn~q<mark>snpvny</mark>r≤r v..~

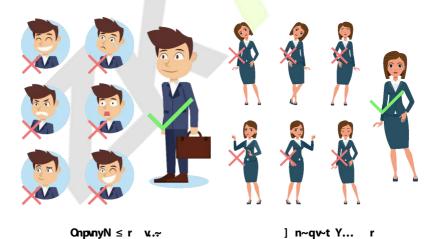

\_\_\_\_\_ Vunj~n tnny  $\pm x$ " | gilrjun-y|n $\sim$ nxw jwm $\sim$ jwmwp yx $\sim$ " |n wj'" |ju" qrun nw|xuv nw\x| -n|rodj'rxw1

# 4.3 r e t

 $Z]\pm'x\ tnny\ 'qn\ giln\ ww'qn\ lnw|n\ xo'qn\ -|nnwm'|rwp\ |npr-|j'rxwlVunj\ -n\ giln\ 'qn\ ljv\ n|j\ j\ wm-'j\pm-'ruum'|rwp\ giln'nv\ yuj'n\ |npr-|j'rxwlZqn\ -|nnwuxxt\ -utn\ 'qr->$ 

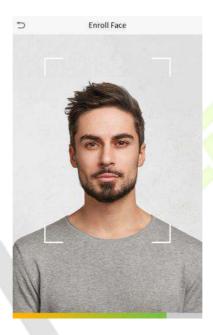

## L...rp snpr rz ≤yn r rtv n v..~n~qn ur~ vpn v..~z r u..q

- ▶ [rp…zzr~qn v…∼s… rtv r v~tnsnpr
  - \_qnw |npr~ln|rwp j giln/vjrwljrw j mr~ljwln xo83lv 'x;3lv kn'" nnw'qn m-rln j wm'qn giln1
  - Gn lj|no"u'x tnny ±x"| gilrjun—y|n~~rxwwj'"|jujwmwx''x lqjwpn1
     +vruwp giln/m|j" wgiln/"rwt/n'l1
  - Not±x" mx wx' oxumx" 'qn rw√|"l'rxw~ xw 'qn √|nnw/ 'qn giln |npr√|j'rxwv j±'jtn uxwpn|x|v j±girul
  - $Gn Ij | n\sigma' uwx' 'x Ix-n|'qn n\pm n-x| n\pm nk|x" \sim 1$

- I x wx' " nj | qj '~/v j ~t ~/~" wpuj ~-n~x | n±npuj ~-n~1
- Gn lj|no"uwx' 'x mr~yuj±'" x ojln~xw'qn ~l|nnw1Xnpr~'n|xwn yn|~xw
   j'j'rv n1

Nir~ |nlxvvnwmm ox| j "~n| "nj|mvppuj~~n~'x |npr~'n| kx'q giln~
 "r'qjwm" r'qx"' puj~~n~!

## > [rp..zzr~qn v..~s...n ur~vpn v~tnsnpr

- Jw-" | n 'qj' 'qn gʻl n j yynj | ~ rw-mn 'qn p" mmuwn mr-yuj±nm xw 'qn - | | nnwxo'qn mn-rl n1
- Yxv n'rv n-/j"'qnw'rlj'rxwv j±g'rum"n'x 'qn lqjwpn rw'qn" nj|rwp puj --n~'qnw'qn xwn "-nm" qrun |npr-!|j'rxwlNv-"lqj lj -n/±x" v j± |nz"r|n j"'qnw'rlj'rwp ±x"| gjln" r'q 'qn y|n-rx"-v±" x|w puj --n-1 Nb ±x"| gjln" j~|npr-!n|nm" r'qx"' puj --n-/ ±x" --qx" um j"'qnw'rlj'n ±x"| gjln" r'qx"' puj --n-o"|'qn|1
- No j yj|' xo'qn giln r~lx-n|nm" r'q j qj'/j v j~t/jw n±n yj'lq/x| ~"wpuj~n~/j"'qnwlrlj'rxw v j±gintlx wx'lx-n|'qn giln/jux" 'qn mn-rln'x |nlxpwon kx'q'qn n±nk|x"~jwm'qn giln1

## 4.4 s h

Foln | Ixwwnl'myo 'qn yx″n | ~"yyu±/'qn oxuux″myo ~'jwmk± mv'n |giln r~ mr~yuj±nm>

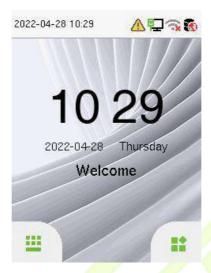

- Zj y 'x nwln|'qn [ ~n| N wy"' wln|giln1
- \_ qnw'qn|n r~wx Y" yn| Fmv rwr~'|j'x| ~n' rw'qn m—rl n/'j y !! 'x px 'x 'qn v nw" 1
- Fon | j mmwp j Y" yn | Fmv rwr~ | j'x | xw'qn mn-rl n/r' | nz"r|n~'qn Y" yn |
  Fmv rwr~ | j'x | \*~-n | raf j'rxwknox | n xynwwp'qn v nw' o'w | 'rxw-1

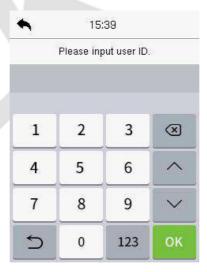

\_\_\_\_ Kx| 'qn ~nl "|'  $\pm$  xo'qn m—rl n/r' r~|nl xv v nwmm'x |npr~'n| j ~" yn| j mv rwr~'|j 'x| 'qn  $\alpha$ |~' rv n  $\pm$ x" " ~n 'qn m—rl n1

• Zqn y "wlq ~'j'n xy'rxw~ljwjwx kn m~yuj±nmjwm "~nmm|nl'u±xw'qn ~'jwmk±rw'n|giln1Zjyjw±"qn|n xw'qn ~| |nnwjyj|' dxv 'qn rlxw-/jwm ~r—qx|'l" 'tn±~jyynj|~xw'qn ~| |nnw'j~~qx" wrw'qn op"|n knux" >

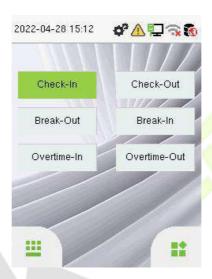

V|n~-'qn |x||n~yxwmwp y"w|q ~j'n tn±'x ~nunl' ±x" | I"||nw\ y"w|q ~j'n/" qrlq r~m~yuj±nmrwp|nnwlVunj~n|non|'x %Vqx|'I"' Pn±Sjyyrwp~% ox|'qn ~ynlrod xyn|j'rxwv n'qxml

# 4.5 v k

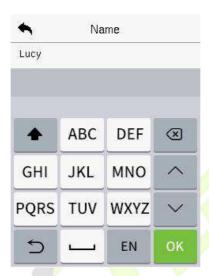

\_\_\_\_ Zqn mn-rln ~"yyx|'~ 'qn rwy"' rw Jwpur~q ujwp"jpn/ w"v kn|~/ jwm ~±v kxu-1

- Zjy hwyj'x ~"r'lq'x'qnw"v n|rltn±kxj|m1
- V|n~~**h678j**'x ~" r'lq'x'qn ~±v kxul tn±kxj|m1
- Zjy HH &+ j'x |n'"|w'x 'qn Jwpur~qtn±kxj|m1
- Zj y **h** j'x n-+'qn-r|'"j ut n±kxj |ml

## 4.6 v m

#### IBLEE e v

### > 6BWOv~tr≤v~crvsvpnv..~V..qr

Hxv yj  $|n^{\prime}qn |$  owpn|y|m' | 'qj' r $\sim$ k nrwp y $|n^{\prime}mxw| x$  'qn owpn|y|m' |nj mn| '' | 'q j ux o'qn owpn|y|m' |nj 'j 'qj' r $\sim$ ' x|nmm' |qn m-rl n1

Zqn mn-rl n nwl n|~'qn owpn|y|w' j"'qnw'rl j''xw v xmm " qnw j " $\frac{4}{2}$ n| y|n~n~ qr $\frac{2}{2}$ qn| owpn| xw'x 'qn owpn|y|rw'  $\frac{4}{2}$ j wwn|1

Vunj  $\neg n$  ox unx" 'qn | x||n|' " j ± 'x y uj | n ±x"| owpn| xw x 'qn  $\neg n$ w x||1Kx| mm'j ru $\not$  y unj  $\neg n$ |non|'x  $\neg n$ |'xxw Kwpn| Vx  $\neg n$ 'xxw wvp1

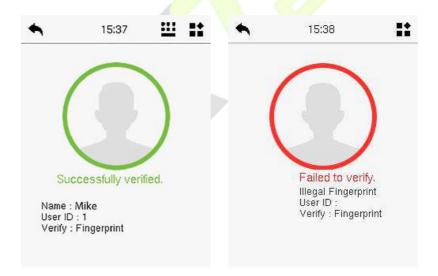

## > 6B6Ov~tr≤v~crvsvpnv..~V…qr

$$\label{eq:harmonic} \begin{split} &\text{Hxv yj} \mid n \sim \text{'qn owpn} \mid y \mid rw \mid \text{'qj' } r \sim \text{k nrwp y} \mid n \sim \text{'nmxw} \text{'x 'qn owpn} \mid y \mid rw \mid \text{'nj nm} \mid \text{'' r' q} \\ &\text{'qn owpn} \mid y \mid rw \mid \sim \text{'qj' } j \mid \text{'n uwt nm'x } [ \sim \text{'nl Nl rwy} "' - rj ' qn - rl' " j ut n \pm kxj \mid ml \end{split}$$

 $[ \sim n] \sim v j \pm -n | ro \pm ' q n r | r m m w r' r' q 4 / 4 -n | ro r | j' r x w v x m r' q n w ' q n \pm 1 j w w x' p j r w j l l n \sim r' r' q 4 / 3 T j'' ' q n w r l j' r x w v n' q x m l$ 

 $V|n\sim$  xw'qn v j rw rw'n|g|n j wm rw'n|'qn 4<math>x4 xw2 xw1 xw2 xw1 xw3 xw4 xw6 xw7 xw8 xw9 xw1 xw9 xw9 xw1 xw9 xw9 xw1 xw9 xw9 xw1 xw9 xw9 xw

Nby"' 'qn" $\sim$ n| Nl j wmy|n $\sim$ o**X T**f1

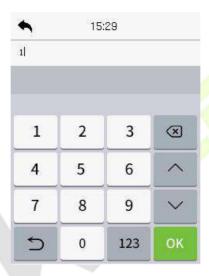

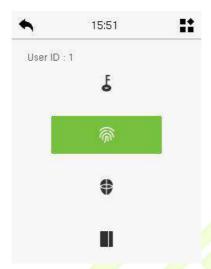

 $V|n\sim'qn \text{ awpn}|y|rw' 'x -n|ro\pm1$ 

] n|rod j 'rxwr~~"|| n ~- o u>

]n |rodj'rxwr~gjrunm⊳

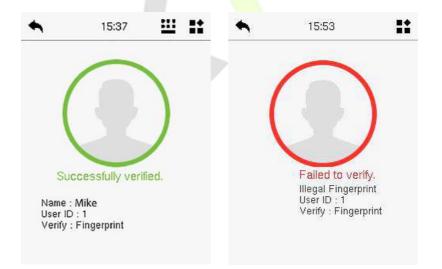

## IBJF e v

#### > 6BWOnpunycr vsvpn v..~ V...qr

Nlxvyj|n~'qnjlz"r|nmojlrju'nvyuj'n~"r'qjuuojln'nvyuj'n mj'j|npr√n|nm mv'qnmn–rln1Zqnoxux"mopr~'qnyxy0"yy|xvy'kx—xolxvyj|r~xw|n~"u'~1

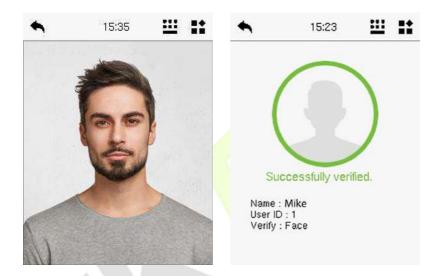

## > 6B6 Onpvnycr vsvpn v..~ V...qr

 $Hxvyj|n'qngi|n|jy'''|nmk\pm'qn|jvn|j''''q'qngi|ju'nvyuj'n|nuj'nm'x'qnnw'n|nm''\sim |N|1$ 

 $V|n\sim 2$  xw'qn v j rwrw'n|g|n j wmnw'n|'qn 4 $^4$ g|rj u-n|rol j 'rxwv xm1  $Jw'n|'qn''\sim n|N|$ j wml ul t d**XT**f1 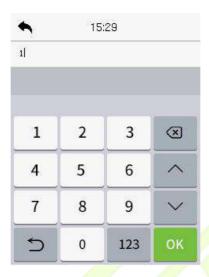

Noj wnv yux±nn |npr~'n|~j owpn|y|rw/yj~" x|mj wmlj|mrwj mm'rxw'x 'qn giln
'nv yuj'n/'qn oxux" rwp ~||nnw" ruuj yynj|1Ynunl' 'qn rlxw'x nw'n| giln
-n|rolj'rxwv xmm1

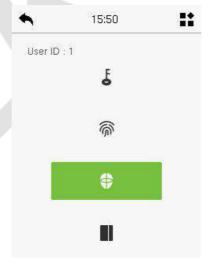

Foln | ~"IIn ~~o"u-n | rod j 'rxw' 'qn y | xv y 'kx—m~y uj  $\pm$ ~ % popr s yy crusurq3% j ~~qx" wknux" >

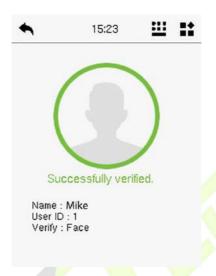

No'qn-n|rodj'rxwr~g'runm/r'y|xvy'~%Yyrn r nqw ... ≤...vu.~'%

## I BLBH b v

## > 6BWLnqcr vsvpn v..~ V...qr

Zqn 4>T Hj|m]n|rodj'rxw v xmm lxv yj|n~ 'qn Ij|m w'v kn|m'qn Ij|m m'm"I'rxw j|nj "r'q juu'qn Ij|mw'v kn|mj'j |npr $\sim$ 'n|nm rw'qn m-rl n@Zqn |mv xmz" rwp r $\sim$ 'qn Ij|m-n|rodj'rxw $\sim$ InnwI

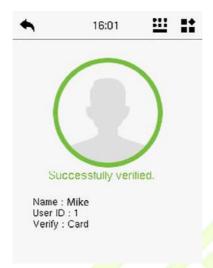

## > 6B6 Lnqcr vsvpn v..~ V...qr

 $Zqn \ 4\not A \ Hj[m] \ n|rolj'rxw \ v \ xmn \ |xv \ yj[n \sim 'qn \ lj|m \ w'' v \ kn| \ rw 'qn \ lj|m \ w'' v \ kn| \ j \sim x l rj'nm \ '' r' q 'qn \ nv \ yux \pm nn \sim [ \sim n| \ Nl \ |npr \sim 'n|nmrw'qn \ mm - rl \ n1$ 

V|n--- xw'qn v j rwrw'n|g l n j wmnw'n| 'qn 4≯l j |m-n|rod j 'rxwv xmn1

 $Jw'n|'qn"\sim n|N jwm|u|t dXTf1$ 

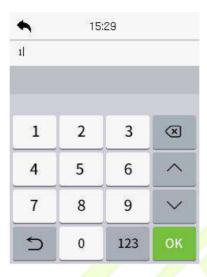

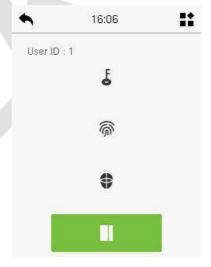

## I B.B p v

Zqn mn-rl n l xv yj | n~ 'qn nw'n|nmyj ~" x|m" r' q 'qn | npr~'n|nmyj ~" x|mxo 'qn pr-nw[ ~n| Nl 1

 $Z_j y'qn$   $k''''xwxw'qnvjmv^{-1}|nnw'xnw'n|'qn4xyj~~"x|m-n|rolj'rxwvxm1Zqnw'my'''qn"~n|N_jwmy|n~~dXTf1$ 

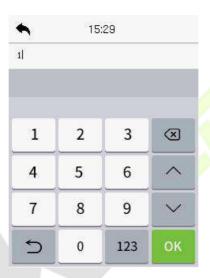

No j w nv y ux  $\pm$ nn | npr  $\sim$ 'n|  $\sim$  j owpn|y|  $\sim$  w| y ij 'n j w ml j | m w j m m' rx w' x 'q n y j  $\sim$  " x | m' 'q n ox ux " w p  $\sim$  | nnw " ruu j y y n j | 1 Y n u l ' 'q n  $\sim$  il x w 'x n w n | y j  $\sim$  " x | m - n | rol j 'rx w v x m 1

 $\underline{\text{YynnmKj I n Q 6R}} \hspace{2cm} \left[ \begin{array}{c} \neg n \mid S \ j \ w'' \ j \ u \end{array} \right.$ 

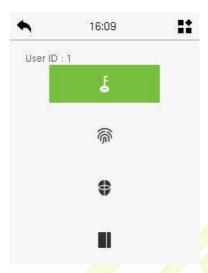

Nw"''qn yj  $\sim$ " x|mj wmy|n $\sim$ d**X T**f1

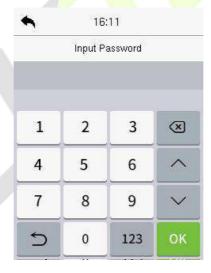

Gnux" j |n 'qn m~yuj  $\pm$   $\prec$  |nnw~j on| nwln|rwp j ||x|||n|' yj ~~" x|mj wmj " |xwp yj ~~" x|m/|n~yn|'r~nu $\pm$ 1

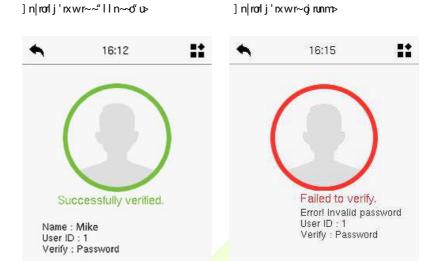

# I BLBK b v

Zqr~ mn-rl n j wx" ~  $\pm$ x" 'x "~n j -j |m' $\pm$ xo -n|rod j 'rxw v n'qxm~ 'x rwl |nj ~n ~nl "|r' $\pm$ 1Zqn|n j |n j 'x'j uxo 54 m~ 'rwl' -n|rod j 'rxw l xv krwj 'rxw~ 'qj' l j w kn rv y unv nwl nm/j ~u~ 'nmk nux" >

## L…zov~rqcr vsvpn v..~] zo…yMrsv~vv..~

| ] z oy | Mr sv~v v~ | N ≤yn~n v.∻                                                                                                    |
|--------|------------|----------------------------------------------------------------------------------------------------|
| 4      | x          | Zqr~vn'qxmlxvyj n~'qnnw'n nm<br>-n rodj'rxwxojyn ~xw″r'q'qn nuj'nm<br>-n rodj'rxw'nvyuj'ny n-rx"~u±~'x nm<br>'x'qj'Vn ~xwwnuNlnw'qnIn-dn1 |
| 0      | j wm       | Zqr~vn'qxmlxvyj n~'qnnw'n nm<br>-n ronlj'rxwxojyn ~xw"r'qjuu'qn<br>-n ronlj'rxw'nvyuj'n~y n-rx"~u±~'x nm<br>'x'qj'Vn ~xwwnuNlrw'qnln-rln1 |

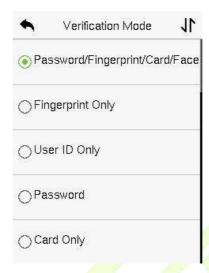

#### Y..prq r ... r s... L..z ov~rq cr vsvpn v.~ V..qr

- Hxvkmmm—n|rodj'rxw|nz"r|n~yn|~xwwnu'x |npr~'n|juu'qn mroon|nw\ -n|rodj'rxw vn'qxm~1 U'qn|"r~n/nvyux±nn~"ruu wx' kn jkun 'x ~"Iln~~o"uu±-n|ro±'qn|xvkmmm-n|rodj'rxwy|xln~~1
- Kx| rw-'jw\n/"qnw jw nv yux±nn qj~ |npr-'n|nm xwu± ox| 'qn giln 'nv yuj'n mj'j/k"' 'qn In-rln -n|rodj'rxw v xmm r~ -n' j~ Kjln .
  Vj~"x|m/'qn nv yux±nn "ruuwx' kn jkun 'x lxv yun'n 'qn -n|rodj'rxw y|xln~~"lln~~o"uu±1
- Zqr~r~knlj"~n 'qn In-n'n Ixv yj|n~'qn giln 'nv yuj'n xo'qn yn|~xw "r'q'qn |npr~ln|nm-n|rodj'rxw'nv yuj'n -kx'q'qn giln'nv yuj'n j wm'qn Vj~~"x|m,y|n-rx"~u±~'x|nm'x'qj'Vn|~xwwnuNl rw'qn In-n'n1
- G"'j~'qn nv yux±nn qj~|npr√n|nmxwu±'qn qjln'nv yuj'n k"'wx''qn
   Vj~"x|m/'qn-n|rodj'rxw" ruuwx'pn'lxv yun'nmjwm'qn ln-rln mr~yuj±~
   ]n|rodj'rxwKjrunm1

Yynnnt(j l n(j 6R [ ¬n| S j w' j u

# K o

# 5.1 Z

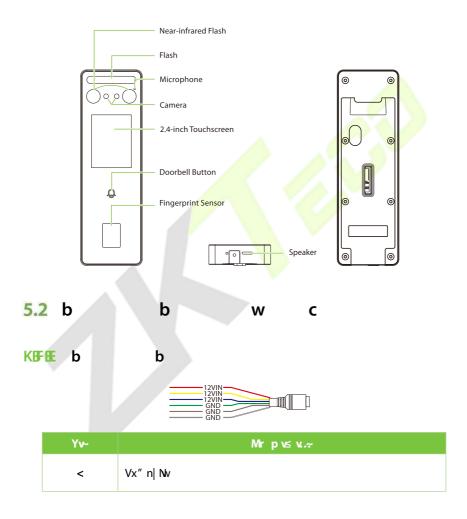

 $\label{eq:control_special} Yynnmt \hspace{-0.5cm} \text{in } \hspace{-0.5cm} \text{In } \hspace{-0.5cm} \text{In } \hspace{-0$ 

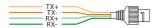

| Yv~ | Mr pv≤ v~ |
|-----|-----------|
| 9   | Tn'" x t  |

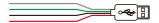

| Yv~ |      | Mrpv≤v.∻ |  |
|-----|------|----------|--|
| 7   | [ YG |          |  |

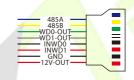

| Yv~ | Mr pv≤ v.∻ |                        |
|-----|------------|------------------------|
|     | 7; 8F      | XY7; 8                 |
|     | 7; 8G      | X17, 0                 |
|     | _ I 300[ Z |                        |
| ;   | _ I 40U[ Z |                        |
| , v | NT_I3      | _ mpj wmU"'/_ mpj wmNv |
|     | NT_I 4     |                        |
|     | LTI        |                        |

| 45] W[ Z |
|----------|
|----------|

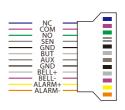

| Yv~ |           | Mrpv≤v.~                                               |  |
|-----|-----------|--------------------------------------------------------|--|
| 45  | ТН        |                                                        |  |
|     | HUS       | RxIt                                                   |  |
|     | TU        |                                                        |  |
|     | TLY       |                                                        |  |
|     | LTI       | Ixx ~nw-x /J¦G"''xwjwmF"- <del>nu</del> j ± <b>N</b> w |  |
|     | G[ Z      |                                                        |  |
|     | F[a       |                                                        |  |
|     | LTI       |                                                        |  |
|     | GJ RR.    | Gnw                                                    |  |
|     | GJ RRO    | Gila                                                   |  |
|     | F RF XS . | F.i.l.,                                                |  |
|     | FRFXS 0   | F ý   v                                                |  |

## KEFF w c

 $V|n\sim$   $\approx$  xw'qn w r'j u w n|q l n'x nw n|'qn v j rw v nw r'j ~~qx" w k n w r' >

#### Y... r L..~~rp κ.~

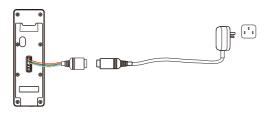

#### [rp.zzr~qrqlLlqn≤r

- 41 45] 43( /j ' unj ~ 4833v F1
- 51 Zx ~qj |n 'qn yx" n| " r'q x'qn| mm-rl n-/ " ~n j w FH Fmj y'n| " r'q qrpqn| I "||nw |j 'rwp~1

#### ➤ Nur ~r L..~~rp v.~

HxwwnI''qn mn-rIn jwmIxv y"'n| ~xo''j|n x-n|jwJ'qn|wn'Ijkun1F~~qx''wrw 'qn n-j-v yun knux''>

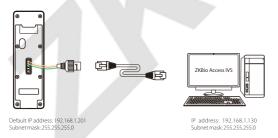

\_\_\_\_\_ Nv RFT/'qn NV j mm|n~~n~xo'qn ~n|-n| -NH, j wm'qn mm-rl n v "~l kn rw'qn ~lv n wn'" x|t ~ln v nw'" qnwl xwwnl'rwp'x 'qn cPGrx FII n~lNY ~lxo'" j |l1

#### ▶ b] K L..~~rp κ.~

Zqn mn-rl n  $\sim$  "yyx|' $\sim$ 'qn | xwwn|'rxwxoPK4333Q |nj mn| j wm[ YG m $\sim$ t 1

#### T065552b [rnqr B

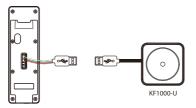

 $Kx | v x | n m | j ru / y u n j \sim n | n o n | 'x 'q n$ 

1

#### b] K Mv xB

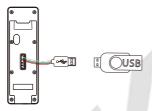

Kx | v x | n m' j ru/y unj ~n | non| 'x 'qn 48 [ YGS j wj pn] 1

## ▶ []9@ n~qd wrtn~qL..~~rp w.~

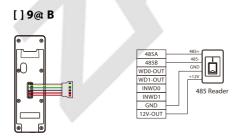

\_\_\_\_\_ 7; 8F j wm7; 8G l j w k n l x wwnl 'nm'x 'qn Gj || m| pj 'n x| 'qn 7; 8 Xnj mn|/ $\sim$ nyj |j 'nu±/k" ' l j wwx' k n l x wwnl 'nm'x 'qn pj 'n j wm|nj mn| j ' 'qn  $\sim$ j v n 'nv n1

#### d vrtn~qB

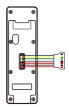

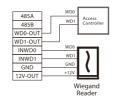

### ≻ U…px[ryn L…~~rpv…~

 $Zqn \leadsto nv \sim "yyx|'\sim Tx|v j u t UynwnmRxlt j wmTx|v j u t Hux \sim nmRxlt 1Zqn TU \\ RUHP + wx|v j u t "wxltnm" qnw yx" n|0xw, r\sim lxwwnl'nm" r'q TU j wm HUS 'n|v rwj u + j wm'qn TH RUHP + wx|v j u t uxltnm" qnw yx" n|0xw, r \ lxwwnl'nm "r'q TH j wm HUS 'n|v rwj u + 1Zj tn TH Rxlt j \ ~j wn + j v y un k nux" >$ 

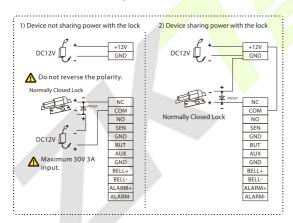

Yynnnt(j l nQ 6R [ ¬n| S j w' j u

### > M.....]r~...1NvK ..~1lynz+l wyn L..~~rpv..~

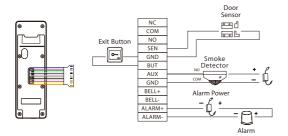

# L h

# 6.1 h d

Vunj~n |non| 'x 'qn oxuox" rwp |nl xv v nwnj 'rxw~ox| rw~'j uuj 'rxwl

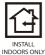

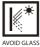

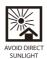

AND EXPOSURE

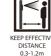

AVOID GLASS REFRACTION

# 6.2 c h

- 41 F''jlq 'qn v x"wlmp <mark>'nv yu</mark>j'n <mark>~'rl</mark>tn| 'x <mark>'qn "ju</mark>l'j wm m|ruu qxun~ jllx|mmp'x'qn v x"wlmpyjyn|1
- 51 Kr—'qnkjltyuj'nxw'qn"juu"~wp"j<mark>uuvx</mark>"w'mp~l|n"~1
- 61 F''jlq'qnmm-rln'x'qnkjltyuj'n1
- 71 Kj~ $\ln$ m-rln'x'qnkjltyuj'n"r'qj~ $\ln$ "|r' $\pm$ 4|n"1

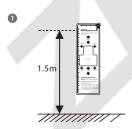

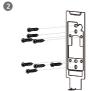

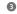

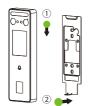

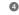

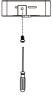

# M m m

 $V|n\sim$  xw'qn rw'rj urw'n|g|n'x nw'n|'qn v j rwv nw'/j ~~qx" wknux" >

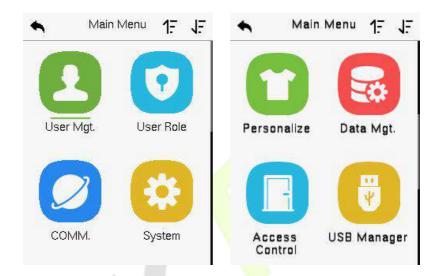

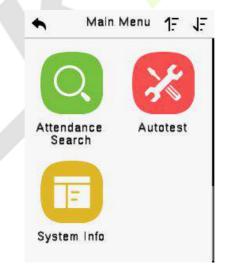

 $\label{eq:control_special} Yynnmt \hspace{-0.5cm} \text{in } \hspace{-0.5cm} \text{In } \hspace{-0.5cm} \text{In } \hspace{-0$ 

### <u>O~pv..~ Mrpv≤v..~</u>

| V r ~                    | Mr pv≤ v~                                                                                                    |
|--------------------------|----------------------------------------------------------------------------------------------------|
| [ ~n  S p'1              | Zx Fmm/Jm²/] m² /j wml nun'n rwox v j'rxwxoj [~n 1                                                                                                    |
| [ ~n  Xx <b>u</b> n      | Zx ~n' 'qn yn v r~nxw √xyn xo'qn I "~'xv  xun j wm<br>nw xun  α  'qn "~n √'qj' r√'qn  rpq'~'x xyn j'n 'qn<br>~±√nv 1                                                                                                    |
| HUS S 1                  | Zx ~n' 'qn  nun-jw yj jv n'n ~ xo Tn'"x t/ Yn rju Hxv v 1/VH Hxwwnl'rxw/_r0Kr/Hux"m Yn -n /_mpjwm jwmTn'"x t rjpwx~r~1                                                                                                    |
| Y±√nv                    | $ \begin{split} Zx &\sim n' \ yj \mid j \ v \ n' \ n\mid \sim \mid nuj' \ nm' \ x \ 'qn \ \sim \pm \nu' \ nv \ /rw \ u' \ mwp \ l \ j' \ n \\ ) & Zrv \ n' \ F \mid l \ n \sim Rx \ p \sim Yn'' \ wp / Kj \ l \ n \ )  Kwp \ \mid y\mid y\mid wy \ \mid yj \ \mid j \ v \ n' \ \mid n / Yn \ \mid' \ \mid' t \pm Yn'' \ wp \ \mid n \sim n'' \ wp \ \mid x \ g \ \mid' \ x \ \mid \pm \nu n'' \ wp \sim 1 \end{split} $ |
| Vn ~xwjur°n              | Zx l"-\xv <mark>r°n -n''</mark> rwpx <mark>o[-n  NVn giln</mark> /]xrln/Gnwu<br>Ylqnnn'u <mark>n-/</mark> V"wl <mark>q Y'</mark> j'n Uy'rxwjwm Yqx 'l"' Pn±<br>Sjyywpn''rwp- <mark>-1</mark>                                                                                                    |
| I j'j S p'1              | Zx mmun'n j w  nun-j w  mj'j rw'qn mm-rl n1                                                                                                    |
| FIIn~-Hx₩ xu             | Zx ~n' 'qn yj jv n'n ~ xo 'qn uxlt jwm 'qn  nun-jw'<br>jlln~~ lxw  xu mm-n'n mvlu'mmwp xy'nxw~ untn Zrv n<br>~lqnm'un/ Mxumnj± Yn''mvp~/ Hxvkrwn -n ron'j'nxw/<br>Fw'r0v'j~kjlt Yn'"y/jwml" n~~Uy'nxwYn''mvp~1                                                                                                    |
| [ YGS j wj pn            | Zx "yuxjmx mx" wuxjm~ynlrod mj'j o¦xv j [YGm∤r–n1                                                                                                    |
| F''nwnj wl n<br>Ynj  l q | Zx z"n ±'qn ~ynlrommJ−nwluxp~1                                                                                                    |
| F"'x'n~                  | Zx j "'xv j'n'juu±'n~'" qn'qn   njlq v xm"un o"wl'nxw~y xyn  uu±′nwlü"nmwp'qn RHI Yl nnw/F"mx/Sn' xyqxwn/<br>Knwpn  y nw'~nw~x  /Hjv n  j/jwm Xnju0Znv n Huxlt1                                                                                                    |
| Y±√nv <b>N</b> wox       | Zx -m" V r-jl± Vxul±/lj'j Hjyjlr'± jwm ln-rln jwm<br>Kr v "j n rwox v j'rxwxo'qn l"  nw\m-rln1                                                                                                    |

Yynnnt(j l nQ 6R [ ¬n| S j w' j u

# N <u>u</u> <u>m</u>

### 8.1 u r

Zjy **br V t 3**xw'qn v jrwv nw" 1

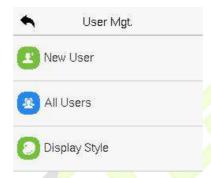

NEE r u hc n

Zjy W r b r j wmnwln | 'qn b r RM j wmWhz r1

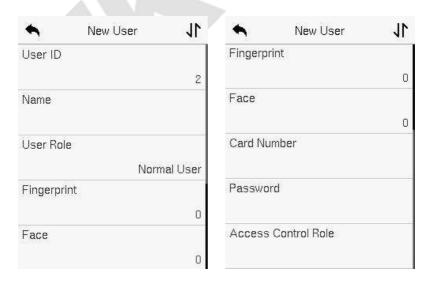

4, F wj v nlj w'j tn " y 'x 69 l qj |j l'n|~1

- 5, Zqn " $\sim$ n| N v j ± l x w j rw 4047 mmpr'  $\sim$  k ± mmg' " u'/  $\sim$ " yyx|' w' v kn| j wm j uyqj kn'rl 1
- 6, I "| rwp 'qn rw' rju | npr $\sim$ ' | j'rxw/  $\pm$ x" | jw v xmro $\pm \pm$ x" | Ni k"' wx' jo'n | 'qn | npr $\sim$ ' | j'rxw I
- 7, No 'qn v n~jpn %M ≤yupn rq'%jyynj|√±x" v "√ lqxx~n j moon|nw [~n| N knlj "~n'qn xwn ±x" nwln|nmju|nj m±n-x-√1

#### NEEF u r

Uw'qn Tn" [~n| rw'n|giln/'jy xw bor [..yr'x ~n''qn "~n|\*~m''±j~nr'qn|
W...z nybor ...] ≤r lqz v~1

- ] ≤r | qz w-BZqn Y"yn| Fmv rwr~|j'x| x" w~jww j wj pnv nwl y|r-runpn~ rw'qn | n-rl n1
- W...z nyb r BNo'qn Y" yn | Fmv rwr~|npr√n|nm julnjm±rw'qn mm–rln /'qnw'qn Tx|v ju[~n|~" ruuwx' qj–n'qn y|r–runpn'x v jwjpn'qn ~±√nv jwm ljwxwu±jlln~-j"'qnw'rl–n|rodj'rxw~1
- b r Mrsv-rq[..yr BZqnTx|vju[~n|ljwju+xknj~-pwnml"~'xv|xun~"r'q[~n|lnownmXxun1Zqn "~n|ljwknyn|vr'nm'xjlln~~~n-n|juvnw'xy'rxw~j~|nz"r|nm1

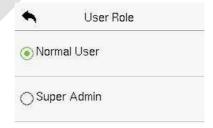

  $xw'qnj'''qnw'rlj'rxwv'n'qxm_{7}'qj''qn\sim''yn|jmv'rwr\sim'|j'x|qj\sim|npr\sim'n|nml$ 

#### NEEBH r e

 $Z_j y | \mathbf{Or} + \mathbf{r} \leq \mathbf{v} + \mathbf{r} w' + \mathbf{q} n | \mathbf{W} \mathbf{r} + \mathbf{b} | \mathbf{r} + \mathbf{r} w' + \mathbf{q} n | \mathbf{g} | \mathbf{n} \times \mathbf{r} w' + \mathbf{q} n | \mathbf{g} | \mathbf{n} \times \mathbf{r} w' + \mathbf{q} n | \mathbf{g} | \mathbf{n} \times \mathbf{r} w' + \mathbf{q} n | \mathbf{g} | \mathbf{n} \times \mathbf{r} w' + \mathbf{q} n | \mathbf{g} | \mathbf{n} \times \mathbf{r} w' + \mathbf{q} n | \mathbf{g} | \mathbf{n} \times \mathbf{r} w' + \mathbf{q} n | \mathbf{g} | \mathbf{n} \times \mathbf{r} w' + \mathbf{q} n | \mathbf{g} | \mathbf{n} \times \mathbf{r} w' + \mathbf{q} n | \mathbf{g} | \mathbf{n} \times \mathbf{r} w' + \mathbf{q} n | \mathbf{g} | \mathbf{n} \times \mathbf{r} w' + \mathbf{q} n | \mathbf{g} | \mathbf{n} \times \mathbf{r} w' + \mathbf{q} n | \mathbf{g} | \mathbf{n} \times \mathbf{r} w' + \mathbf{q} n | \mathbf{g} | \mathbf{g} | \mathbf{n} \times \mathbf{r} w' + \mathbf{q} n | \mathbf{g} | \mathbf{g} | \mathbf{g} | \mathbf{g} | \mathbf{g} | \mathbf{g} | \mathbf{g} | \mathbf{g} | \mathbf{g} | \mathbf{g} | \mathbf{g} | \mathbf{g} | \mathbf{g} | \mathbf{g} | \mathbf{g} | \mathbf{g} | \mathbf{g} | \mathbf{g} | \mathbf{g} | \mathbf{g} | \mathbf{g} | \mathbf{g} | \mathbf{g} | \mathbf{g} | \mathbf{g} | \mathbf{g} | \mathbf{g} | \mathbf{g} | \mathbf{g} | \mathbf{g} | \mathbf{g} | \mathbf{g} | \mathbf{g} | \mathbf{g} | \mathbf{g} | \mathbf{g} | \mathbf{g} | \mathbf{g} | \mathbf{g} | \mathbf{g} | \mathbf{g} | \mathbf{g} | \mathbf{g} | \mathbf{g} | \mathbf{g} | \mathbf{g} | \mathbf{g} | \mathbf{g} | \mathbf{g} | \mathbf{g} | \mathbf{g} | \mathbf{g} | \mathbf{g} | \mathbf{g} | \mathbf{g} | \mathbf{g} | \mathbf{g} | \mathbf{g} | \mathbf{g} | \mathbf{g} | \mathbf{g} | \mathbf{g} | \mathbf{g} | \mathbf{g} | \mathbf{g} | \mathbf{g} | \mathbf{g} | \mathbf{g} | \mathbf{g} | \mathbf{g} | \mathbf{g} | \mathbf{g} | \mathbf{g} | \mathbf{g} | \mathbf{g} | \mathbf{g} | \mathbf{g} | \mathbf{g} | \mathbf{g} | \mathbf{g} | \mathbf{g} | \mathbf{g} | \mathbf{g} | \mathbf{g} | \mathbf{g} | \mathbf{g} | \mathbf{g} | \mathbf{g} | \mathbf{g} | \mathbf{g} | \mathbf{g} | \mathbf{g} | \mathbf{g} | \mathbf{g} | \mathbf{g} | \mathbf{g} | \mathbf{g} | \mathbf{g} | \mathbf{g} | \mathbf{g} | \mathbf{g} | \mathbf{g} | \mathbf{g} | \mathbf{g} | \mathbf{g} | \mathbf{g} | \mathbf{g} | \mathbf{g} | \mathbf{g} | \mathbf{g} | \mathbf{g} | \mathbf{g} | \mathbf{g} | \mathbf{g} | \mathbf{g} | \mathbf{g} | \mathbf{g} | \mathbf{g} | \mathbf{g} | \mathbf{g} | \mathbf{g} | \mathbf{g} | \mathbf{g} | \mathbf{g} | \mathbf{g} | \mathbf{g} | \mathbf{g} | \mathbf{g} | \mathbf{g} | \mathbf{g} | \mathbf{g} | \mathbf{g} | \mathbf{g} | \mathbf{g} | \mathbf{g} | \mathbf{g} | \mathbf{g} | \mathbf{g} | \mathbf{g} | \mathbf{g} | \mathbf{g} | \mathbf{g} | \mathbf{g} | \mathbf{g} | \mathbf{g} | \mathbf{g} | \mathbf{g} | \mathbf{g} | \mathbf{g} | \mathbf{g} | \mathbf{g} | \mathbf{g} | \mathbf{g} | \mathbf{g} | \mathbf{g} | \mathbf{g} | \mathbf{g} | \mathbf{g} | \mathbf{g} | \mathbf{g} | \mathbf{g} | \mathbf{g} | \mathbf{g} | \mathbf{g} | \mathbf{g} | \mathbf{g} | \mathbf{g} | \mathbf{g} | \mathbf{g} | \mathbf{g} | \mathbf{g} | \mathbf{g} | \mathbf{g} | \mathbf{g} | \mathbf{g} | \mathbf{g} | \mathbf{g} | \mathbf{g} | \mathbf{g} | \mathbf{g} | \mathbf{g} | \mathbf{g} | \mathbf{g} | \mathbf{g} | \mathbf{g} | \mathbf{g} | \mathbf{g} | \mathbf{g} | \mathbf{g} | \mathbf{g} | \mathbf{g} | \mathbf{g} | \mathbf{g} | \mathbf{g} | \mathbf{g} | \mathbf{g} | \mathbf{g} | \mathbf{g} | \mathbf{g} | \mathbf{g} | \mathbf{g} | \mathbf{g} | \mathbf{g} | \mathbf{g} | \mathbf{g} | \mathbf{g} | \mathbf{g} | \mathbf{g} | \mathbf{g} | \mathbf{g} | \mathbf{g} | \mathbf{g} | \mathbf{g} | \mathbf{g} | \mathbf{g} | \mathbf{g} | \mathbf{$ 

- Ynunl''qn orwpn|'x kn nw|xuunm1
- V|n~'qn~jv n owpn|xw'qn owpn|y|rw'|nj rm|'q|nn'rv n~1
- L|nnwrwmlj'n~'qj''qn owpn|y|rw'"j~nw|xunm~"lln~d'u±1

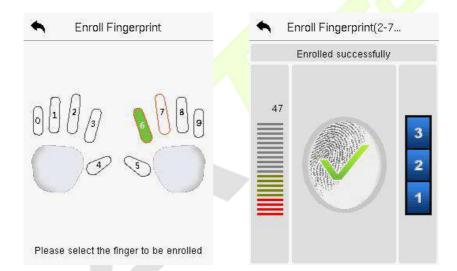

#### NEB e

 $Z_j y \text{ Chopr} \text{ rw'qn Whr} \text{ b r rw'n} |g| \text{ln'x nw'n} |q \text{n g'ln |npr-\delta'}| j' rxwyj pn 1$ 

- Vunj ~n giln 'x" j |m~ 'qn lj v n|j j wm y ujln ±x" |~nuo rw ~" lq j " j ± 'qj ' ±x" | giln rv j pn oʻ ~ rw~mm 'qn " qr'n p" mmvp kx—j wm ~'j ±~ ~' ruum' |rwp giln |npr~' |j 'rxwl
- Fy|xp|n-~kj|~qx″~ "y ″qrun |npr√'n|rwp'qn gilnjwm'qnw %**bl~..yyrq**

] ppor s yy % $n \sim j pn r \sim m \sim y \cdot j \pm nmj \sim qn y |xp| n \sim kj || |xv y \cdot u n - 1|$ 

No 'qn gʻl n r~ |npr~'n|nm j ψnj m± 'qnw/ 'qn %M ≤yupn r q Cnpr% v n~-j pn ~qx" ~"y 1Zqn |npr~'|j 'xwrw'n|gʻl n r~j ~αux" ~>

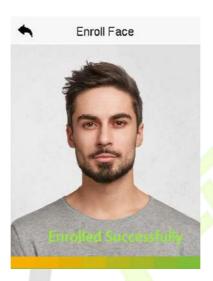

#### NEE BK b

 $Z_j y \mathbf{Ln q} w' q n \mathbf{W} \mathbf{r} \mathbf{b} \mathbf{r} w' n | \dot{g} | n' x n w' n | 'q n | \dot{j} | m | n p r | ' | \dot{j} ' r x w y \dot{j} p n 1$ 

- Y"ryn 'qn lj|m "wmm|wnj'q 'qn lj|m|njmwpj|njxw'qn Hj|m nw'n|giln1 Zqn|npr⊷'|j'nxwxo'qn lj|m"ruwkn ~"lln~~o"ul
- No 'qn | j | m qj ~ j ψnj m± knnw | npr√n|nm/ 'qn v n~jpn %N ..." Ln q
   nyrnq r~ ..yyrq%jyynj |~1Zqn | npr√|j'rxwrwln|gi|n uxxt~utn'qr~

Yynnnt(j l nQj 6R [ ¬n| S j w" j u

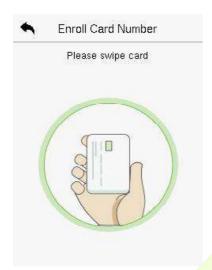

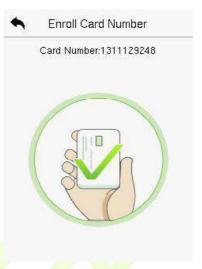

# NEER p

Zjy Yn ...q rw'qn Wr br rw'n|g|n'x nw'n $|'qn yj \sim x|m|npr |j'rxw$  yj pn1

- Uw'qn Vj  $\sim$ " x|mrw'n|g|n/nw'n|'qn |nz"r|nmyj  $\sim$ " x|mj wm|n0nw'n|'x |xwa|v r'j wm'j y **XT**1
- Nob'qn | n0nwl n | nmy j ~ "x|mr~mroon | nwl dxv 'qn rwr'rj uu±nwl n | nmy j ~ "x|mr' qnw'qn mm-rl ny | xvy'~ 'qn vn~jpn j~ Wrn ...qq..x ~ ... znpu'% "qn|n 'qn "~n | wnnm~'x | n0l xwor|v 'qny j ~ "x|mjpjrwl
- Zqn yj ~" x|mv j±l xwlj rw9 'x; mrpr'~k±mrg " ú1

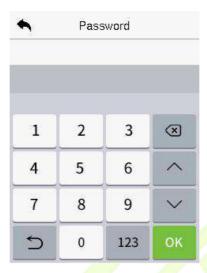

## NEEBM Z b r

Zqn **Ippor L......y[...yr** -n'~'qn mxx|jl<mark>l n----y</mark>|r-nunpn ox|njlq "-n|1N w lu"m m~ 'qn jlln----p|x "y/-n|rodj'rxw v xmn jwm r' <mark>glru</mark>r'j'n~--n''rwp 'qn p|x "y jlln----'rv n yn|rxml

- Zjy **Ippr L..~..y[..yr** C **Ippr P...**≤ 'x j~npw'qn |npr~!n|nm"~n|~ 'x mroon|nw! p|x"y~ox| kn''n| v j wj pnv nw! 1T n" "~n|~knuxwp'x L |x"y 4 k±mnoj" u'j wmlj w kn |nj ~npwnm'x x'qn| p|x"y~!Zqn mm-rl n ~"yyx|'~ "y'x << FIIn~~Hxw||xup|x"y~!
- Zjy avz r Yr v..q/'x ~nunl''qn'rv n'x "~n1
- Zqn "~n| v j ±~ynl ro±xwn x| v x|n owpn|y|rwl~'qj' qj -n knnw|npr~'n|nm j~j m"|n~~owpn|y|rwl+;1\_ qnw y|n~~'qn owpn| | x||n~yxwmwp 'x 'qn m"|n~~owpn|y|rwl xw'qn ~nw-x| j wmyj ~~'qn -n|rod j'rxwl'qn ~±~'nv " ruu rv v nmj 'nu±pnwn|j'n j m"|n~~j uj|v 1

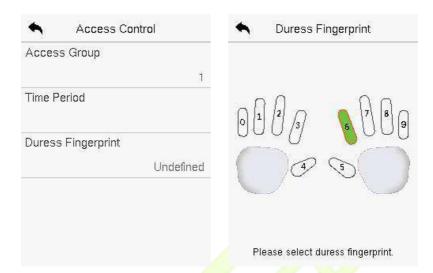

# 8.2 s u

• Uw 'qn **lyy2b r** whn|giln/'jy xw 'qn ~nj|lq kj| xw 'qn "~n| \*~u~' 'x nwln| 'qn |nz "r|nm|n'|m–jutn±" x|m 4" qn|n 'qn tn±" x|m v j± kn 'qn "~n| Ni/~"|wjv n/x| o" uuwjv n, jwm'qn ~±√ nv " ruu~nj|lq ox| 'qn |nuj'nm "~n| nwox|v j'rxwl

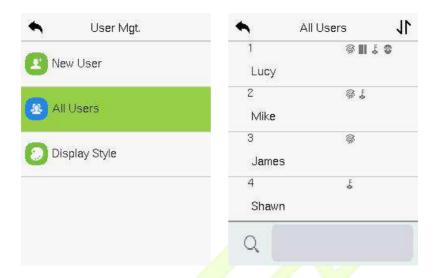

# 8.3 d u

Uw'qn **I yy⊉b r** rw'n|giln/'jy xw'qn |nz"r<mark>|nm</mark>" ~n| qxv 'qn ur~'jwm'jy **Nqv** 'x nm''qn "~n| rwx|v j'rxw1

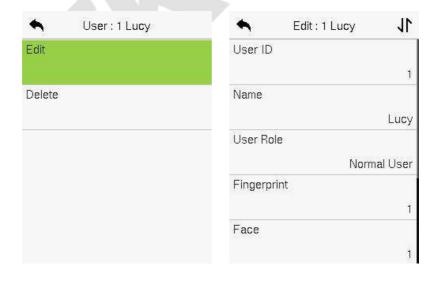

#### 8.4 c u

#### MryrrX≤rnv..~

- Mryr r b r Bl nw'n~j w'qn "~n| wxx|v j 'xxw-mw'n~'qn ~nwl'nm[~n| j~j "qxw, dxv 'qn l n-rl n1
- Mryr r Ov-tr ≤ v- X-y B | nun'n-'qn owpn|y|rw | wox|v j'rxw xo'qn -nunl'nm"-n|1
- Mryr r On pr X ~y Bl nun'n~'qn giln wox|v j'rxwxo'qn ~nunl'nm"~n|1
- Mryrr Yn ...q X~yBlnun'n~ 'qn yj~" x|m rwx|vj'rxw xo 'qn ~nunl'nm"~n|1
- MryrrLnqWzor X~yBlnun'n~'qnlj|mmvox|vj'xwxo'qn~nunl'nm "~n|1

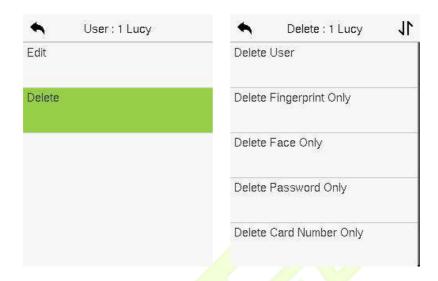

# 8.5 c s

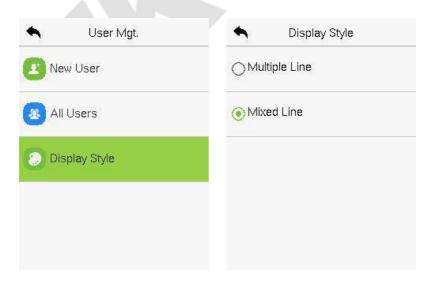

 $\label{eq:control_special} Yynnmt \hspace{-0.5cm} \text{in } \hspace{-0.5cm} \text{In } \hspace{-0.5cm} \text{In } \hspace{-0$ 

### Fuu'qn I r~y uj $\pm$ Y' $\pm$ un~j |n ~qx" wj ~k nux" >

## S " ury un Rrwn>

S r<del>-n</del>mRrwn>

| 1        | Lucy     |
|----------|----------|
|          |          |
| 2        | 34044400 |
|          | Mike     |
| \$ £     |          |
| 3        | James    |
| <b>₽</b> |          |
| 4        | Shawn    |
| Ę        |          |

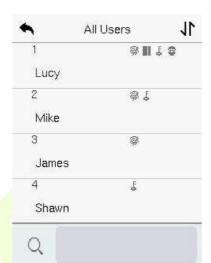

# <u>0 u r </u>

**b** r [..yr glru'j'n~'x j~rpw~xv n~ynlrol yn|v r~rxw~'x ln|'j rw"~n| $\checkmark$ kj~nm xw'qn|nz"r|nv nwl1

- Uw'qn V nv~ v nw"/'jy b r [..yr/jwm'qnw'jy xw'qn b r Mrsv~rq [..yr'x ~n' 'qn "~n| mnownmyn|v r~nxw~1
- Zqnyn|v r~xw~|xynxo'qnl"~'xv |xunljwkn~n' "y rwx 6 |xun~/'qj' r~/'qnl"~'xv xyn|j'mp~|xynxo'qnv nw" o"wl'rxw~xo'qn"~n|1

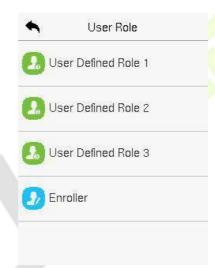

- Uw'qn b r Mrsv-rq[...yr w'n|g|n/'xppun N-noyr Mrsv-rq[...yr 'x nwjkunx|mr-jkun'qn"~n|mrownm|xun1
- ZjyxwWhzrjwmnwln|'qnl"~'xv wjvnxo'qn|xun1

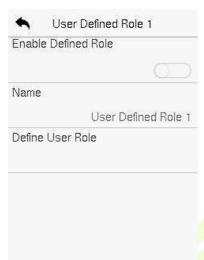

- Zqnw/k±'jyyrwpxwInown[~n]Xxun/~nunl''qn |nz"r|nmy|r-runpn~ox| 'qnwn"|xun/jwm'qnwy|n~'qnXn'"|wk"''xwl
- I "| mpy|r-runpnj~mpwnw/'qnvjmwvnw" o"wl'rxwwjvn~ "ruukn mr-yuj±nmxw'qnundjwmr'~~"k0vnw"~"ruuknur-lmmxw'qn|rpq'1
- $Kr/\sim 'jy xw'qn | nz"r/nm$ **V nv~ V r~** $of wl'rxwwj v n/j wm'qnw~nunl' r'~ | nz"r/nm~" k0v nw'~qxv 'qn u~\1$

| ◆ User Defined Role 1 <b>\</b> | ◆ User Role |
|--------------------------------|-------------|
| ☑ User Mgt.                    | Normal User |
| ☑ Comm.                        | Enroller    |
| ✓ System                       | Super Admin |
| Personalize                    |             |
| ☐ Data Mgt.                    |             |

\_\_\_\_\_ No'qn [  $\sim$ n| Xxun r $\sim$ nwj kunmox| 'qn l n-rl n/' jy xwb r V t 3F Wr b r F b r [..yr 'x j $\sim$ rpw 'qn l |nj 'nm| xun $\sim$ ' x 'qn |nz" r|nm"  $\sim$ n|  $\sim$ l G"' ro'qn|n r $\sim$  wx  $\sim$ " yn| j mv rwr $\sim$ l j'x| |npr $\sim$ n|nm rw 'qn l n-rl n/ 'qnw 'qn mm-rl n" ru y|xv y' % Yyrn r r $\sim$  ..yy  $\leq$ r nqz v $\sim$  sv '% qnwnwj kuwp 'qn [  $\sim$ n| Xxun  $\sigma$ ' wl 'rxwl

# ED b s

$$\label{eq:harmonic} \begin{split} &\text{Hxv v "wrlj'rxwYn''rwp~j|n "~nm'x~n''qn yj|j v n'n|~xo'qn Tn'"x|t/Yn|rj u} \\ &\text{Hxv v /VH Hxwwnl'rxw/\_r0Kr/Hux"mYn|-n|/\_mpj wrn'j wmTn'"x|t | rj pwx~r~l} \end{split}$$

Zjy LXV V 3xw'qn v j rwv nw 1

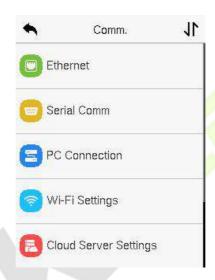

# 10.1 n

S

 $Z_j y N ur \sim r xw'qnL..z z 3Yn''mp~m'n|g|n'x|xwop"|n'qn~n''mp~1$ 

YynnmKj l nQ 6R [ ~n| S j w" j u

| •           | Ethernet | 11       |
|-------------|----------|----------|
| IP Address  |          |          |
|             | 192,168  | 3.163.99 |
| Subnet Mask | 0        |          |
|             | 255.25   | 55,255.0 |
| Gateway     |          |          |
|             | 192.1    | 58.163.1 |
| DNS         |          |          |
|             |          | 0.0.0.0  |
| ТСР СОММ.   | Port     |          |
|             |          | 4370     |

### <u>O~pv..~Mrpv≤v..~</u>

| O~pv~Whzr  | Mr pv≤ v.~                                                                                                |
|------------|----------------------------------------------------------------------------------------------------|
| RYlqqr     | Zqn mnoj"u' NV jmm <mark>in~</mark> r~ 4<5149;1415341 N ljw kn<br>vxmmonmjllx mwp'x'qnwn'″x tj–jnyiknu'±1 |
| ] o~r Vn x | Zqn mnoj" u' Y" kwn' Sj~t r~ 58815881588181 Ni ljw kn<br>v xmmonmjllx   mnwp'x'qnwn'"x tj–jnyjknu'±1      |
| Pnr n      | Zqn Ingi"u' Lj'n″j± jmm¦n~ r~ 31811811 N ljw kn<br>v xmmommjllx mwp'x'qnwn'″x tj−jnyiknu'±1               |
| MM         | Zqn mnoj" u' ITY jmm n~~r~3BBB1N ljw kn v xmoonm<br>jllx mnwp'x'qn wn'″x tj−jnyiknu'±1                    |
| aLYLXVV3Y  | Zqn mnoj" u' ZHV HUSS Vx ' – ju″n r∼76:31 N ljw kn<br>v xmrommjllx mwop'x'qnwn'″x tj–jnujknu'±1           |
| MQLY       | l±wjvnl Mx~' Hxwonp" j'nxw V x'xlxu m±wjvn'juu±<br>juuxlj'n~NVjmm, n~n~ox lumw∀~-nj~n -n 1                |

| Mv≤yn v~]n | Zxppun 'x ~n' "qn'qn 'x mr~yuj±'qn wn'"x trlxwxw'qn |
|------------|-----------------------------------------------------|
| Kn         | ~j'"~kj 1                                           |

# 10.2 s b

Yn|rj uHxv v oʻ wl'rxw n~'j kur~qn~ l xv v wl j'rxw r' q qn mn–rl n q|x pq j~n|rj uyx|' +XY7; 825 j~ln| [ wl', 1

 $Z_j y ] r wyL..z z 3xw'qnL..z z 3Yn''rwp~rw'n|g|n1$ 

| 4          | Serial Comm   | Serial Port |
|------------|---------------|-------------|
| Serial Por | t<br>No Using | No Using    |
| Baudrate   | 115200        | ○RS485(PC)  |
|            |               | Master Unit |
|            |               |             |
|            |               |             |

# <u>O~pv.~Mrpv≤v.~</u>

| O~p v.~ Whzr | Mr pv≤ v.~                                                                                                 |
|--------------|----------------------------------------------------------------------------------------------------|
|              | <b>Wb</b> v-t BTx 1xv v "wlj'rxw" r'q 'qn mn-rln 'q x" pq 'qn ~n rj uyx '1                                 |
| ]r vnyY      | [] <b>9@ -YL.B</b> Hxv v " wrl j 'n " r' q 'qn mn–rl n 'q x" pq 'qn<br>XY7; 8 ~n rj uyx '1                 |
|              | <b>Vn r b~vB</b> _ qnw XY7; 8 r~ "~nmj~'qn o"wl'rxw xo<br>% <b>Vn r ~v</b> %o'ljwknlxwwnl'nm'xjlj m njmn 1 |

|         | Zqn n j n 7 kj "m  j 'n xy 'rxw~ j' " qrl q 'qn nj'j<br>  xv v " wrl j 'n~ " r' q VH1 Zqn± j n> 448533 +mng " ὐ,/<br>  8: 933/6; 733/j wm4<5331                    |
|---------|----------------------------------------------------------------------------------------------------|
| Kn q[nr | Zqn qmpqn  'qn kj"m  j'n/ 'qn gj√n  r~ 'qn<br>Ixvv"wn'j'nxw~ynnm/k"'ju+xun~~ nunjkun1                                                                              |
|         | Mnwln/j qnpqn  kj"m  j'n ljw kn "~nm "qnw 'qn<br>lxvv"wnlj'nxw mn~ljwln r~ ~qx '@ "qnw 'qn<br>lxvv"wnlj'nxwmn~'jwlnr~uxwp/lqxx~wpjux"n kj"m<br> j'nr~vx n nunjkun1 |

# 10.3 pb b

Hxv v Pn± gi l rd'j' n~'x rv y|x-n'qn -nl''|r' ± xo'qn rnj'j k± -n''rwp "y'qn |xv v "wl'j' rxwkn'" nnw'qn rm-rl n j wm'qn VH1Uwl n'qn Hxv v Pn± r~-n'/j yj ~" x|mr~|nz" r|nm'x |xwwnl''qn rm-rl n'x'qn VH~xd" j |n1

Zjy YL L..~rp v.~ xw 'qn L.z z 3 Yn''rwp~ rw'n|g|n 'x |xwop"|n 'qn |xv v "wdj'rxw~n''rwp~1

#### 0~p v..~ Mr p v≤ v..~

| O~pv~Whzr | Mrpv≤v.~                                                                                                    |
|-----------|----------------------------------------------------------------------------------------------------|
| Lz z Tr   | Zqn mngi "u'yj ~~"x mr~3 jwmljwknlqjwpnm1<br>Zqn Hxv v Pn±ljwlxwljrw409mpr'~1                                                                                                    |
| Kn q[nr   | N r~ 'qn mmw rodj'rxw w"v kn  xo 'qn mm-rln/ "qrlq<br> jwpn~kn'"nnw4jwm5871<br>No 'qn lxv v "wrlj'rxw v n'qxm r~ XY7; 8/±x" wnnm 'x<br>rwy"' 'qr~ mn-rln Nl rw 'qn ~xo"j n lxv v "wrlj'rxw |
|           | wh g n1                                                                                                    |

#### 10.4 w Ae s

Zqn mm–n'n y|x–mmn~j\_n0Krvxm"un/"qn'qljwknk"n'u0w"n'qnw'qnmm–n'n vxm"unx|ljwknn–'n|wju±tlxwwnl'nm1

Zqn \_ r0Kr v x m" un nwj k un~ mj ' j ' | j w~v r~~xxw - rj \_ r0Kr  $\pm$  r| nun~~ Kmmu"  $\pm$  , j wm n~j k ur~qn~ j " r| nun~~ wn' " x| t nw-r| x w nwl 1\_ r0Kr r~ nwj k unmk  $\pm$  mmg " uʻ rw' qn mm–rl n1No $\pm$ x" mxw' wnnm' x " ~n ' qn \_ r0Kr wn' " x| t /  $\pm$ x" | j w'xppun ' qn \_ r0Kr ' x mr-j k un' qn k "'' x w1

Zjy **d v20v]r v~t** xw 'qn **L..z z 3** Yn''rwp~ rw'n|g|ln 'x |xworp"|n 'qn\_r0Kr ~n''rwp~1

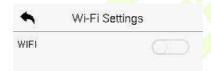

#### > ]rnpuv~t urd v2OvWr ...x

- Uwl n 'qn \_ r0Kr r~'"|wnmxw/'qn mn-rl n " ruu~nj | l q  $\alpha$  | 'qn j -j ruj k un \_ r0Kr " r'qrw'qn wn'" x|t | j wpn1
- Zjy xw'qn |nz"r|nm\_r0Krwjv n qxv 'qn j-jrujkun ur-' jwmrwy"' 'qn |x||n|' yj~" x|mrw'qn yj~" x|mrw'n|giln/jwm'qnw'jy L...~rp ... d v2Ov-XT.1

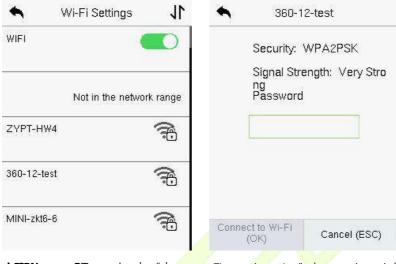

Zjy xw'qn yj~" x|m onum'x nwln|
'qn yj~" x|mj wm'jy xw L..~~rp
...d v20v-XT.3

- \_qnw'qn\_NKNr~lxwwnl'nm~"lln~σ'uu±/'qn ww'njuw\n|ojln "ruum~yuj±
   'qn\_n0Kr ≅ uxpx1
- > Iqqv~td v2OvWr ...x V n~ nyy

Zqn\_r0Krljwju+xknjmmmmvjw″juu±ro'qn|nz"r|nm\_r0Krmxn~wx'~qx″xw 'qnur-<sup>1</sup>1 Yynnm $(j \mid n \mid 0)$  6R  $[\neg n \mid S \mid w' \mid u$ 

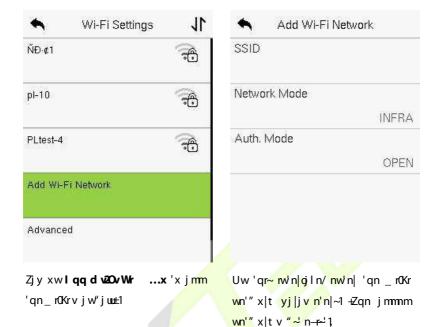

\_\_\_\_ Fon | ~" | I n ~ o" uu± j mmwp 'qn \_ NKNv j w" j uu± ox uux" 'qn ~j v n y | x l n ~ 'x ~ nj | I q ox | 'qn j mmm \_ rOKr wj v n1

#### > lqn~prq]r v~t

Uw 'qn **d v20v]r v\sim t** rw'n|g|n/'jy xw**lq n~prq** $'x <math>\sim n'$  'qn |nun-jw' yj|jv n'n|~j~|nz"r|nml

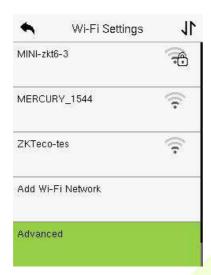

| •        | Ethernet |         |
|----------|----------|---------|
| DHCP     |          |         |
|          | ,,,,,,   |         |
| IP Addr  | ess      |         |
|          |          | 0.0.0.0 |
| Subnet I | Mask     |         |
|          |          | 0.0.0.0 |
| Gatewa   | У        |         |
|          |          | 0.0.0.0 |

#### <u>O~pv..~ Mrpv≤v..~</u>

| O~pv~Whzr  | Mr pv≤ v~                                                                                                    |
|------------|----------------------------------------------------------------------------------------------------|
| MQLY       | l±wjvn' Mx√ <mark>Hxwon</mark> p" j'nxw V x'xlxu +lMHV,<br>m±wjvn'juu±juuxlj'n~NVjmm n~~n~'xwn'″x tlumw'~1No<br>'qnlMHVr~nwjkunm/'qnw'qnNVljwwx'kn~n'vjw″juu±1 |
| RYIqqr     | Zqn NV jmm n~~ ox  'qn _r0Kr wn'″x t/'qn mmoj"u'r~<br>318181 N ljw kn v xmromm jllx mwp 'x 'qn wn'″x t<br>j–jnyiknu'±1                                         |
| ] o~r Vn x | Zqn mnoj"u' Y"kwn' Sj~t xoʻqn _r0Kr wn'″x t r~<br>58815881588131 Niljw kn vxmoonm jllx mwop'x ʻqn<br>wn'″x tj–jnujknu'±1                                       |
| Pnr n      | Zqn Ingi"u' Lj'n″j± jmm n~ r~ 318181 N ljw kn<br>vxmommjllx mwp'x'qnwn'″x tj−jnyiknu'±1                                                                        |

# 10.5 b s s

Zjy Ly..q] r r] r v~t xw'qn L..z z 3Yn''mp~m'n|g|n'x|xwwn|'"r'q'qn FIS Y~n|-n|1

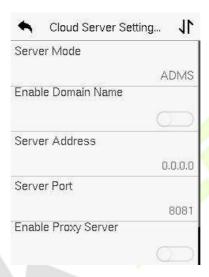

#### 0~p v..~ Mr p v≤ v..~

| О ~р \                     | د.∼ Whzr    | Mr pv≤ v~                                                                                                    |
|----------------------------|-------------|----------------------------------------------------------------------------------------------------|
| N~noyr<br>M.z nv~<br>Whz r | ]rr         | Uwln'qr~vxmnr~'" wnmUT/'qnmxvjrw<br>wjvnvxmm%q''y>22111%"ruukn"~nm/~"lq<br>j~q''y>22"""1abc1xv/"qrun %abc%<br>mnwx'n~'qnmxvjrwwjvn1 |
| Mv noyr<br>M.z nv-         | ]rr<br>Iqqr | Zqn NV j mm n~~xo'qn FISY~n −n 1                                                                                                    |
| Whz r                      | ]r r Y      | Vx ' "~nmk±'qnFI S Y~n -n 1                                                                                                    |
| N~noyr Y                   | ]r r        | Zqn NV jmm n~-jwm'qn yx 'w"v kn xo<br>'qny x-±-√n -n r~-√n'v jw"juu±"qnw'qn<br>y x-±r~nwjkunm1                                      |

Gj ~nm xw MZZV/ '|j w-v r~xw nwl|±y'rxw j wm mmw'r'± j "'qnw'rl j'rxw nw-"|n~ 'qn ~nl "|r'±xo'qn'|j w-v r~xwy|xl n~-l

# 10.6 w s

 $Nr^{-}$ nm'x n''qn\_ mpj wmrwy"' j wmx"'y"' yj |j v n'n| $^{-}$ 1

Zjy **d wrt n~q**]  $\mathbf{r} \leq xw'qn \mathbf{L}..\mathbf{z} \mathbf{z} \mathbf{3}Yn''mp~m'n|q|n'x~n' "y'qn_mpjwm mwy"'jwmx"'y"'yj|jv n'n|~1$ 

Wiegand Input
Wiegand Output

## EDBLE w

Wiegand Options
Wiegand Format

Wiegand Bits

26

Pulse Width(us)

100

Pulse Interval(us)

1000

ID Type

User ID

Yynnnt(j l nQ 6R [ ¬n| S j w' j u

#### <u>O~p v..~ Mr p v≤ v..~</u>

| O~pv~Whzr    | Mrpv≤v.∻                                                                                                    |
|--------------|----------------------------------------------------------------------------------------------------|
| d vrtn~q Ozn | N~-jűn ljwkn 59 kr'√67 kr'√69 kr'√6: kr'√<br>jwm83 kr'~1                                                                                                    |
| d vrt n∼q Kv | Zqn w″v kn xokr'∼xo'qn_mpjwmnj'j1                                                                                                    |
| Yyrd vqu     | Zqn – j t''n xo'qn y" u+n " m'q ~nw' k±_ mpj wmr~<br>433 v n'  x~nl xwm~ k± mmg" u'/ " qn' q ljw kn<br>j ms"~'nm " r'qnw 'qn  j wpn xo 53 'x 733<br>v n'  x~nl xwm~1 |
| YyrR∼r ny    | Zqn mngi "u' – ju'n r~4333 v rl   x~nl xwm~ j wm l j w<br>kn j ms' ~ nm " r'qrw 'qn   j wpn xo 533 'x 53333<br>v rl   x~nl xwm~1                                     |
| RMa ≤r       | Ynuni'kn'″n <mark>nw'q</mark> n[~n Nijwmlj mw″vkn 1                                                                                                    |

### cn v.. L..z z ..~d vrtn~q Q...z n Mr p v≤ v.~B

| d vrtn~q O…zn | Mr pv≤ v.~                                                                                                |
|---------------|----------------------------------------------------------------------------------------------------|
|               | JHHHHHHHHHHHHHHH                                                                                          |
|               | N l xw-r-√~xo59 kr'~xokmj ±lxm1Zqn4-′kr'r~'qn                                                             |
| d vrt n~q7<   | n–nwyj r'±kr' xo'qn 5 <sup>wm</sup> 'x 46 <sup>'q</sup> kr'√" qrun 'qn 59 <sup>'q</sup> kr' r~            |
|               | 'qn xmmyj  r'±kr' xo'qn 47 <sup>'q</sup> 'x 58 <sup>'q</sup> kr'~1Zqn 5 <sup>wm</sup> 'x 58 <sup>'q</sup> |
|               | kr'~j n'qn j mw'v kn ~1                                                                                   |

 $\label{eq:control_special} Yynnmt \hspace{-0.5cm} \text{in } \hspace{-0.5cm} \text{In } \hspace{-0.5cm} \text{In } \hspace{-0$ 

|                                                                                                    | ЈҮҮҮҮҮҮҮНННИНИННИНИ                                                                                                    |
|----------------------------------------------------------------------------------------------------|----------------------------------------------------------------------------------------------------|
| d wrtn~q7 <n< th=""><td><math display="block"> \begin{aligned} &amp;\text{N }   \text{xw-r-}  \sim \text{xo } 59 \text{ kr'} \sim \text{xo } \text{kmj}   \pm \text{l } \text{xm1} \text{Zqn } 4^{-1} \text{ kr' } \text{ r-} \text{'qn} \\ &amp;\text{n-nwyj}   \text{r'} \pm \text{kr' } \text{xo'} \text{qn } 5^{\text{wm'}} \text{x } 46^{\text{'q}} \text{kr'} \sim \text{''} \text{ qrun'} \text{'qn } 59^{\text{'q}} \text{kr' } \text{r-} \\ &amp;\text{'qn } \text{xmmyj}   \text{r'} \pm \text{kr' } \text{xo'} \text{qn } 47^{\text{'q'}} \text{'x } 58^{\text{'q}} \text{kr'} \sim \text{IZqn } 5^{\text{wm'}} \text{x } &lt;^{\text{'q}} \\ &amp;\text{kr'} \sim \text{r-'qn } \sim \text{'n } \text{l } \text{xmm} \sim \text{''} \text{ qrun'} \text{'qn } 43^{\text{'q'}} \text{x } 58^{\text{'q}} \text{kr'} \sim \text{j} \text{ n'} \text{qn} \\ &amp;\text{lj}   \text{mw''} \text{v } \text{kn}   \sim \text{l} \end{aligned} </math></td></n<> | $ \begin{aligned} &\text{N }   \text{xw-r-}  \sim \text{xo } 59 \text{ kr'} \sim \text{xo } \text{kmj}   \pm \text{l } \text{xm1} \text{Zqn } 4^{-1} \text{ kr' } \text{ r-} \text{'qn} \\ &\text{n-nwyj}   \text{r'} \pm \text{kr' } \text{xo'} \text{qn } 5^{\text{wm'}} \text{x } 46^{\text{'q}} \text{kr'} \sim \text{''} \text{ qrun'} \text{'qn } 59^{\text{'q}} \text{kr' } \text{r-} \\ &\text{'qn } \text{xmmyj}   \text{r'} \pm \text{kr' } \text{xo'} \text{qn } 47^{\text{'q'}} \text{'x } 58^{\text{'q}} \text{kr'} \sim \text{IZqn } 5^{\text{wm'}} \text{x } <^{\text{'q}} \\ &\text{kr'} \sim \text{r-'qn } \sim \text{'n } \text{l } \text{xmm} \sim \text{''} \text{ qrun'} \text{'qn } 43^{\text{'q'}} \text{x } 58^{\text{'q}} \text{kr'} \sim \text{j} \text{ n'} \text{qn} \\ &\text{lj}   \text{mw''} \text{v } \text{kn}   \sim \text{l} \end{aligned} $                                                                                                    |
| d vrtn~q89                                                                                                    | $eq:linear_control_of_control_of_con$ |
| d vrt n~q89n                                                                                                    | JYYYYYYYHHHHHHHHHHHHHHHHHHHHHHHHHHHHHH                                                                                                    |
| d wrtn~q8<                                                                                                    | $ \begin{array}{l} \text{UKKKKKKKKKKKKKKKKHHHHHHHHHHHHHS S J} \\ \text{NIxw-r-} \sim & \text{xo69 kr'} \sim & \text{xokrwj} \   \pm 1 \text{ xmm1Zqn 4-}^{-1} \text{ kr' r}^{-1} \text{ qn xmm} \\ \text{yj} \   \ r' \pm \text{ kr' xo'} \text{ qn 5}^{\text{wm'}} \times 4; \ ^{\text{q}} \text{ kr'} \sim ^{\text{"}} \text{ qrun'} \text{ qn 69}^{\text{q}} \text{ kr' r}^{\text{qn n-nwyj}} \   \ r' \pm \text{ kr' xo'} \text{ qn 4} < ^{\text{q}} \times 68^{\text{q}} \text{ kr'} \sim ^{\text{IZqn 5}^{\text{wm'}}} \times 4; \ ^{\text{q}} \text{ kr'} \sim ^{\text{r}} \text{ qn m-rl n 1xmm-1 Zqn 4; } \ ^{\text{q}} \times 66^{\text{lm}} \text{ kr'} \sim ^{\text{r}} \text{ qn 1j   m} \\ \text{w'' v kn} \   \ ^{\text{q}} \text{ j wm'} \text{ qn 67}^{\text{q}} \times 68^{\text{q}} \text{ kr'} \sim \text{j   n'} \text{ qn v j w''} \ \text{gil'''} \   \text{n} \text{ lxmm-rl} \end{array} $                                                                                                    |

 $\label{eq:control_special} Yynnmt \hspace{-0.5cm} \text{in } \hspace{-0.5cm} \text{In } \hspace{-0.5cm} \text{In } \hspace{-0$ 

|                                                                                                    | J KKKKKKKKKKKKKKKKKHHHHHHHHHHHHHH                                                                                             |
|----------------------------------------------------------------------------------------------------|----------------------------------------------------------------------------------------------------|
|                                                                                                    | N lxw-r√-xo69 kr'~xoknyj ±lxmm1Zqn 4-′kr'r~'qn                                                                                |
| d wt nag8 <n< th=""><td>n–nwyj r'±kr'xo'qn5<sup>wm</sup>'x4; <sup>'q</sup>kr'√″qrun'qn69<sup>'q</sup>kr'r~</td></n<>                         | n–nwyj r'±kr'xo'qn5 <sup>wm</sup> 'x4; <sup>'q</sup> kr'√″qrun'qn69 <sup>'q</sup> kr'r~                                       |
| d vrtn~q8 <n< th=""><td>'qn xmmyj  r'±kr' xo'qn 4&lt;<sup>'q</sup> 'x 68<sup>'q</sup> kr'~1Zqn 5<sup>wm</sup>'x 4&lt;<sup>'q</sup></td></n<> | 'qn xmmyj  r'±kr' xo'qn 4< <sup>'q</sup> 'x 68 <sup>'q</sup> kr'~1Zqn 5 <sup>wm</sup> 'x 4< <sup>'q</sup>                     |
|                                                                                                    | $kr' \sim r \sim 'qn mm - rl n l x mm \sim 'j wm' qn 53'q 'x 68'q kr' \sim j  n  qn$                                          |
|                                                                                                    | Ij mw″v kn ~1                                                                                                    |
|                                                                                                    | US S S YYYYYYYYYHHHHHHHHHHHHHHH                                                                                               |
|                                                                                                    | Nlxw-r-\'~xo6: kr'~xokrwj ±lxm1Zqn4-'kr'r-'qnxmm                                                                              |
| d us na0>                                                                                                    | yj r'±kr'xo'qn 5 <sup>wm</sup> 'x 4; <sup>'q</sup> kr'√'" qnun 'q <mark>n 6:<sup>'q</sup> kr'r~</mark> 'qn                    |
| d vrtn~q8>                                                                                                    | n–nwyj r'±kr' xo <mark>'qn 4&lt;<sup>'q</sup>'x 69<sup>'q</sup> kr'~1Zqn 5<sup>wm</sup>'x 7<sup>'q</sup> kr'~</mark>          |
|                                                                                                    | r~'qn v j w" g <mark> '" n   </mark> x mm~1Zq <mark>n 8<sup>'q</sup> '</mark> x 49 <sup>'q</sup> <mark>kr</mark> '~r~'qn ~' n |
|                                                                                                    |                                                                                                    |
|                                                                                                    | JS S <mark>S KKKKKKKKKY</mark> YYYYYH <mark>HH-H-H-H-H-H-H-H-H-H-H-H-H-H-H-H-</mark>                                          |
|                                                                                                    | N lxw-r√~xo6: k <mark>r'~</mark> xokmj ±lxm1Zqn 4 <sup>-</sup> kr'r~'qn                                                       |
|                                                                                                    | n–nwyj r'±kr'xo' <mark>qn 5<sup>wm</sup>'x 4;<sup>'q</sup>kr'√″qnun 'qn 6:<sup>'q</sup>kr'r~</mark>                           |
| d vrtn~q8>n                                                                                                    | 'qn xmmyj  r'±kr' xo'qn 4< <sup>'q</sup> 'x 69 <sup>'q</sup> kr'~1Zqn 5 <sup>wn</sup> 'x 7 <sup>'q</sup>                      |
|                                                                                                    | kr'~r~'qn v j w" g l ' "   n    x mm~1Zqn 8 <sup>'q</sup> 'x 47 <sup>'q</sup> kr'~r~'qn                                       |
|                                                                                                    | mn–nln lxmn-√j wm48 <sup>'q</sup> 'x 53 <sup>'q</sup> kr'~j  n 'qn -r'n lxmn-√j wm                                            |
|                                                                                                    | 'qn 54 <sup>-'</sup> 'x 69 <sup>'q</sup> kr'~j  n 'qn l j  mw' v kn ~1                                                        |
|                                                                                                    | JYYYYYYYYYYYHHHHHHHHHHHHHHHHHHHHHHHHHH                                                                                        |
|                                                                                                    | НННННИ                                                                                                    |
|                                                                                                    | N   xw-r <sup>-l</sup> ~ x o 83 kr' ~ x o krwj   ±   xmm1 Zqn 4 <sup>-l</sup> kr' r~ 'qn                                      |
| d vrt n~q: 5                                                                                                    | n–nwyj   r' $\pm$ kr' xo' qn $5^{wn}$ 'x $58^{'q}$ kr' $\sim$ " qrun ' qn $83^{'q}$ kr' r $\sim$                              |
|                                                                                                    | 'qn xmmyj  r'±kr' xo'qn 59 <sup>'q</sup> 'x 7< <sup>'q</sup> kr'~1Zqn 5 <sup>wm</sup> 'x 4: <sup>'q</sup>                     |
|                                                                                                    | kr'∼r~'qn ~rn l xmm~/ j wm'qn 4; 'q 'x 7<'q kr'~j  n 'qn                                                                      |
|                                                                                                    | lj mw″v kn ~1                                                                                                    |

#L#mwx'n~'qn I j |mw' v kn|@#\#mwx'n~'qn n-nwyj |r'  $\pm$ kr' @#\#mwx'n~'qn xmmyj |r'  $\pm$ kr' 1

#**O**# mwx'n~'qn gilru'±lxm@**#V** # mwx'n~'qn v jw'gil'"|n|lxm@**#Y**# mwx'n~'qn y j|'±kr'@|wm#]# mwx'n~'qn ~r'n lxm1

#### EDB. F w o

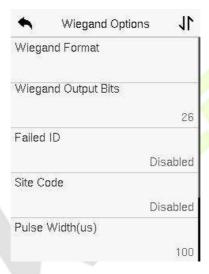

## <u>O~pv..~Mrpv≤v..~</u>

| O~pv~Whzr     | Mr pv≤ v.~                                                                                                    |
|---------------|----------------------------------------------------------------------------------------------------|
| d vrtn~q O…zn | N~-jűn ljwkn 59 kr'√67 kr'√69 kr'√6: kr'√<br>jwm83 kr'~1                                                          |
| dwrtn~qX ≤ Kv | Fon  ~nunl'rwp 'qn  nz"r nm _ mpjwm ox vj'/<br>~nunl' 'qn  x  n~yxwmwp x"'y"' kr' mpr'~ qxv<br>'qn _ mpjwmox vj'1 |

| Onvyr q RM | No'qn –n rodj'rxwojru-√'qn ~±-½nv ″ruu~nwm'qn<br>ojrunm Ni 'x 'qn mm–rln jwm  nyujln 'qn lj m<br>w″vkn x yn ~xwwnuNi ″r'q'qnwn″xwn1                                               |
|------------|----------------------------------------------------------------------------------------------------|
| ] vr Lqr   | Nir~~nv nuj∣'x'qn mm–n'n Ni 1Zqn mmoon nw√ln r~'qj'<br>j ~'n lxmn ljw kn ~n'v jw″juu±jwmnr~ nynj'jkun<br>xw j mmoon nw/mm–n'n 1Zqn – jumm– ju″n  jwpn~ qxv<br>3'x 589 k±mnoj" u'1 |
| Yyrd vqu   | Zqn 'rv n " miq  ny n~nw'~ 'qn lqj wpn~ rw 'qn z"jw'r± xo nunl' rl lqj pn " r'q  np" uj  qrpqQq'nz" nwl± ljyjlr'jwln " r'qrw j ~ynlronm 'rv n1                                    |
| YyrR∼r ny  | Zqn'rv nrwn -j ukn'" nnwy" u-n~1                                                                                                    |
| RMa ≤r     | Ynunl''qn Nu '±yn~j~nr'qn [~n Nu x lj m<br>w"vkn 1                                                                                                    |

# 10.7 n

 $Nqnuy\sim'x\sim ''qnwn'''x|tmjpwx\sim yj|jvn'n|\sim 1$ 

Zjy **Wr** ...**x** Mvnt ~...**v** xw'qn **L..z z 3**Yn''wp~rw'n|g|n1Jw'n|'qn **W** j mm|n~'qj' wnnm~'x kn mjpwx~nm j wm'jy ] **n ur** Mvnt ~... **vp ar** 'x lqnlt "qn'qn|'qn wn'" x|t ljwl xwwnl''x 'qn mm–rln1

| ziagnos | tic Test |
|---------|----------|
|         | 0.0.0.0  |
|         | ignostic |

# EE s s

N qnuy~'x ~n' |nuj'nm~ $\pm$ 'nv yj|jvn'n|~'x xy'nv ı°n 'qn jlln~ $\cdot$ knu' $\pm$  xo'qn m—rl n1

 $Z_j y$ ] rz xw'qn V nv~ V r~ w'n|g|n'x pn'w'x r'~v nw' xy'rxw~1

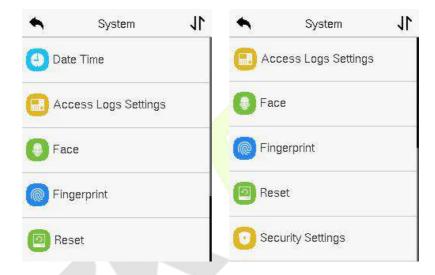

#### 11.1 c t

Zjy **Mnravz r**xw'qn] **rz**  $w'n|g|n'x \sim n' qn mj'n j wm' v n1$ 

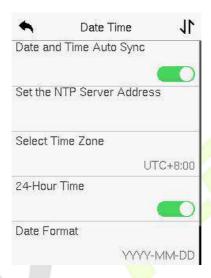

- Zjy Mn r n~q avz r l ...] ~p'x nwj kunj "'xv j'rl 'rv n ~±wl q|xw°j'rxw kj ~nmxw'qn ~n| ~rl n j mm|n~~±x" nw n|1
- Zjy V n~ nyMn r n~q avz r 'x v jw" juu±~n' 'qn mj'n jwm'rv n jwm'qnw
   'jy 'x L..~svz jwm~j-n1
- Zjy]ryrp avz rg...~r'x vjw"juu±~nunl''qn'rvn°xwn "qn|n'qnmn–n'n r~uxlj'nm1
- Jwjkun x| m~jkun 'qr~α|v j' k±'jyyrwp 5700%" | Zrv n1Nonwjkunm/'qnw ~nunl''qn **Mn r Q...z n** 'x ~n''qn mj'n1
- Zjy Mn yutu ]n v~t avz r 'x nwjkunx| m~jkun'qn o"w\'rxwlNonwjkunm' 'jy Mn yutu ]n v~t V..qr 'x ~nunl' j mj±upq'0-j-mvp v xmn jwm'qnw 'jy Mn yutu ]n v~t]r ≤'x ~n''qn ~"r'lq'rv n1

| Start Month | Start Date |
|-------------|------------|
| 1           | 00-00      |
| Start Week  | Start Time |
| Ĭ           | 00:00      |
| Start Day   | End Date   |
| Sunday      | 00-00      |
| Start Time  | End Time   |
| 00:00       | 00:00      |
| End Month   |            |
| ī           |            |

#### drrx V..qr

Mn r V ..qr

 \_ qnw|n~'x|mp'qn gil'x|±~n''mp~/'qn'rv n +570qx"|, jwmmj'n ox|v j' +bbbb05 S 0 I, ljwkn|n~'x|nm/k"''qn mn-rln mj'n jwm'rv n ljwwx' kn |n~'x|nm1

# 11.2 Z I s

Zjy i ppr U.t ] r v~t xw'qn] rz rw'n|giln1

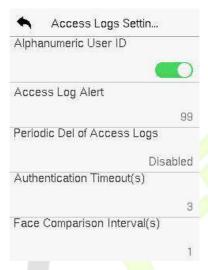

## <u>O~pv..~Mrpv≤v..~</u>

| O~p v.~ Whzr   | Mrpv≤v.∻                                                                                                    |
|----------------|----------------------------------------------------------------------------------------------------|
| ly≤un~zrvpbrRM | Jwjkun2ir~jkun 'qn juyqjw"vn n'j~[~n Nl1                                                                                                    |
| lppr U.tlyr    | _ qnw'qn   nl x   m ~ y j l n x o'qn j'' nw nj wl n j l l n ~<br>  nj l qn ~ 'qn ~ v j ~ w "v 'q   n ~ qx um ~ j u'n / 'qn<br>  mm ~ nl n j "' x v j 'nl j uu± m ~ y uj ± ~ 'qn v n v x   ± ~ y j l n<br>  " j   w w p 1<br>  ~ n  ~ v j ± m ~ j k un 'qn o'w l'rx w x   ~ n' j ~ j u m<br>  – j u'n k n' " n n w 4 j w m < < < 1 |

| Yr v.qvp Mrysippr<br>U.t | _qnwjlln~~uxp~ njlqr'~vj—nv"v ljyjlr'±/ 'qn mm—rlnj"'xvj'rljuu± mmun'n~j ~n' xoxum jlln~~uxp~1  [~n ~vj± m~jkun'qn o"wl'rxw x  ~n'j —jum —ju"nkn'″ nnw4jwm<<<1                                                                                                    |
|--------------------------|----------------------------------------------------------------------------------------------------|
| i ur~vpnv…~<br>avzr      | Zqnjvx"w\xoʻrvn'jtnw'xmr-yuj±j~"lln~~oʻu<br>−n rodj'rxwvn~-jpn1<br>]jumn–ju"n>4'x<~nlxwm-1                                                                                                    |
| Onprp…z≤nv…~<br>R∼rny.   | Fon   'qn m/n  - j ummw ro±myp r~l ul t nm+nunl 'nm/  \[ \alpha \right  n \rightarrow n \right  - j ur~~n' 'x 8 \[ \alpha \right  x \right  x \right  n \right  n \right  n \right  n \right  n \right  n \right  n \right  n \right  n \right  n \right  n \right  x \right  n \right  x \right  n \right  n \right  x \right  n \right  x \right  n \right  x \right  x \right  n \right  x \right  x \right  n \right  x \right  x \rig |

# 11.3 e p

### Zj y **Chpr** xw'qn] rz m'n|g|n'x px'x'qnKj|nyj|jv n'n|~n''mp~1

| •         | Face               | 11         | •         | Face                | 11 |
|-----------|--------------------|------------|-----------|---------------------|----|
| 1:N Thre  | shold Value        |            | Image Qu  | uality              |    |
|           |                    | 47         |           |                     | 70 |
| 1:1 Thres | shold Value        | -          | Minimum   | Face Size           |    |
|           |                    | 63         |           |                     | 80 |
| Face En   | rollment Threshold | <b>d</b> . | LED Ligh  | t Trigger Value     |    |
|           |                    | 70         |           |                     | 80 |
| Face Pito | ch Angle           |            | Motion D  | etection Sensitivit | .y |
|           |                    | 30         |           |                     | 4  |
| Face Rot  | tation Angle       |            | Live Dete | ction               |    |
|           |                    | 25         |           |                     | 0  |

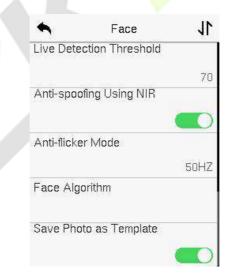

YynnnKj l nQ 6R [  $\sim$ n| S j w' j u

### <u>O~pv..~ Mrpv≤v..~</u>

| O~pv~Whzr             | Mr pv≤ v~                                                                                                    |
|-----------------------|----------------------------------------------------------------------------------------------------|
| 6BWauru…yqcnyr        | [wmn 437 -n rodj'rxwvxmm/'qn -n rodj'rxw″ruuxwu±kn ~"lln~~o"u″qnw'qn ~vruj r'±kn'″nnw'qnjlz"r nmojlrjuryjpnjwmjuu npr~'n nmojlrju'nvyuj'n~r~p nj'n 'qjw'qn~n'-ju″n1                                                                                                    |
|                       | Zqn -j um-j ti'n  j wpn~qxv 3 'x 4331Zqn qrpqn  'qn 'q n~qxum-j'qn ux" n  'qn v r~s" mpnv nw  j 'n j wm'qn qrpqn  'qn  nsnl 'rxw j 'n/j wm-rl n -n ~j 1 Nl r~ nl xv v nwmm'x ~n' 'qn mmg " ti -j ti'n xo7: 1                                                             |
| 6B5 auru…yq cny r     | [ wm  4×4 -n rot j 'rxw v xmv'qn -n rot j 'rxw " ruu xw± kn ~"                                                                                                    |
| OnprN~yyzr~<br>auruyq | l " rwp giln nw xuw nw/437 lxvyj r~xwr~ "~nm 'x mm'n vrwn "qn'qn  'qn "~n  qj~ ju njm±  npr√n nmknox n1 _qnw'qn ~vruj r'±kn'″nnw'qnjlz"r nmgilrju rvjpn jwm juu  npr√n nm gilrju'nvyuj'n~r~ p nj'n  'qjw'qn ~n' 'q n~qxum'r'rwmfj'n~'qj' 'qngilnqj~ju njm±knnw npr√n nm1 |
| Onpr Yvpul∼tyr        | Nir∼'qnyr'lqjwpun'xun jwlnxojojlnox ojlnju                                                                                                    |

 $\label{eq:control_special} Yynnmt \hspace{-0.5cm} \text{in } \hspace{-0.5cm} \text{In } \hspace{-0.5cm} \text{In } \hspace{-0$ 

|                    | 'nv yij'n npr-l j'nxwj wml xv yj r-xwl                                                                                                    |
|--------------------|----------------------------------------------------------------------------------------------------|
|                    | Nojgiln*≂yr'lqjwpun n—lnnm~'qn ~n'–ju'n/r'″nu<br>kn onu'n nm k±'qn jupx r'qv/r1n1/rpwx nm k±'qn<br>'n v mvju 'q"~ wx  npr~' j'nxw jwm lxv yj r~xw<br>mv'n giln″nuukn' rppn nm1                                                                                                    |
| Onper [n. v∻ I~tyr | N r~'qn  x'j'nxwjwpun 'xun jwln xoj giln ox <br>gilnju'nv yuj'n  npr√ j'nxwjwmlxv yj r~xwl<br>Nobj giln*~ x'j'nxwjwpun n—lnnm~'qn ~n' –ju"n/r'<br>"ruukn onu'n nmk±'qn jupx r'qv /r'n1/mpwx nmk±<br>'qn'n v myju'q"~wx npr√ j'nxwjwmlxv yj r~xw<br>m√ giln "ruukn' mppn nm1                                                                                                    |
| R≥ntrZ nyv         | Nir~'qn rvjpn z"ju'± ox  gʻlrju npr~' j'rxwjwm<br>Ixvyj r~xw1 Zqn qrpqn  'qn -ju"n/'qn lunj n <br>rvjpnr~ nz"r <mark> nm</mark> 1                                                                                                    |
| Vv~wz z Onpr]vr    | N -n'~'qn v rww "v giln -n'n   nz "r nmox   giln u   npr-  j'rxwj wml xv yj   r-xwl  No 'qn v rww "v -n' xo 'qn ljy'"   nm rv jpn r~  -v jum   'qj w 'qn -n' -j t'n / 'qnw r' " ruukn orun   nm xoo j wmwx'   nl xpw nm j ~ j giln 1  Zqr~ -j t'n lj w ju-x kn rw'n   y   n'nm j ~ 'qn giln   xv yj   r-xw mr-  j wl n 1 Zqn gi   'qn   'qn rwm-mr'j u   r-/ 'qn -v jum   'qn giln / j wm 'qn -v jum   w'v kn   xo yr -nu-xo 'qn giln xk' j wn mk ± 'qn j upx   r'qv 1  Zqn   nox   n / j ms" - 'rwp 'qr - yj   j v n'n   lj w j ms" - 'qn gi   'qn - l xv yj   r-xw mr-  j wln xo giln -1 _ qnw 'qn - j t'n r~3/'qn giln   xv yj   r-xw mr-  j wln r ~ wx' uv r'nm1 |

YynnnKj l nQ 6R [  $\sim$ n| S j w' j u

| UNM Uxtu a vttr<br>auru…yq | Zqr~-jı"ın lxwl xu⊷'qn '" wwwpxw jwm xoo xo'qn<br>RJI unpq'1Zqnuj pn 'qn-jı"ın/'qn RJI unpq'″nuu<br>'" wxwx xoo vx nqlnz"nwlu±1                                                                                                    |
|----------------------------|----------------------------------------------------------------------------------------------------|
| Vv.∻Mrrpv.∻<br>]r~vvv      | N ~n'~'qn -j t' n ox  'qn j v x" w xolqj wpn rw j lj v n j * omumxo-m" twx" wj ~yx'nw'rj uv x'rxw mm'nl'rxw 'qj' "jtn~ "y 'qn 'n v rwj u dxv ~'j wmk±'x 'qn lxv yj  r~xwrw'n gjln1  Zqn uj pn  'qn -j t' n/ 'qn v x n ~nw~t'r-n 'qn ~±~'nv "x" umkn/rh1" roj uj pn  -j t' n r~~n'/'qn lxv yj  r~xw rw'n gjln jl'r-j'n~" t'q v "lq nj ~n/ j wm'qn v x'rxwmm'nl'rxwr~dnz" nw'u±' rppn nm1 |
| UvrMrrpv∻                  | Numm'nl'~'qn ~yxxoj''nv y' "~wp -r~rkun urpq' v jpn~'x mm'n v rwn ro'qn y x-mmm krxv n' rl ~x" In ~jv yun r~xoj  njuyn ~xw+j ur-n q"vjw knrwp, x j giu-n ny n~nwlj'rxwl                                                                                                    |
| UvrMrrpv∻<br>auru…yq       | Nigilnov'j'n~s"mprwp"qn'qn 'qnljy'" nm–r~rkun<br>nvjpnr~j njuyn ~xw+ju–nq"vjwknrwp,1Zqn<br>uj pn 'qn –ju"n/'qnkn''n 'qnjw'n0-yxxorwp<br>yn ox vjwln"~rwp–r~rkunumpq'1                                                                                                    |
| I~ v2 ≤sv~tb v~t<br>W¶     | [~mwp wnj 0mvdj nm~ynl' j rvjpmvp'x mmwlro±<br>jwmy n–nwlgitnyqx'x~jwm–mmx~j''jlt1                                                                                                    |
| I~ v2syupxr V…qr           | Nir~ "~nm" qnw _ l Xir~ '" wnm xoo1 Niqnuy~ 'x<br> nm"ln ounltn " qnw 'qn mn–n'n *~ √ nnw ouj ~qn~ j'<br>'qn ~jv n qnz" nwl±j~ 'qn unpq'1                                                                                                    |
| Onprnytvuz                 | Niqj~gilnjujupx r'qv  nuj'nm rwox vj'rxwjwm<br>yj"~n'qngilnju'nvyuj'n "ymj'n1                                                                                                    |

## 11.4 e

Zjy **Ov-t**  $r \le v$ - xw'qn] rz rw n | g | n 'x px 'x 'qn Kwpn | y | rw yj | j v n'n | <math>n'' m2

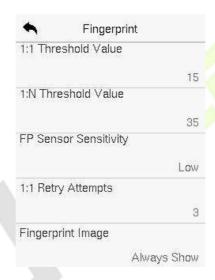

### 0~p v..~ Mr p v≤ v..~

| O~pv~Whzr        | Mr pv≤ v.∻                                                                                                    |
|------------------|----------------------------------------------------------------------------------------------------|
| 686 auru…yqcny r | [wmn  4:4 -n rorlj'rxw v n'qxm' 'qn -n rorlj'rxw "nu xw± kn ~"lln~~o"u "qnw 'qn ~v ruj t'± kn'"nnw 'qn jlz "r nm orwpn y rw' mj'j jwm 'qn orwpn y rw' 'nv yuj'n j~xlrj'nm "r'q 'qn nw'n nm "~n  Nl nw xuunm rw'qn mm-rln r~p nj'n  'qjw'qn |
|                  | owpn y rw 'nv yuj'n j~xlrj'nm" r'q'qn nw'n n                                                                                                    |

 $\label{eq:control_special} Yynnmt \hspace{-0.5cm} \text{in } \hspace{-0.5cm} \text{In } \hspace{-0.5cm} \text{In } \hspace{-0$ 

| 6BWauru…yqcnyr | [ wmm  $4\pi$ -n rodj'rxw v n'qxm/'qn -n rodj'rxw " ruu xwu± kn ~"lln~~o"u " qnw 'qn ~rv ruj r'± kn'" nnw 'qn jlz"r nm owpn y rw' mj'j jwm'qn owpn y rw' 'nv yuj'n~ nw xuunm rw 'qn mm-rln r~p nj'n 'qjw'qn~n'-ju'n1                                                                                                    |
|----------------|----------------------------------------------------------------------------------------------------|
| OY]r~]r~ vv v  | Zx ~n' 'qn ~nw-rkru'±xoowpn y rw' j z"r~'rxw1N r~  n xv v nwmm 'x "~n 'qn mng'" u un-nu % \( \mathbf{V} \mathbf{r} \mathbf{v} \mathbf{z} \% \) qnw 'qn nw-r xww nw r~ m ±/  n~" u'mp rw ~ux" owpn y rw mn'n 'rxw' ±x"  j w ~n' 'qn un-nu'x #Qut u%'x  j r~n 'qn ~nw-rkru' ±@" qnw'qn nw-r xww nw r~ q" v mn' v j t rwp r' qj  m 'x mmw'ro±'qn owpn y rw/±x"  j w~n' 'qn un-nu'x % \( \mathbf{U} \ldots \end{array} \). %                 |
| 686[rawzr      | Nv 4¾ ] n rod j'rxw/ "~n ~ v rpq' ox pn' 'qn  npr~n nm owpn y rw/ x  y n~~ 'qn owpn  rv y xyn u±1Zx  nnn'l n 'qn y xl n~~xo n0nw n rwp "~n  Ni/ n' ±r~j ux" nml                                                                                                    |
| Ov-tr≤v-R≥ntr  | Zx ~n' "qn'qn  'x mr-yuj±'qn owpn y rw' rv j pn xw'qn ~l nnw m' rwp owpn y rw' nw xuw nw x  -n rolj'rxwlKx" lqxrln~j nj-jrujkun>  ] u s N~yyB'x mr-yuj±'qn owpn y rw' rv j pn xw'qn ~l nnwxwu±m' rwp nw xuw nw 1  ] u s V n puB'x mr-yuj±'qn owpn y rw' rv j pn xw'qn ~l nnwxwu±m' rwp -n rolj'rxwl  I y n ] u B'x mr-yuj±'qn owpn y rw' rv j pn xw~l nnwm' rwp nw xuw nw' j wm-n rolj'rxwl  W~r Bwx' 'x mr-yuj±'qn owpn y rw' rv j pn 1 |

## 11.5 e r

Zqn Kj l'x| $\pm$ Xn~n' oʻwl'rxw|n~'x|n~'qn mn-rl n ~n''rwp~~" l q j ~l xv v "wrl j'rxw ~n''rwp~j wm~ $\pm$ 'nv ~n''rwp~'x 'qn mngi "uʻgʻl'x| $\pm$ ~n''rwp~ $\pm$ qr~oʻwl'rxw mxn~ wx' l unj | |npr~'n|nm"~n| mj'j ,1

Zjy [ $\mathbf{r} \cdot \mathbf{r} \cdot \mathbf{x} \cdot \mathbf{w}' = \mathbf{r} \cdot \mathbf{v} \cdot \mathbf{v} \cdot \mathbf$ 

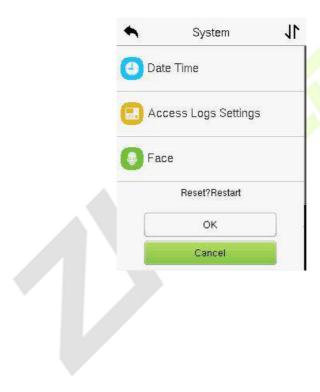

# 11.6]rp v ]r v-t

 $Z_{j}y$  ] r v-t xw'qn] rz rw'n  $| g| n'x px'x'qn Ynl'' | r' <math>\pm n''mp^{-1}$ 

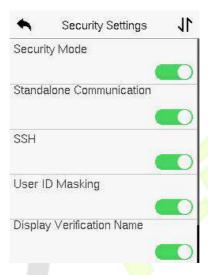

## <u>O~pv.~Mrpv≤v.~</u>

| O~pv~Whzr                | Mrpv≤v.∻                                                                                                    |
|--------------------------|----------------------------------------------------------------------------------------------------|
| ]rp v Vqr                | Ynunl' "qn'qn  'x nwjkun'qn $\sim$ nl"  'z $\pm$ v xmm'x y x'nl' 'qn mn $\rightarrow$ rln jwm 'qn " $\sim$ n  $\sim$ yn  $\sim$ xwju mwx vj'rxwlbx" ljw $\sim$ n' 'qn mm $\rightarrow$ rln 'x "x t xœuwn jwm qmm 'qn " $\sim$ n  $\sim$ yn  $\sim$ xwjurwx vj'rxwl'x y n $\rightarrow$ nwlunjtjpn m' rwp" $\sim$ n  $\rightarrow$ n rorlj'rxwl |
| ]n~qny.∻r<br>L…zz~vpnv.∻ | Zx j -x mk nrwp " wj kun 'x " ~n " qnw 'qn mn-rl n r~ x $\alpha$ x mwn/±x"   j w mx" wxj m'qn H2Y ~x o" j  n + "   q j ~c PF   l n~618, xw±x"                                                                                                    |

| 11 <b>Q</b>     | YYM r∼ "~nm 'x nwln  'qn kjltp x"wm xo 'qn<br>mn–nln α v jrwlnwjwln1                                                                                                    |
|-----------------|----------------------------------------------------------------------------------------------------|
| br RMVnxv~t     | _qnwnwjkunm/jwm'qnw'qn "~n r~~"lln~~o"uu±<br>lxvyj nmjwm –n romm/'qn[~n N\ mv'qn<br>mr~yuj±nm–n rodj'rxw n~"u'″ruukn nyujlnm″r'q<br>jw-'xjlqm–n~nl" ny x'nl'rxwxo~nw~r'r–n<br>y r–j'nmj'j1 |
| Mv≤yn crvsvpnv~ | Yn' "qn'qn  'x mr~yuj± 'qn "~n wojvn mw 'qn                                                                                                    |
| Whzr            | −n rodj'rxw n~"ùm∀n ojln1                                                                                                    |
| Mv≤yn crvsvpnv~ | Yn' "qn <mark>'qn  'x</mark> mr~yuj± <mark>'qn -n rolj'rxw</mark> v xmn rw                                                                                                    |
| V…qr            | 'qn -n rolj'rxw n~"u'rw n giln1                                                                                                    |

# EF p s

Zjy **Yr ...~nyv r** 'qn **V nv~ V r~** m'n|g|n 'x l"~'xv r"n rw'n|g|n ~n''rwp~/-xrl n/knwly" wl q ~'j'n xy'rxw~/j wm~qx|'l"' tn±v j yyrwp~l

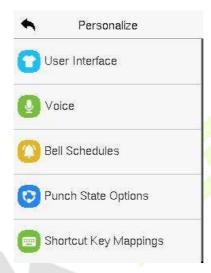

# 12.1 h

Zjy **b r R~r snpr** xw'qn **Yr ...~nyv r** w\n|g|n'x|"~\xv r^n'qn m~y\text{\def} \pm \def \pm \text{n} \text{xv r^n'qn m~y\text{\def}} \pm \def \pm \def \mathrm{\pm} \def \pm \def \pm \def \pm \def \pm \def \pm \def \def \pm \def \pm \def

Yynnrkj l n 🕽 6 R [ ~n | S j w" j u

| •        | User Interface      | 11       |
|----------|---------------------|----------|
| Menu S   | Screen Timeout(s)   |          |
|          |                     | 99999    |
| Idle Tin | ne to Slide Show(s) | 19       |
|          |                     | None     |
| Slide Sl | how Interval(s)     |          |
|          |                     | 999      |
| Idle Tin | ne to Sleep(m)      |          |
|          | 1                   | Disabled |
| Main S   | creen Style         |          |
|          |                     | Style 1  |

### <u>O~pv..~ Mrpv≤v..~</u>

| O~pv~Whzr             | Mrpv≤v.∻                                                                                                    |
|-----------------------|----------------------------------------------------------------------------------------------------|
| dnyy≤n≤r              | N qnuy∼'x <mark>~nunl'</mark> 'qn vjrw ~l nnw ″juuyjyn <br>jllx mmwp'x'qn "~n y non nwln1                                                                                                    |
| Uh~t ntr              | Niqnuy~'x ~nunl''qn ujwp"jpn xo'qn mn–rln1                                                                                                    |
| Vr~]prr~awzr<br>      | _ qnw 'qn n r~ wx xyn j'rxw/ jwm 'qn 'rv n<br>n—Innm~'qn ~n' -j u'n/'qn mm-rln j "'xv j'rljuu±<br>pxn~kjlt'x 'qn rw/rjurw'n gln1<br>Zqn o'wl'rxw ljw nr'qn  kn m~jkunm x  ~n' 'qn<br> nz"r nm-ju'n kn'" nnw93 jwm<<<<< ~nlxwm~1 |
| Rqyravzr…]yvqr]u…<br> | _qnw 'qn n r~wx xyn j'rxw/jwm 'qn 'rvn<br>n—hnnm~'qn ~n' –jt″n/j ~umm ~qx″ r~mr~yuj±nm1<br>Zqn o"wl'rxwljwkn mr~jkunm/x ±x"vj±~n''qn<br>–jt″n kn'″nnw6jwm<<<<~nlxwm~1                                                           |

| ]yuqr]u… R∼r ny   | $\label{eq:normalize} N r\sim 'qn 'rv n rw'n -ju rw ~"r'lqrwp kn'"nnw mroon nw'~umm~qx" yrl'" n~1Zqn o'wl'rxwljwkn mr~jkunm'x  \pm x" v j \pm ~n' 'qn rw'n -jukn'"nnw 6 jwm<<<< ~nl xwm~1$              |
|-------------------|----------------------------------------------------------------------------------------------------|
| Rqyrawzr…]yrr≤-z. | No'qn ~unny v xmm r~jl'r-j'nm/jwm" qnw'qn n r~<br>wx xyn j'rxw rw'qn mm-rln/'qnw'qn mm-rln "ruu<br>nw'n  ~'jwnk±v xmm1<br>Zqr~ o'wl'rxw ljw kn mr-jkunm x  ~n'j -ju'n<br>"r'qrw40<< <vr></vr> v rw''n~1 |
| Vnv~]prr~] yr     | Zqn √±un xoʻqn vjmv √  nnwljw kn ~nunl'nm<br>jllx mmvp'x'qn"~n y non nwln1                                                                                                    |

## 12.2 v s

Zjy  $\mathbf{c}$ ... $\mathbf{v}$   $\mathbf{r}$   $\mathbf{v}$   $\mathbf{v}$   $\mathbf{r}$   $\mathbf{v}$   $\mathbf{r}$   $\mathbf{v}$   $\mathbf{r}$   $\mathbf{v}$   $\mathbf{r}$   $\mathbf{v}$   $\mathbf{r}$   $\mathbf{v}$   $\mathbf{r}$   $\mathbf{v}$   $\mathbf{r}$   $\mathbf{v}$   $\mathbf{r}$   $\mathbf{v}$   $\mathbf{v}$   $\mathbf$ 

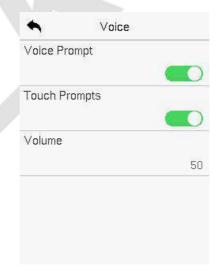

#### <u>O~p v.~ Mr p v≤ v.~</u>

| O~pv~Whzr  | Mr pv≤ v.~                                                                  |
|------------|-----------------------------------------------------------------------------|
| c…vprY…z.≤ | Zxppun 'x nwojkun x  mm-jkun 'qn –xn'n y xvy'~<br>m" nwpo"wl'nxwxyn j'nxw~1 |
| apu Yz ≤   | Zxppun 'x nwjkun x mm-jkun 'qn tn±yjm~-x"wm~1                               |
| cy z r     | Fms" ~''qn – xu" v n xo'qn mm–rl n ″qrl q l j wkn ~n'<br>kn'″nnw304331      |

# 12.3 a s

Zjy **Kryj] purq yr** xw'qn **Yr** ... ny r w'n|g|ln'x|xwop"|n'qn Gnu-n''mp~1

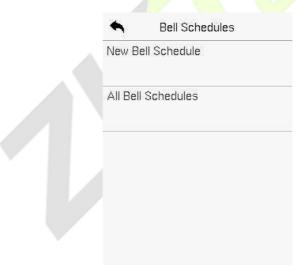

> Wir Kryy]purq yr Zjy Wir Kryy]purq yr xw'qn Kryy]purq yr m√n|giln 'x jmm j wn″knuu √lqnm″un1  $\label{eq:control_special} Yynnmt \hspace{-0.5cm} \text{in } \hspace{-0.5cm} \text{In } \hspace{-0.5cm} \text{In } \hspace{-0$ 

| Sell Schedules     | New Bell Schedule      |
|--------------------|------------------------|
| New Bell Schedule  | Bell Status            |
| All Bell Schedules | Bell Time              |
|                    | Repeat                 |
|                    | Never                  |
|                    | Ring Tone              |
|                    | bell01.wav             |
|                    | Internal Bell Delay(s) |
|                    | 5                      |

## <u>O~pv..~ Mrpv≤v..~</u>

| O~pv~Whzr      | Mrpv≤v.∻                                                                                            |
|----------------|----------------------------------------------------------------------------------------------------|
| Kryy]n         | Zxppun 'x nwojkun x   m~-jkun 'qnknuu√ j'″~1                                                        |
| Kryyavz r      | Uwin 'qn  nz"r nm 'rv n r~ ~n'/ 'qn mm–rin<br>j"'xvj'rijuu±' rppn ~'x rwp'qnknuum" rwp'qj'<br>'rvn1 |
| [r≤rn          | Yn''qn  nz"r nmw"v kn  xolx"w'~'x  nynj''qn<br>~lqnm"unmknuul                                       |
| [ v~t a∻r      | Ynunl'j rwp'xwn1                                                                                    |
| R∼r∼nyKryyMryn | Yn''qn  nyuj±'rvn xo'qn rw'n wjuknuu1]jumm<br>–ju″n~ jwpnqxv4'x≪≪~nlxwm~1                           |

YynnrKj l nQl 6R [~n|Sj w'j u

#### I yyKryy] purq yr

Uwln 'qn knowr~ √lqnm"umm/xw 'qn **Kryy]purq yr** rw'n|giln/'jy **lyyKryy**]**purq yr** 'x –m″ 'qn wn″ u±√lqnm"umknowi

#### Nqv ur]purq yrqKryy

Uw'qn **l yyKryy] purq yr** nw'n | gil nv'j y xw'qn | nz "r|nmk nuu-l qnm" un/j wm'j y **Nqv** 'x nm" 'qn ~nunl 'nmk nuu-l qnm" un/Zqn nm" wp v n'qxmr~'qn ~jv n j~'qn xyn|j'rxw~xoj mmwoj wn" k nuu-l qnm" un1

### MryrrnKryy

Uw'qn **l yyKryy] purq y** rw'n|g|n/'jy'qn|nz"r|nmknuu-|qnm"un/'jy **Mry** r/ jwm'qnw'jy **fr** 'x mmu'n'qn ~nunl'nmknuul

# 12.4 p s o

Zjy Y ~pu ] n r  $X \le v.$  xw 'qn Yr ... nw r vn|g|n 'x | xwop"|n 'qn y" w|q v'j'n ~n'' rwp~1

| Nunch State Options  | ♦ Punch State Mode 1 |
|----------------------|----------------------|
| Punch State Mode Off | Off                  |
|                      | Manual Mode          |
|                      | Auto Mode            |
|                      | Manual and Auto Mode |
|                      | Manual Fixed Mode    |

 $\label{eq:control_special} Yynnmt \hspace{-0.5cm} \text{in } \hspace{-0.5cm} \text{In } \hspace{-0.5cm} \text{In } \hspace{-0$ 

### <u>O~pv..~ Mrpv≤v..~</u>

| O~p v.~ Whzr | Mrpv≤v.~                                                                                                    |
|--------------|----------------------------------------------------------------------------------------------------|
|              | XssBlr~jkun'qny"wlq~'j'no"wl'rxw1Zqn nox n/<br>'qny"wlq~'j'ntn±~n'"wmm Yqx 'l"'Pn±<br>Sjyynwp~vnw"″nuuknlxvnnw-jumn1                                                                                           |
|              | V n~ ny VqrB Y″r'lq 'qn y"wlq ~'j'n tn±<br>vjw"ju±/jwm'qny"wlq ~'j'ntn±″ruum~jyynj <br>jo'n V"wlq Y'j'n Zrvnx"'1                                                                                               |
|              | I VqrB Zqn y"wlq ~j'n tn± ″ruu<br>j"'xvj'rljuu± ~″r'lq'x j ~ynlrod y"wlq ~j'"~<br>jllx mwp'x'qny nmownm'rvn ~lqnm″un ″qrlq<br>ljwkn ~n'rw'qnYqx 'l"'Pn±Sjyywp~l                                                |
| Y~pu]nrVqr   | Vin~ nyn~qiViqrBZqnvjrwrwl giln″rw<br>mr~yyi± 'qn j"'x0-"r'lq y"wlq ~j'n tn±1                                                                                                    |
|              | Mx″n–n /'qn <u>"~n</u>  ~ ″nuu ~'nuu kn jkun 'x ~nunl'<br>ju'n wnj'r–n 'qnj' r~'qn v jw'juj''nwmnjwln ~'j'' ~1<br>Fo'n 'rvnx"'/'qn v jw''ju~"r'lqnwp y"wlq ~'j'n<br>tn±"nuuknlxvn j"'x0-"r'lq y"wlq ~'j'n tn±1 |
|              | Vin~ nyOvrq VqrBFdn 'qn y"wlq ~'j'n tn±r~<br>~n' vjw"juu±'x j yj 'rl"uj  y"wlq ~'j'"~/'qn<br>o"wl'nxw" ruu nvjrw"wlqjwpnm"w'rur'r~knrwp                                                                        |
|              | vjw"juu±~"r'lqnmjpjnw1  Ovrq VqrB:Uwu± 'qn vjw"juu± o <del>-n</del> my"wlq                                                                                                    |
|              | ~'j'n tn±" nuukn ~qx" w1[ ~n ~ljwwx'lqjwpn'qn<br>~'j'"~k±y n~~nwpjw±x'qn tn±~1                                                                                                    |

## 12.5 s k m

Zjy]**u...p Tr Vn≤≤v~t** xw'qn **Yr ..~nyv r** nv'n|g|n'x ~n''qn|nz"r|nm ~qx|'l"'tn±~l

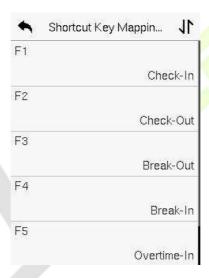

- Uw'qn ] u... p Tr V n≤≤v~t rw'n|g|n/'jy xw'qn |nz"r|nm~qx|'l"'
   tn±'x | xwop" |n'qn~qx|'l"' tn±~n''rwp~1
- Uw'qn]u...p Tr un v #06#. v-r snpr1 n≤s ~p v..~'x ~n' 'qn o"w\'rxwjuy|xln~~ xo'qn ~qx|'l"' tn± nr'qn| j~y"wlq ~'j'n tn± x| o"w\'rxwtn±1
- $\mathbf{M}'$  qn Yqx|' I "' tn $\pm$ r~mnownmj~j o'w |'rxwtn $\pm$ +" | qj~Tn" "~n|/Fuu"~n|~/ n'|1/'qn|xworp"|j'rxwr~|xv yun'nmj~~qx" wrw'qn rv jpn knux" 1

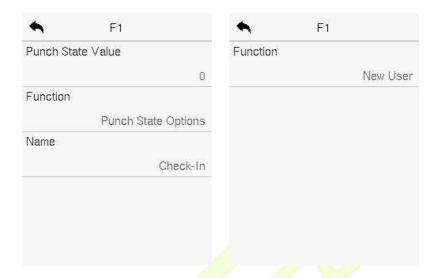

• No'qn Yqx|'l"' tn±r~n'j~jy"w|q~j'ntn±+"lqj~lqn|trw/lqn|tx"'/ n'l1/'qnwr'r~|nz"r|nm'x~n' 'qny"w|q~'j'n-ju'n+jum-ju'n 3 583,/ wj v n1

### ▶ ]r ur] vpuavzr

- $Zqn \sim r' r' |q' v n r \sim n' w j | | |x| m j w | n'' r' q' q n y'' w | q \sim j' n x y' x w \sim 1$
- \_ qnw 'qn **Y ~pu ] n r V ..qr**  $r \sim \sim n'$  'x **I** ...**V ..qr**/'qn  $\sim n'$  r'lq 'rv n  $\sim n'$  umk  $n \sim n'$  1
- Uw'qn ] u... p Tr w\n|gin/'jy]r ] vpu avz r'x ~n''qn ~"r'lq
   'rv n1
- Uw'qn] vpuL pyr rw'n|giln/~nunl''qn~"r'lql±lun-6xwnj±/Z"n~nj±/n'l1,j~~qx" wrw'qn rv jpn knux"1

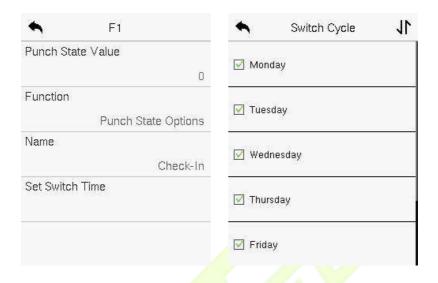

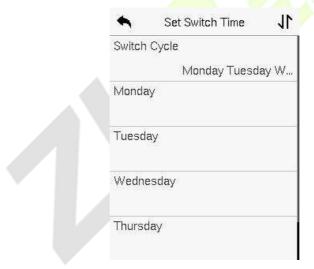

• Uwln 'qn Y" r'lq l±lun r~ ~nunl'nm/ ~n' 'qn ~" r'lq 'rv n ox | njlq mj±/jwm 'jy **XT**'x lxwor|v /j ~~qx" wrw'qn rv jpn knux" 1 Yynnnt(j l n(j 6R [ ¬n| S j w' j u

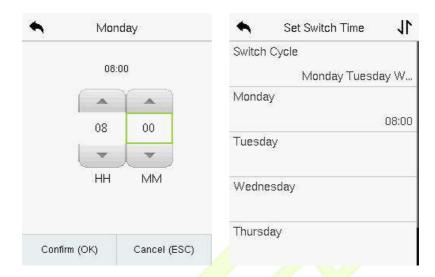

\_\_\_\_ \_ qnw 'qn o' wl 'rxw r~  $\sim$ n' 'x [ wmmownm' 'qn mm $\rightarrow$ rl n " rwwx' nwj kun 'qn y" wl q  $\sim$ j 'n t n $\pm$ 1

# EH c m

Uw'qnVnv-Vr~ /'jyMnVt3'xmun'n'qn|nun-jwmj'jm'qnm-rlm1

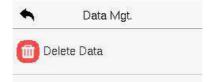

## 13.1 c c

Zjy Mryr r Mn n xw'qn Mn n V t 3rw'n | g| n 'x mun'n 'qn | nz "r|nmmj' j 1

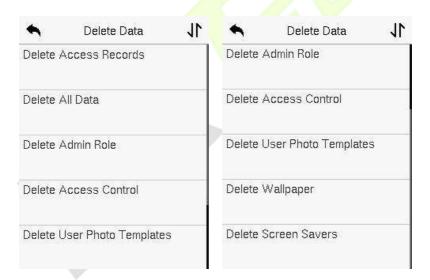

## <u>O~pv..~Mrpv≤v..~</u>

| O~pv~Whzr      | Mr pv≤ v.~                                |
|----------------|-------------------------------------------|
| Mryrrlppr [rpq | Zxmmun'n 'qn jlln~- nlx m~lxwmm'nxwnjuu±1 |

| Mryr r IyyMnn         | Zx mmun'n 'qn mvox v j'nxw jwm jlln~~ nlx m~xo<br>jwu npr√'n nm"~n ~1 |
|-----------------------|-----------------------------------------------------------------------|
| Mryrrlqzv∼[…yr        | Zx nvx−njwu'qnjmvnwr√ j'x y r–nunpn~1                                 |
| Mryrrlppr L~y         | Zxmmun'n juu'qn jlln~~mj'j1                                           |
| Mryrrbr Yu<br>arz≤ynr | Zx mmun'n juu'qn "~n  yqx'x 'nv yuj'n~ xw 'qn<br>mn–n'n 1             |
| Mryrrdnyy≤n≤r         | Zxmmun'n juu'qn″juwyjyn∥~nw'qnmm—nIn1                                 |
| Mryrr]prr~]nr         | Zx mmm'n j w'qn 4  nnw-j -n ~rw'qn mm-rl n1                           |

 $Zqn "``\neg | v j \pm \neg nun|' Mryr r | yyx| Mryr r o aver [n \rightarrow tr" qnw mnun' mp'qn j | | n \rightarrow | n|x|m \rightarrow j' | nwnj w | n y qx'x \rightarrow x | kux|t u \rightarrow nmy qx'x \rightarrow | Ynun|' mp Mryr r o aver [n \rightarrow tr/\pm x" wnnm'x \rightarrow n' j \rightarrow ynl rod 'rv n | j wpn'x mnun'n j u mj'j "r'qrwj \rightarrow ynl rod yn|xml$ 

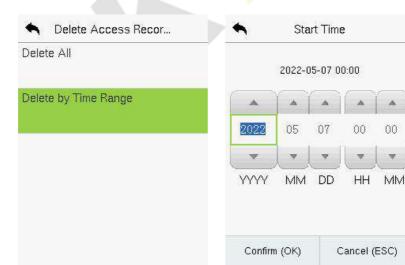

# El Z b

Uw'qn **V nv~ V r~** /'jy **I ppr L......y**'x ~n''qn ~lqnm″un xo'qn mxx| xynwnwp/uxlt~lxwl|xujwm'x lxwop"|n x'qn| yj|jv n'n|~~n''rwp~|nuj'nm'x jlln~~lxw||xul

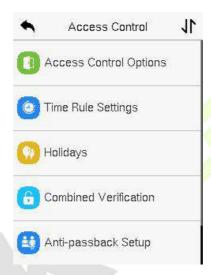

#### a...tnv~nppr 1 urrtvrrq rz zrr urs..yy... v~tp..~qvv..~ B

- 41 Zqn|nun–jw\mxx|\*∿l"||nw\"wuxlt'rvn~qx"umkn″r'qrwjw±–jurm'rvn °xwnxo'qn"~n|\*∞'rvnyn|rxm1
- Zqn lx||n~yxwmwp "~n|\*~p|x"yv "~'knjųhnjm±~n'rw'qn mxx| "wuxlt lxv krwj'rxw+jwmro'qn|nj|nx'qn|p|x"y~/knwp~n'rw'qn~jv njlln~lxv kx/'qnw'qn –n|rodj'rxwxo'qx~np|x"y\*~v nv kn|~r~ju-x|nz"r|nm'x "wuxlt'qn mxx|,1
- 61 Nwmoj" u'-n' myp-/wn" "-n|--j|njuxlj'nmm/x'qno|-'p|x"y" r'q'qn mnoj" u'p|x"y'nv n°xwn/" qn|n'qnjlln---lxvkx r--%4%jwmr---n'nw "wxlt--'j'nk±mnoj" u'1

# 14.1 Z b o

Zjy **Ippor L......y X ≤ v....** xw 'qn **Ippor L......y** m∀n|giln 'x ~n' 'qn yj|jv n'n|~xo'qn lxw |xuuxlt xo'qn 'n|v myiujwm|nuj'nmnz"ryv nw'1

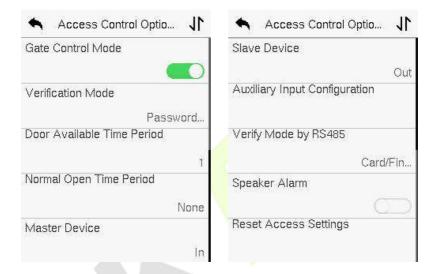

### 0~p v..~ Mr p v≤ v..~

| O~pv~Whzr   | Mrpv≤v.∻                                                                                                    |
|-------------|----------------------------------------------------------------------------------------------------|
| Pn r L~yVqr | N'xppun~kn'" nnw <b>XW</b> x  <b>XOO</b> ~" r'lq'x pn' rw'x pj'n xw xuv xmmx  wx'1 _qnw~n''x <b>XW</b> ''qn rw'n gin nv x-n~'qn   xx  Rxlt   nuj±  xx  Ynw-x    nuj± j wm  xx  Ynw-x  Z±yn xy'rxw~1 |
| MU.px Mryn  | Zqn unwp'q xo'rv n 'qj' 'qn mm–rln lxw\ xu⊷'qn<br>nunl' rluxlt'x kn rw" wuxlt ~'j'n1<br>]jumn–ju" n>4 ≪~nlxwm~1                                                                                     |

 $\label{eq:control_special} Yynnmt \hspace{-0.5cm} \text{in } \hspace{-0.5cm} \text{In } \hspace{-0.5cm} \text{In } \hspace{-0$ 

| M]r∼Mryn                | No'qn mxx  r~wx' uxltnm jwm r~und xynw ox  j<br>ln 'jrw m' j'rxw + xx  Ynw-x  lnuj±,/jw juj v<br>"ruukn' nppn nm1<br>Zqn - jum-ju'n xol xx  Ynw-x  lnuj± jwpn~qxv<br>4'x 588 ~nlxwm-1                                                                                                    |
|-------------------------|----------------------------------------------------------------------------------------------------|
| M]r~a ≤r                | Zqn n j n 'q nn Ynw-x  '±yn-> Wr/ Wz ny X≤r~/j wmWz nyLyrq1  WrBN v nj w-'qn mxx  ~nw-x  r~wx' rw" ~n1  Wz nyy X≤r~BN v nj w-'qn mxx  r~j ŭ j±~und xynw" qnwnun  ' n  yx" n  r~xw                                                                                                    |
|                         | Wz nyy Lyr qBN v nj w~'qn mxx  r~j ti j ±~und                                                                                                    |
| crvsvpnv~Vqr            | Zqn ~"yyx 'nm -n rolj'rxw v xmm rwld'mn~ Vj~"x m2Kwpn y rw 2Hj m2Kjln/ Kwpn y rw  Uwu±/[~n  Nl Uwu±/Vj~"x m'Hj m Uwu±/Krwpn y rw 2Vj~"x m'Kwpn y w 2Hj m'[~n  Nl . Krwpn y rw /Krwpn y rw . Vj~"x m'Kwpn y rw . Hj m'Krwpn y rw . Vj~"x m. Hj m'Vj~"x m. Hj m'Vj~"x m2Hj m'[~n  Nl . Krwpn y rw . Vj~"x m'Krwpn y rw . +Hj m2[~n  Nl,/Kjln Uwu±/Kjln . Krwpn y rw . Kjln . Krwpn y rw /Kjln . Vj~"x m'Kjln . Hj m'Kjln . Krwpn y rw . Vj~"x m'Krwpn y rw . Hj m'Kjln . Krwpn y rw . |
| MI nvynoyravzr<br>Yrv.q | Nl~n'~'qn'rv rwpox 'qnmxx ~x'qj''qnmxx r~<br>jlln~~rkunxwu±m" rwp'qj'yn rxm1                                                                                                    |

 $\label{eq:control_special} Yynnmt \hspace{-0.5cm} \text{in } \hspace{-0.5cm} \text{In } \hspace{-0.5cm} \text{In } \hspace{-0$ 

| W…znyX≤r~avzr<br>Yrv…q   | N r~ 'qn ~lqnm'unm 'nv n0yn nxm ox  %Tx vju<br>Uynw%vxmn ~x 'qj' 'qn mxx  r~ju'j±~ xynw<br>m' nwp'qr~yn nxm1                                                                                                    |
|--------------------------|----------------------------------------------------------------------------------------------------|
| Vn r Mrupr               | _ qrun   xwarp"   rwp 'qn v j ~ n   j wm ~ uj ~ n mm ~ rl n ~ /  ±x" v j ± ~ n' 'qn ~ j' n xo'qn v j ~ n   j ~ X x   R ~ 1  X BF   n   x   mxo ~ n   rad j' rx w x w 'qn v j ~ n   mm ~ rl n  r ~ j   qn   t 0 x"'   n   x   m    R ~ BF   n   x   mxo ~ n   rad j' rx w x w 'qn v j ~ n   mm ~ rl n r ~  j   qn   t 0 w   n   x   m |
| ]ynrMr vpr               | _ qrun   xworp"   rwp 'qn v j ~'n  j wm ~ uj ~ n m ~ rl n ~/ ±x" v j ± ~ n' 'qn ~ j 'n xo'qn ~ uj ~ n j ~ X                                                                                                    |
| l wyun R≁≤<br>L…∻swt nv~ | Yn'~'qn mxx  "wuxlt 'rv n yn rxm jwm j"-nuj ± x"'y"' '±yn xo'qn j"-nuj ± 'n v mvju mn-rln1 F"-nuj ±x"'y"' '±yn~mvlu"mm Txwn/Z rppn  mxx  xynw/ Z rppn  Fuj v / Z rppn  mxx  xynw jwm Fuj v 1                                                                                                    |
| ]≤rnxr Iyn z             | N' jw-vr'~j~x"wmjuj vx m-j~nvku±juj v<br>qxv'qnuxlju1_qnw'qnmxx r~lux~nmx 'qn<br>-n rodj'rxwr~-"lln~-o"ul'qn~±-¹nvljwlnu-'qn<br>juj vqxv'qnuxlju1                                                                                                    |

| [rrlppr]rv⊷t | Zqnjlln~~lxw\ xu n~n'yj jvn'n ~m\u'mmxx   uxltmnuj±/mxx ~nw~x mnuj±/mxx ~nw~x '±yn/  -n ronlj'rxwvxmn/mxx j–jrujkun'rvnyn rxm/  wx vjuxynw'rvnyn rxm/vj~'n mm–rln/jwm |
|--------------|----------------------------------------------------------------------------------------------------|
|              | juj∣v 1 Mx″n–n∥/n∥j~nm j∐n~~lxwl xu mj'j w<br>Ij'j Sp'1r~n—lu″mmn1                                                                                                    |

## 14.2 t s

Zjy avz r [yr]r v~t xw'qn Flln~Hxw|xurw'n|gin'x lxwop"|n'qn'rv n
~n''rwp~1

- Zqn nw'r|n ~± 'nv | Ij wmnown "y 'x 83 Zrv n Vn|rxm-1
- Jjlq'rv n0yn|rxm|ny|n<mark>~nw\~65 Zrv n</mark> cxwn-<mark>/rh1/6"</mark> nnt jwm8 qxumj±-/ jwmnjlq'rv n°xwn r~j ~'jwnj|m57 qx"|yn|rxmyn|nj±jwm'qn "~n|ljw xwu±-n|ro±"r'qrw'qn -jum'rv n0yn|rxm1
- Uwn ljw ~n'j vj—w "v xo6 'rvn yn|xm~ α| n-n|± 'rvn °xwn1 Zqn |nuj'rxw~qry jv xwp 'qn~n 'rvn0yn|xm~ r~ %X[% Zq"√″ qnw 'qn -n|rodj'rxw'rvn ojuu~rwjw± xwn xo'qn~n 'rvn0yn|rxm√'qn -n|rodj'rxwr~ -jum1
- Zqn Zrv n cxwn  $\infty$ |v j' xonjlq 'rv n0yn|rxmr~MQ V V 2QQ V V/" qrlq r~ jll"|j'n'x v rw"'n~jllx|mwp'x 'qn 570qx"|luxlt1

Zj y 'qn p|n± kx—'x  $\sim$ nj | l q 'qn |nz" r|nmZrv n cxwn j wm $\sim$ ynl ro± 'qn |nz" r|nm Zrv n cxwn w" v kn| +v j  $\rightarrow$ rv " v " y 'x 83 °xwn $\sim$ 1

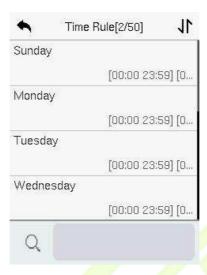

Uw'qn  $\sim$ nunl'nmZv n cxwn w'v kn| rw'n|g| ln/'j y xw'qn |nz"r|nmmj  $\pm$  4qj' r $\sim$  S xwnj  $\pm$ /Z"  $\sim$  N  $\sim$  1,1 \text{ 'qn' rv n1}

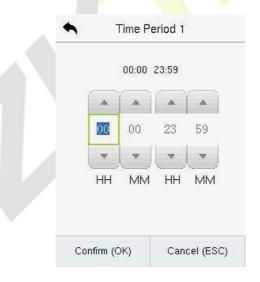

Yy nl ro±'qn ~'j |' j wm'qn nwm'rv n/j wm'qnw'j y **XT**1

\_\_\_\_

- Zqn mxx| r~rwj | | | n~rk un  $\alpha$ | 'qn " qx un mj ±" qnw' qn J wm Zrv n x | | | ~ kn $\alpha$ | n'qn Y'j | 'Zrv n + "|qj ~ 78B > 78B < ,1
- 51 Nr~'qn'rv n w'n|-juox|-jumjlln~~" qnw'qn Jwm Zrv n xll"|~jo'n|'qn Y'j|' Zrv n + "qj ~ 5@B5 78B A,1
- Zqn mxx| r~j | l n~rk un  $\alpha$ | 'qn " qx un mj ± " qnw'qn Jwm Zv n x | l " | ~j d n | 'qn Y'j | 'Zv n + " | q 'qj ' Y'j | 'Zv n r~55 555 j wm Jwm Zv n r~78 B A, 1
- 71 Zqn mnoj " u' Zrv n cxwn 4 rwmrl j'n~'qj''qn mxx|r~xynw j uun j ± uxwp 1

# 14.3 g

 $\label{eq:continuous} $$ _ qnwn-n| 'qn|n r~j qxumj \pm/\pm x'' v j \pm wnnmj m~'nw' jll n~'nv n@k'' | qj wpwp n-n| \pm xwn ~jll n~'nv n xwn k \pm xwn r~n-|| nv nu \pm l'' v kn|~xv n/~x j qxumj ± jll n~'nv n lj wkn ~n' 'qj' j yyum~'x j uunv yux \pm nn~j wm'qn "~n| " ruukn j kun'x xy nw'qn mxx| m'| nwp'qn qxumj ±~l$ 

 $Z_j y \mathbf{Q}...\mathbf{y}\mathbf{q}\mathbf{n} \quad xw' + q\mathbf{n} \mathbf{I} \mathbf{p}\mathbf{p}\mathbf{r} \quad \mathbf{L}... \quad ...\mathbf{y}rw' + \mathbf{n} \mathbf{g} \mathbf{n} \mathbf{r} \mathbf{x} \sim \mathbf{n}' + \mathbf{q}\mathbf{n} \mathbf{q} \mathbf{x} \mathbf{u} \mathbf{m} \mathbf{j} + \mathbf{j} \mathbf{n} \mathbf{n} \sim \mathbf{1}$ 

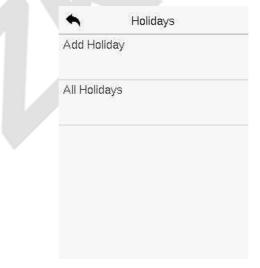

#### IqqnWr Q..yvqn

 $Z_j y$ **I qq Q..yqn** xw'qn **Q..yqn** xw'qn **Q..yqn** xw'qn **Q..yqn** xw'qn **Q..yqn** xw'qn **Q..yqn** xw'qn **Q..yqn** xw'qn **Q..yqn** xw'qn **Q..yqn** xw'qn **Q..yqn** 

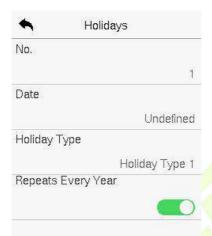

### Nqv n Q..yqn

Uw'qn **Q..yqn**  $w'n|g'ln/\sim nunl'j qxumj\pm r'nv 'x kn v xmoonm1Zjy$ **Nqv** $'x v xmoo<math>\pm qxumj\pm yj|jv n'n|\sim 1$ 

## MryrrnQ..yvqn

## 14.4 b v

Film  $\sim p|x"y \sim j|n j||jwpnm rw'x mroon|nw mxx|0"woxltrwp lxv krwj'rxw ~ 'x j|qm - n v " u'ry un - n|rorlj'rxw ~ jwm ~ |nwp'qnw ~ n| " |r' <math>\pm 1$ 

Nvj mxx|0' wuxltrwp lxv krwj'rxw''qn|jwpn xo'qn lxv krwnmw''v kn|T r~5**W**  $: <math>jwm'qn w''v kn|xov nv kn|~T v j \pm j uuknuxwp 'x xwn j ll n~p|x"y x|v j \pm$ 

 $k n u x w p' x \sigma - n m r con | n w' j | l n \sim p | x " y \sim 1$ 

Zjy **L…zov~rqcr vsxpn v…** xw'qn **Ippor L… x.y**rw'n|giln 'x lxworp"|n 'qn lxv krwnm–n|rodj'rxw~n''rwp1

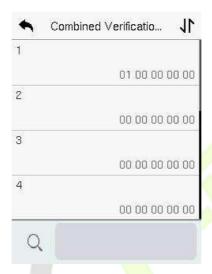

Uw'qn lxv krwnm-n|rodj'rxwrw'n| $\dot{g}$ ln/'jy'qn lxv|0" wxlt lxv krwj'rxw'x kn~n'/jwm'jy'qn  $\leq j$ wm**q...** ~j||x" ~'x rwy"''qn lxv krwj'rxww"v kn|/jwm'qnwy|n~**XT**1

#### Q...N nz ≤yrB

- No'qn M....2 ~y.px p.z ov~n v.~ 6 r~~n'j~+56 58 5: 5< 5@1N nvmlj'n~'qj' 'qn "wxlt lxv kwj'rxw 4 lxw-r~'~ xo 8 ynxyun jwm juu 'qn 8 rwm-m"ju-j|n qxv 8 p|x"y~/wjv nu±/FHL|x"y 4/FHL|x"y 6/FHL|x"y 8/FHL|x"y 9/j wmFHL|x"y;/|n~ynl'r-nu±1</p>
- No'qn M....2 ~y.px p.z ov~n v.∞ 7 r~~n'j~+57 57 59 59 5>,1N nvmlj'n~ 'qj''qn "wuxlt lxv knvj'nxw5 lxw-r√~xo8 ynxyun@qn or |√'" x j |n qxv FHL|x "y 5/'qn wn- '" x j |n qxv FHL|x "y 7/j wm'qn uj~ 'yn|~xwr~qxv FHL|x "y : 1
- No'qn M....2 ~y..px p..z ov~n v..~ 8 r~~n' j~+5A 5A 5A 5A 5A,1N wmlj'n~

'qj''qn|nj|n8 ynxyun mv'qr~lxvkmyj'nxw@juuxo″qn'qj|nq'xvFH L|x"y<1

No'qn M....2 ~y.px p.z ov~n v.~9 r~~n'j~+58 5: 5@55 55,1N rwmlj'n~'qj' 'qn "wxlt lxv krwj'rxw 7 lxw-r~~xo xwu± 'q|nn ynxyun1 Zqn o'|~'yn|~xwr~qxv FHL|x"y 6/'qn ~nlxwmyn|~xwr~qxv FHL|x"y 8/jwm'qn 'qr|myn|~xwr~qxv FHL|x"y; 1

\_\_\_\_ Zx mmun'n 'qn mxx|0" wuxlt lxv km y 'rxw/~n' juul xx|0" wuxlt lxv km y 'rxw~'x 31

## 14.5 Z A s

 $F \text{ "} \sim \text{n} \text{ v } j \pm \text{ kn } \propto \text{ux} \text{ "nm } \text{k} \pm \text{ } \sim \text{v } \text{n} \text{ yn} | \sim \text{w} \leftrightarrow \text{ 'x } \text{ nwh} | \text{ 'qn } \text{mxx} | \text{ " 'qx"'} | -\text{n} | \text{rol} j | \text{rxw} | \text{n} \sim \text{uwp } \text{rw} | \sim \text{nl} \cdot \text{uwp } \text{rw} | \text{rw} | \text{rw} | \text{rw} | \text{rw} | \text{rw} | \text{rw} | \text{rw} | \text{rw} | \text{rw} | \text{rw} | \text{rw} | \text{rw} | \text{rw} | \text{rw} | \text{rw} | \text{rw} | \text{rw} | \text{rw} | \text{rw} | \text{rw} | \text{rw} | \text{rw} | \text{rw} | \text{rw} | \text{rw} | \text{rw} | \text{rw} | \text{rw} | \text{rw} | \text{rw} | \text{rw} | \text{rw} | \text{rw} | \text{rw} | \text{rw} | \text{rw} | \text{rw} | \text{rw} | \text{rw} | \text{rw} | \text{rw} | \text{rw} | \text{rw} | \text{rw} | \text{rw} | \text{rw} | \text{rw} | \text{rw} | \text{rw} | \text{rw} | \text{rw} | \text{rw} | \text{rw} | \text{rw} | \text{rw} | \text{rw} | \text{rw} | \text{rw} | \text{rw} | \text{rw} | \text{rw} | \text{rw} | \text{rw} | \text{rw} | \text{rw} | \text{rw} | \text{rw} | \text{rw} | \text{rw} | \text{rw} | \text{rw} | \text{rw} | \text{rw} | \text{rw} | \text{rw} | \text{rw} | \text{rw} | \text{rw} | \text{rw} | \text{rw} | \text{rw} | \text{rw} | \text{rw} | \text{rw} | \text{rw} | \text{rw} | \text{rw} | \text{rw} | \text{rw} | \text{rw} | \text{rw} | \text{rw} | \text{rw} | \text{rw} | \text{rw} | \text{rw} | \text{rw} | \text{rw} | \text{rw} | \text{rw} | \text{rw} | \text{rw} | \text{rw} | \text{rw} | \text{rw} | \text{rw} | \text{rw} | \text{rw} | \text{rw} | \text{rw} | \text{rw} | \text{rw} | \text{rw} | \text{rw} | \text{rw} | \text{rw} | \text{rw} | \text{rw} | \text{rw} | \text{rw} | \text{rw} | \text{rw} | \text{rw} | \text{rw} | \text{rw} | \text{rw} | \text{rw} | \text{rw} | \text{rw} | \text{rw} | \text{rw} | \text{rw} | \text{rw} | \text{rw} | \text{rw} | \text{rw} | \text{rw} | \text{rw} | \text{rw} | \text{rw} | \text{rw} | \text{rw} | \text{rw} | \text{rw} | \text{rw} | \text{rw} | \text{rw} | \text{rw} | \text{rw} | \text{rw} | \text{rw} | \text{rw} | \text{rw} | \text{rw} | \text{rw} | \text{rw} | \text{rw} | \text{rw} | \text{rw} | \text{rw} | \text{rw} | \text{rw} | \text{rw} | \text{rw} | \text{rw} | \text{rw} | \text{rw} | \text{rw} | \text{rw} | \text{rw} | \text{rw} | \text{rw} | \text{rw} | \text{rw} | \text{rw} | \text{rw} | \text{rw} | \text{rw} | \text{rw} | \text{rw} | \text{rw} | \text{rw} | \text{rw} | \text{rw} | \text{rw} | \text{rw} | \text{rw} | \text{rw} | \text{rw} | \text{rw} | \text{rw} | \text{rw} | \text{rw} | \text{rw} | \text{rw} | \text{rw} | \text{rw} | \text{rw} | \text{rw} | \text{rw} | \text{rw} | \text{rw} | \text{rw} | \text{rw} | \text{rw} | \text{rw} | \text{rw} | \text{rw} | \text{rw} | \text{rw} | \text{rw} | \text{rw} | \text{rw} | \text{rw} | \text{rw} | \text{rw} | \text{rw} | \text{rw} | \text{rw} | \text{rw} | \text{rw} | \text{rw} | \text{rw} | \text{rw} | \text{rw} | \text{rw} | \text{rw} | \text{rw} |$ 

 $Zqr\sim d'w' rxw|nz''r|n\sim '''xm-r!n\sim 'x''x|t'xpn'qn|>$ 

 $\label{eq:lower_lower} Uwn mm-rl n r~rw-^j ummxw'qn rwmxx| ~mm xo'qn mxx| ~+v j~'n| mm-rl n,/j wm'qn x'qn| xwn r~rw-^j ummxw'qn x"'mxx| ~mm xo'qn mxx| +qn ~-uj-n mm-rl n,1Zqn ''' x mm-rl n~l xv v "wrl j'n -rj 'qn _ mpj wm ~rpwj ul Zqn _ mpj wm ox|v j' j wm U"'y"' '<math>\pm$ yn +[ ~n| Nl 2-hj |mT" v kn|, j mxy'nmk $\pm$ 'qn v j~'n| mm-rl n j wm ~uj-n mm-rl n v "~| kn| xw-rv-'nwl 1

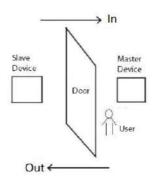

Zjyl~v2≤n onpx]r ≤xw'qnlppr L..~ ..yrw'n|gin1

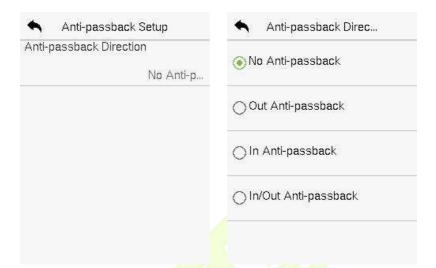

### <u>O~p v..~ Mr p v≤ v..~</u>

| O~pv~Whzr              | Mrpv≤v.~                                                                                                    |
|------------------------|----------------------------------------------------------------------------------------------------|
| I~ v≧≤n onpx<br>Mvrpv~ | WJ ~ v2≤n onpxBZqn Fwr0Vj ~kjlt oʻwl'rxwr~m~jkunm/ "qrlq v njw~ ~"Iln~oʻu –n rodj'rxw'q x"pq nr'qn  'qn v j~'n  mm–rln x  ~uj–n mm–rln ljw"wuxlt 'qn mxx 1Zqn j''nwnjwln ~'j'n r~wx'~j–nmrw'qr~xy'rxwl  X I ~ v2≤n onpxBZqn "~n  Ijwlqnlt0x"' xwu±ro'qn uj~' nlx mr~j qnlt0w nlx mx'qn "r~njw juj v r~ jr~nm1Mx"n–n /'qn "~n  Ijwlqnlt0w qnnu±1 |
|                        | R⊷ I~ v2Vn onpxBZqn "~n  ljw lqnlt0w jpjrw<br>xwu± roʻqn uj~  nlx m r~ j lqnlt0x"'  nlx m<br>xʻqn ″r~n jw juj v r~ jr~nm1Mx″n–n /ʻqn "~n <br>ljw lqnlt0x"' o nnu±1                                                                                                    |

R⊷4K I~v2≤n onpxBNv'qr~lj~n/j "~n|ljw lqnlt0wxwu±roʻqnuj~'|nlx|mr~jlqnlt0x"ʻx| 'qn "~n|ljwlqnlt0x"ʻxwu±roʻqnuj~'|nlx|mr~j lqnlt0wx'qn|″r~n'qnjuj|v r~'|nppn|nm1

## 14.6 c o s

Uw'qn **I ppr L.... ..y**rw'n | g | n / g | n / g | n / g | n / g | n / g | n / g | n / g | n / g | n / g | n / g | n / g | n / g | n / g | g | g | g | g | g | g | g | g | g | g | g | g | g | g | g | g | g | g | g | g | g | g | g | g | g | g | g | g | g | g | g | g | g | g | g | g | g | g | g | g | g | g | g | g | g | g | g | g | g | g | g | g | g | g | g | g | g | g | g | g | g | g | g | g | g | g | g | g | g | g | g | g | g | g | g | g | g | g | g | g | g | g | g | g | g | g | g | g | g | g | g | g | g | g | g | g | g | g | g | g | g | g | g | g | g | g | g | g | g | g | g | g | g | g | g | g | g | g | g | g | g | g | g | g | g | g | g | g | g | g | g | g | g | g | g | g | g | g | g | g | g | g | g | g | g | g | g | g | g | g | g | g | g | g | g | g | g | g | g | g | g | g | g | g | g | g | g | g | g | g | g | g | g | g | g | g | g | g | g | g | g | g | g | g | g | g | g | g | g | g | g | g | g | g | g | g | g | g | g | g | g | g | g | g | g | g | g | g | g | g | g | g | g | g | g | g | g | g | g | g | g | g | g | g | g | g | g | g | g | g | g | g | g | g | g | g | g | g | g | g | g | g | g | g | g | g | g | g | g | g | g | g | g | g | g | g | g | g | g | g | g | g | g | g | g | g | g | g | g | g | g | g | g | g | g | g | g | g | g | g | g | g | g | g | g | g | g | g | g | g | g | g | g | g | g | g | g | g | g | g | g | g | g | g | g | g | g | g | g |

| Alarm or | Password  |     |
|----------|-----------|-----|
|          |           | 0   |
| Alarm or | 1:1 Match |     |
|          |           |     |
| Alarm or | 1:N Match |     |
|          |           | 0   |
| Alarm De | elay(s)   |     |
|          |           |     |
| Duress F | assword   |     |
|          |           | Nor |

 $\label{eq:control_special} Yynnmt \hspace{-0.5cm} \text{in } \hspace{-0.5cm} \text{In } \hspace{-0.5cm} \text{In } \hspace{-0$ 

## <u>O~pv..~ Mrpv≤v..~</u>

| O~pv~Whzr     | Mr pv≤ v.∻                                                                                                    |  |  |
|---------------|----------------------------------------------------------------------------------------------------|--|--|
| lynz…~Yn …q   | _qnw j "~n  "~n~ 'qn yj~~"x m –n rodj'rxw<br>vn'qxm/jwjuj v ~npwju "nuu kn pnwn j'nm/<br>x'qn "r~n'qn n "nuukn wxjuj v ~npwju1             |  |  |
| lynz∻686 Vnpu | _qnwj"~n "~n~'qn.4>4 –n ronlj'rxwvn'qxm/jw<br>juj v ~rpwju″ruukn pnwn j'nm/x'qn ″r~n'qn n<br>″ruukn wxjuj v ~rpwju1                        |  |  |
| lynz…~6BWVnpu | _qnwj"~n "~n~'qn4牙-n r <mark>odj'rxwvn'qxm</mark> 'j<br>juj v~rpw <mark>ju"</mark> ruukn pnwn j'nm/x'qn "r~n'qn <br>"ruukn wx juj v~rpwju1 |  |  |
| lynz Mryn     | Fiji v ~mwju" ruuwx' kn ' jw-v r'nm "w'ru'qn<br>jij v mmij±'rv n r~ nijy~nm1 Zqn –ji"n  jwpn~<br>dxv 4'x <<< <mark>~nlx</mark> wm-1        |  |  |
| M r Ynq       | $ \begin{array}{cccccccccccccccccccccccccccccccccccc$                                                                                      |  |  |

## EK usa m

bx" | jwrv yx|' "~n| rwx|v j'rxw'j|| n~mj'j jwmx'qn| mj'j dxv j [ YG m|r-n 'x | xv y"'n| x| x'qn| mm-rl n~1

Gnox $|n "y uxj mwp x| mx" wuxj mwp mj'j dxv x|'x 'qn [YG m|r-n/w-n|' 'qn [YG m|r-n w\x' qn [YG ~ux' o|~1]$ 

Hull t b] K V n~ntr xw'qn v jrwv nw rw'n | g l n 1

## 15.1 c

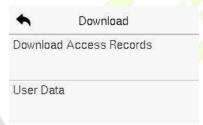

### 0~p v..~ Mr p v≤ v..~

| O~p v~ Whzr         | Mr pv≤ v.∻                                                                  |  |
|---------------------|-----------------------------------------------------------------------------|--|
| M ~y.nqlppr<br>[rpq | Zx mx″ wuxjmjlln-~mj'j″r'qnwj ~ynlromm'nv n<br>yn nxmx juumj'j'x j[YGm r–n1 |  |
| br Mnn              | Zxmx" wuxjm juu"~n rwxx vj'rxw qxv'qnmn—n'n<br>'xj[YGm r–n1                 |  |

## 15.2 u

Uwl n 'qn mmw'r'  $\pm$  xoj "  $\sim$ n| r $\sim$ -n|romm' 'qn j l l n $\sim$ -|nl x|mr $\sim$ -j -nmrw' qn m $\sim$ rl n1 Zqr $\sim$ 6' wl 'rxwnwj kun $\sim$ "  $\sim$ n| $\sim$ 'x l qnl t 'qnr| n $\sim$ nw uxp $\sim$ 1

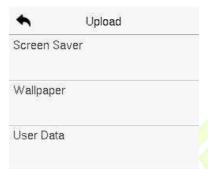

#### <u>O~pv..~Mrpv≤v..~</u>

| O~pv~Whzr | Mrpv≤v.~                                                                                                    |
|-----------|----------------------------------------------------------------------------------------------------|
| ]prr~]n r | Zx "yuxjmj <mark>~l nnw</mark> ~j–n  qxv j [YGm r–n 'x 'qn<br>mm–n'n1Gnox n "yuxjmwp/±x" v j±~nunl 'bi≤y…nq<br>ryrprq≤wp rx b≤y…nqnyy≤wp r 1                                               |
| d nyy≤n≤r | Zx "yuxjmj "junyjyn   dxv j [YG m r-n 'x 'qn mm-rl n1Gnox n "yuxjmwp/±x" v j±~nunl 'b≤ynq ryprq ≤up r x   b≤ynq nyy≤up r 1 Zqn rv jpn~ "ruu kn m~yuj±nm xw 'qn √ nnw joh  v jw"ju~n''rwp~1 |
| br Mnn    | Zx "yuxjmjuu"~n  wox vj'rxwqxv j [YGm r–n<br>'x'qnmn–n'n1                                                                                                    |

# EL Z s

 $Uwln'qn rmw v' \pm xoj "\sim n | r\sim -n | romm' qn j | | | | n \sim | | n | | x | | mr \sim \neg j - nmrw | qn m - r | n | 2 | qr \sim \sigma' w | | | r w w w | k u \sim "\sim n | \sim | x | qn | t | qn | n - n w ux p \sim 1$ 

Ynunl' I r~qn~pr]rn pu xw'qn Vnv~ Vr~ rw'n|g|n'x ~nj|lq  $\alpha$ | 'qn |nz"r|nmn-nw| Rxp~1

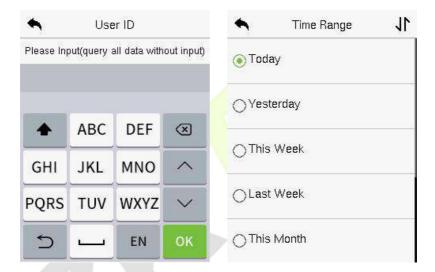

- 41 Jw'n| 'qn "~n| N\ 'x kn
  ~nj |l qnm j wm 'j y XT1 No ±x"
  "j w' 'x ~nj |l q ox| |nl x|m~xoj uu
  "~n|~'j y XT " r'qx"' nw'n|rwp
  j w±"~n| N\ 1
- 51 Ynunl' 'qn 'rv n |j wpn rw
  " qrl q 'qn |nl x|m~ wnnm
  'x kn ~nj |l qnml

| •     | Personal Record Sea 11 |                   |  |  |
|-------|------------------------|-------------------|--|--|
| Date  | User ID                | Time              |  |  |
| 05-09 |                        | 04                |  |  |
|       | 0                      | 09:10 09:10 09:10 |  |  |
|       |                        | 09:10             |  |  |
| 05-07 |                        | 08                |  |  |
|       | 0                      | 11:58 11:58 11:52 |  |  |
|       |                        | 11:52 11:52 11:52 |  |  |
|       |                        | 11:52 11:52       |  |  |
| 05-06 |                        | 04                |  |  |
|       | 0                      | 09:03 09:03 09:03 |  |  |
|       |                        | 09:03             |  |  |
| 05-05 |                        | 131               |  |  |
|       | 0                      | 18:02 18:02 16:32 |  |  |
|       |                        | 16:32 16:30 16:30 |  |  |

61 Uwln 'qn |nlx|m ~nj|lq
lxv yun'n~1 Zjy 'qn |nlx|m
qrpqurpq'nm rw p|nnw 'x -m"
r'~mn'j ru-1

| User ID     | Name       | Time        |
|-------------|------------|-------------|
| 0           | -          | 05-09 09:10 |
| 0           |            | 05-09 09:10 |
| 0           |            | 05-09 09:10 |
| 0           |            | 05-09 09:10 |
|             |            |             |
| Varificatio | n Mode : C | ithor       |

71 Zqn op" | n ~qx" ~' qn mn' j ru~xo 'qn ~nunl 'nm| nl x|ml

# **EMZ**

Ynunl'  $V nv \sim V r \sim /' jy l \dots r 1 N nwj kun \sim 'qn \sim t \sim 'nv 'x j "' xv j 'rlj uut 'n \sim ' qn'qn| 'qn o'wl' xw \sim xo - j | x " ~ v x m' un ~ j | n " x | t rwp wx | v j uut / rwl u' mrwp 'qn RHI /] xrl n/S rl | xyqxwn/Krwpn| y | rwl / Hj v n| j j wmXnj u0Zrv n Huxl t <math>\cdot XZH$ , 1

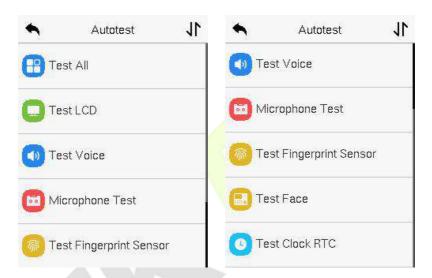

## <u>O~pv..~ Mrpv≤v..~</u>

| O~pv~Whzr | Mr pv≤ v.∻                                                                                                    |  |
|-----------|----------------------------------------------------------------------------------------------------|--|
| ar Iyy    | Zx j"'xvj'n'juu±'n~'″qn'qn 'qn RHI/]xn'n/<br>Sn' xyqxwn/Knwpn y nw'/Hjvn jjwm Xnju0Znvn<br>Huxlt-XZH,j n wx vju1                                                     |  |
| ar ULM    | Zx j "'xv j'rljuu±'n-√'qn mr~yuj± noonl' xo RHl<br>-√ nnw k± mr~yuj±nwp o"uu0lxux /y" n ″qr'n/jwm<br>y" n kujlt'x lqnlt″qn'qn 'qn √ nnw mr~yuj±~<br>lxux ~wx v juu±1 |  |

YynnnKj l nQ 6R [  $\sim$ n| S j w' j u

| ar cvpr        | Zx j "'xv j 'rljuu±'n~' "qn'qn 'qn j "mx orun~<br>~'x nm rw'qn mn—rl n j  n l xv yun'n j wm'qn —xrl n<br>z "ju'±r~pxxml                                             |  |  |
|----------------|----------------------------------------------------------------------------------------------------|--|--|
| Vvp…≤u…∻rr     | Zx 'n~' ro'qn v rl xyqxwn r~″x trwpy xyn u±k±<br>~ynjtrwprw'x'qn v rl xyqxwn1                                                                                       |  |  |
| ar Ov-tr≤v-]r~ | $Zx 'n \sim 'qn \ \sigma wpn y rw \sim nw \sim x  \ k \pm y n \sim mp j \ \sigma wpn  \ xw 'qn                                   $                                  |  |  |
| ar Chpr        | Zx 'n~' ro 'qn ljv n j o'wl'rxw~ y xyn u± k± Lqn tmp 'qn yrl'" n~'jtnw'x ~nn ro 'qn±j n Lunj nwx"pq1                                                                |  |  |
| ar Ly.px[aL    | Zx 'n~' 'qn XZH1Zqn mn-rln 'n~'~ "qn'qn  'qn luxlt "x t~ wx v juu± jwm jll" j'nu± "r'q j ~xy"j'lq1Zx"lq 'qn ~l nnw 'x ~'j ' lx"w'm p jwmy n~~r'jpjrw'x ~'xylx"w'mp1 |  |  |

# ENs h

Uw'qn  $V nv \sim V r \sim /'jy$ ] rz R-s...'x -m'' 'qn ~'x|jpn ~'j'' ~'qn -n|~xw rwx|v j'rxwxo'qn rm-rl n/g|v ''j|n rwx|v j'rxwj wm'qn y|r-j|±yxul ±1

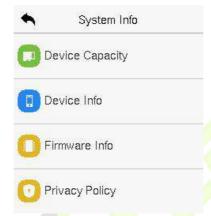

#### <u>O~pv..~ Mrpv≤v..~</u>

| O~pv~Whzr    | Mrpv≤v.∻                                                                                                    |  |  |
|--------------|----------------------------------------------------------------------------------------------------|--|--|
| Mr vprLn≤npv | $ \begin{split} & \text{Ir-y} \text{ij} \pm \text{vqn I''    nw m-rl n ~ "~n  ~ ~ x j pn/} \\ & \text{owpn} \text{ y} \text{ w}/\text{Ij} \text{ m'yj ~ ~ "} \text{x m j wm jl n ~ ~ x j pn/} \\ & \text{j mv wr~} \text{ j'x ~-j wm nl x m~} \end{split} $ |  |  |
| Mr vprR√s    | I r-y uj ±~ 'qn mn-rln~wj v n/~n nj u w' v kn /SFH j mm n~/ owpn y n\/ j upx r'qv/ giln j upx r'qv/ y uj '\ax v m\ax v j 'n\/ SH[] n ~nx\/ Sj w' gi l'" n /j wmv j w' gi l'" n mj 'n1                                                                       |  |  |
| OvznrR-s     | Ir~yūj±~ 'qn σ v″j n −n ~rxwjwmx'qn  −n ~rxw<br>wox vj'rxwxo'qnmn–rln1                                                                                                    |  |  |
| Y v пр Үуир  | r-y ıj ± 'q n m − rl n ~ y   r – j   ± y x ul ±1                                                                                                    |  |  |

# EOb zka Z hvss

19.1 s b Z

#### ➢ Mr vor vqr

j mmln~-;

- 41 Zjy LXVV3C Nur ~r rw'qn vjrw vnw"'x ~n''qn NVjrmn¦n~~jwm pj'n"j±xo'qn mm-rl n1
  +\_\_\_ Zqn NVjrmn¦n~ ~qx" um kn jkun'x lxv v "wrlj'n "r'q'qn cPGrx
  FIIn~~NY~n|-n|/y|non|jku±rw'qn~jvn wn'"x|t~npvnw"r'q'qn ~n|-n|
- 51 Nv'qn v j rwv nw'/ l ul t LXV V 3C Ly...q]r r ]r v-t 'x -n' 'qn -n|-n| j mm|n--j wm-n|-n| yx|'1
  - ]  $\mathbf{r}$   $\mathbf{r}$   $\mathbf{nqq}$   $\mathbf{r}$   $\mathbf{BYn'}$  'qn  $\mathbf{NYj}$   $\mathbf{mn}$   $\mathbf{n}\sim\mathbf{j}\sim\mathbf{x}$   $\mathbf{x}$   $\mathbf{r}$   $\mathbf{v}$   $\mathbf{v}$

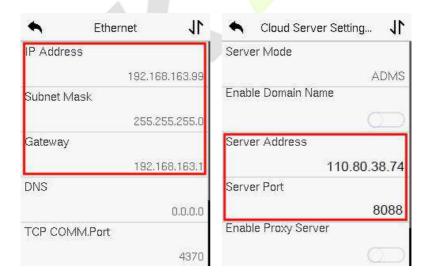

#### ▶ ]..s nr vqr

Rxprw 'x cPGrx FIIn  $\sim NY \sim d'' j |n/lult|$  rz C L..zz  $\sim vpn v...$  C L..zz  $\sim vpn v...$  'x  $\sim n'$  'qn FISY  $\sim n|-rln yx|'/j \sim qx''$  wrw 'qn op'' |n| knvx'' >

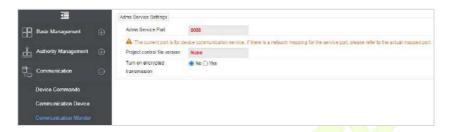

# 19.2 Z c s

Fmm'qn m-rl n k $\pm$ ~nj | l qrwp1Zqn y|xl n $\sim$ r $\sim$ j  $\sim$   $\propto$  ux"  $\sim$ 

- 41 Hult I r~qn~pr C I r~qn~pr Mr vpr C I u...v rq Mr vpr/'x xynw 'qn Ynj || q rw'n| g || n rw'qn ~xo" j || n1
- 51 Hult Ynj | I q/j wmr' " rwy | xv y' d**] r n puv~t** f1
- 61 Foln nj|lqrwp/'qn ur-'jwm'x'juw"vkn|xojlln~-lxw'|xuun|~"nuukn mr-yuj±nm1

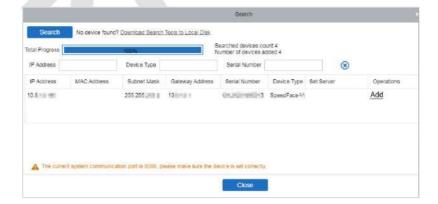

71 Hult diqqfrwxyn|j'rxwlxt"vw/jwn" "rwmx" "ruuyxy0"y1Ynunl'Nlxw '±yn/F|nj/jwmFmm'xRn–nud|xvnjlqm|xymx"wjwmlultd**XT**f'xjmm 'qnm–nln1

# **19.3** Z p s

41 Hult Yr ...~ryC Yr ...~C Wr >

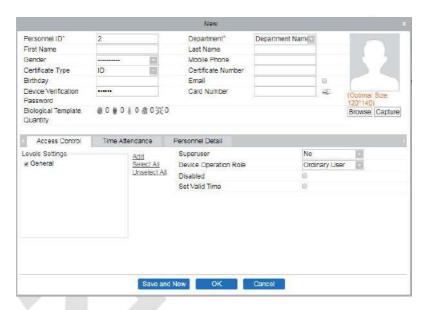

- 51 Knuurwjuu'qn | nz "r| nmomum~j wml ul t o**X Tj ... rt v r n ~r r 3**
- 61 Hult I r~qn~pr C I r~qn~pr Mr vpr C Mr vpr L...~..y C
  ] ~pu...~vr]..s nr Mnn ... ur Mr vpr 'x ~±wlq|xwnnjwlqnmj'j 'x
  'qnm—rin wl d'mwp 'qn wn" "~n|~1

# Z E

r Ibr v Iet

- 4, Nir~|nlxvvnwmmm'xyn|ox|v|npr~'|j'rxwnwjwnwmxx|nw~r|xwwnw\"r'qjw jyy|xy|nj'numpq'~x"|ln"r'qx"'"wmm|n—yx~"|nx|x~n|n—yx~"|nxw<mark>'qno</mark>jln1
- 5, Ix wx'yujIn'qnmn-n'n'x″j|m~x"'mxx|umpq'~x"|In~untnmxx|x|″mvmx″x|x|x'qn|qj|~qumpq'~x"|In~1
- 6, Ij|t@xxx|jyyj|nw-x'qn|'qjw'qn kj|ttp|x"wmlxxx|j|n|nlxvv nwmm ox||npr~!|j'nxwl
- 8, Nir~|nlxvvnwmm'x ~qx" j wx|v j ugi<mark>l rjun-y</mark>|n~~rxw1+F ~v run r~jll ny'j kun/ k"' mx wx'l ux~n ±x"|n±n~/x|rwl uwn ±x"|qnjm'x j w±x|mw'j 'rxw,1
- 9, Z"x rvjpn~j|n |nz"r|nm ox| yn|~xw~ "r'q n±npuj~~n~/xwn rvjpn "r'q n±npuj~~n~jwmxwn x'qn|"r'qx"''qnv 1
- ;, Vunj~n ojln |rpq''x″j|m~'qn ljy'"|rwp mn–rln jwm uxlj'n ±x"| ojln rw 'qn rv jpnljy'"|rwpj|njj~~qx″wrw'qn rv jpn knux″1
- | Ix wx'rwl t'mm v x|n'qj wxwn giln rw'qnljy'"|rwpj|nj1
- 43, F mr√j wln xo83lv 'x;3lv r~ |nlxvvnwmm ox|ljy'" |nwp 'qn nvjpn1∔qn mr√j wln r~jms" √j kun/~"ksnl''x kxm±qnrpq',1

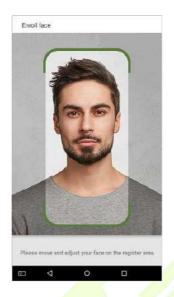

r v l c e t c

 $Zqn\ mpr'j\ uy\ qx'x\ \sim qx''\ umkn\ \sim '|j\ pq'\ 0 mpnm'l\ xux''\ |nm'\ qj\ u0yx|'|j\ \pm nm''\ r'\ q\ xwt\pm xwn \\ yn|\sim w'j\ wm'\ qn\ yn|\sim xw\ \sim qx''\ umkn\ ''\ wl\ qj\ |'nmj\ wm\ rw\ l\ j \sim ''j\ u-l\ Vn|\sim xw\sim ''\ qx\ ''\ nj\ |n\pm npij\ \sim n\sim qx''\ um|nv\ j\ rw'x\ y'''\ xwn\pm npij\ \sim n\sim x|\ pn''\ rwp\ yqx'x\sim l\ j\ y'''\ |nml$ 

## N r Mv n~pr

533 y r–nı $\leftarrow$ x| j kx–n j |n |n| xv v nwmm" r' q wx un $\sim$ ' qj w448 y r–nı $\leftarrow$ xom $\sim$ ' j wl n1

### OnpvnyN ≤ r v.~

F wn"'|j ugil n x|  $\sim$ v run" r'q n $\pm$ n $\sim$ wj'"|j uu $\pm$ xy nwj|n|nl xv v nwmm1

## Pr rn~ql~try

Zqn qx $|r^2xw^ju|x^j'rwp^jwpun^qx''umwx' n-l+nnm 43 /nun-j'rxw^qx''umwx' n-l+nnm 43 /jwmmy|n~xxwjwpun^qx''umwx' n-l+nnm 43 1$ 

### Ippr ...vr

 $\label{eq:continuous} S\ j \sim t \sim x \mid I \times u x'' \mid nmn \pm npuj \sim n \sim j \mid n \ w x' \mid j \ u x'' \ nm1 Zqn \ dj \ v \ n \times o' qn \ n \pm npuj \sim n \sim qx'' \ u m \ w x' \mid I x - n \mid 'qn \ n \pm n \sim j \ w m \sim qx'' \ u m w x' \mid n u n q' 1 Kx \mid y n \mid ~x w \sim '' \ r' \ q \ 'qr \mid t \ n \pm npuj \sim n \sim j \ w m' \ qn \ x' \ r \sim \mid n \mid x v \ v \ n w m m' \ r' \ q \ n \pm npuj \sim n \sim j \ w m' \ qn \ x' \ qn \mid x w n'' \ r' \ q x'' \ 'qn v \ 1$ 

#### Onpr

Hxvyun'n giln ″r'q lunj| lxw'x"|/|nju √ljun/n–nwu±mr√|nk"'nm unpq'/jwm wx ~qjmx″1

#### Rentr Q...z n

Yqx "umkn rwGS V/O/L x | O/JL1

#### Mnn[r vrzr~

Yqx "umlxvyu±" r'q 'qn oxuux" rwp <mark>|nz</mark> "r|nv <mark>nwl~></mark>

- 4, \_qr'n kjltp|x"wm"r'q mj|t0lxux"|nm jy<mark>yj|nul</mark>
- 5, 57kr' '| "n l x ux | v x mn1
- 6, O/L α|v j'l xv y|n~nmrv j pn "r'q wx'v x|n 'qj w53tk ~n1
- 7, Xn-x tt 'rxw-qx" umkn kn'" nnw68; —774 'x 43; 3 —4<531
- 8, Zqn –n|'rlj u-lj un xoqnj mj wmk xm±~qx" umk n rwj |j'rx xo5×11
- 9, Zqn yqx'x ~qx"um rwlu"mm 'qn ljy'"|nm yn|~xw\*~ ~qx"umm|~ j' 'qn ~jv n qx|r°xw'juun–nu1
- :, Zqn ljy'"|nmyn|~xw\*\n±n~~qx" umkn xynwjwm" r'qlunj|u±~nnwr|r~1
- ;, Fwn"'|jugilnx| $\sim$ vrunr $\sim$ y|non||nm/ $\sim$ qx"rwp'nn'qr $\sim$ wx'y|non||nm1
- Zqn ljy'" | nmyn | ~xw~qx" umkn nj~n±-r-nkun/wj'" | jumvlxux | /wxqj|~q~qjmx"

  x|umpq'~yx'x| | nounl'nxwnw'qn ojln x|kjltp|x" wmlZqn lxw'|j~'jwmumpq'wn~

  un-nu~qx" umkn jyy|xy|nj'n1

## Z F

### p p

#### W...vpr B

Zx qnuy  $\pm x'' + kn''n| - qn y|xm'l' - jwm - n|-rl n - xo cPZnlx jwm r' - joouj'n - qn|nwjon| |non||nm j - % n% % | % x| % - % 'qn - v j| - n|-rl n y|x-mm|/ " n |xw-r| nw u = |xw-n| + |xw-n| + |xw-n| + |xw-n| + |xw-n| + |xw-n| + |xw-n| + |xw-n| + |xw-n| + |xw-n| + |xw-n| + |xw-n| + |xw-n| + |xw-n| + |xw-n| + |xw-n| + |xw-n| + |xw-n| + |xw-n| + |xw-n| + |xw-n| + |xw-n| + |xw-n| + |xw-n| + |xw-n| + |xw-n| + |xw-n| + |xw-n| + |xw-n| + |xw-n| + |xw-n| + |xw-n| + |xw-n| + |xw-n| + |xw-n| + |xw-n| + |xw-n| + |xw-n| + |xw-n| + |xw-n| + |xw-n| + |xw-n| + |xw-n| + |xw-n| + |xw-n| + |xw-n| + |xw-n| + |xw-n| + |xw-n| + |xw-n| + |xw-n| + |xw-n| + |xw-n| + |xw-n| + |xw-n| + |xw-n| + |xw-n| + |xw-n| + |xw-n| + |xw-n| + |xw-n| + |xw-n| + |xw-n| + |xw-n| + |xw-n| + |xw-n| + |xw-n| + |xw-n| + |xw-n| + |xw-n| + |xw-n| + |xw-n| + |xw-n| + |xw-n| + |xw-n| + |xw-n| + |xw-n| + |xw-n| + |xw-n| + |xw-n| + |xw-n| + |xw-n| + |xw-n| + |xw-n| + |xw-n| + |xw-n| + |xw-n| + |xw-n| + |xw-n| + |xw-n| + |xw-n| + |xw-n| + |xw-n| + |xw-n| + |xw-n| + |xw-n| + |xw-n| + |xw-n| + |xw-n| + |xw-n| + |xw-n| + |xw-n| + |xw-n| + |xw-n| + |xw-n| + |xw-n| + |xw-n| + |xw-n| + |xw-n| + |xw-n| + |xw-n| + |xw-n| + |xw-n| + |xw-n| + |xw-n| + |xw-n| + |xw-n| + |xw-n| + |xw-n| + |xw-n| + |xw-n| + |xw-n| + |xw-n| + |xw-n| + |xw-n| + |xw-n| + |xw-n| + |xw-n| + |xw-n| + |xw-n| + |xw-n| + |xw-n| + |xw-n| + |xw-n| + |xw-n| + |xw-n| + |xw-n| + |xw-n| + |xw-n| + |xw-n| + |xw-n| + |xw-n| + |xw-n| + |xw-n| + |xw-n| + |xw-n| + |xw-n| + |xw-n| + |xw-n| + |xw-n| + |xw-n| + |xw-n| + |xw-n| + |xw-n| + |xw-n| + |xw-n| + |xw-n| + |xw-n| + |xw-n| + |xw-n| + |xw-n| + |xw-n| + |xw-n| + |xw-n| + |xw-n| + |xw-n| + |xw-n| + |xw-n| + |xw-n| + |xw-n| + |xw-n| + |xw-n| + |xw-n| + |xw-n| + |xw-n| + |xw-n| + |xw-n| + |xw-n| + |xw-n| + |xw-n| + |xw-n| + |xw-n| + |xw-n| + |xw-n| + |xw-n| + |xw-n| + |xw-n| + |xw-n| + |xw-n| + |xw-n| + |xw-n| + |xw-n| + |xw-n| + |xw-n| + |xw-n| + |xw-n| + |xw-n| + |xw-n| + |xw-n| + |xw-n| + |xw-n| + |xw-n| + |xw-n| + |xw-n| + |xw-n| + |xw-n| + |xw-n| + |xw-n|$ 

Krs...r v~t... ≤ ..q p n~q r vpr 1≤yrn r rnqpn rs yy n~q ~qr n~q nyy ur yr n~q≤...vv..~ ..s uv Yvnp Y..yup 3<u>Rs ... q...~... nt rr ... ur</u> ryr n~ nt rrz r~ ...n~ ..sv rz 1 ...z ..≤ v~t... ≤ ..q p n~q r vpr 3

### RB L..yyrprqR·s...znv..~

Zx nw-" |n | qn wx | v j uy | xm" |1 | xy n| j | xw j wm qn y | qn ~n| -rl n rv y | x -nv nw / " n " rull xun | ' |qn | rwx | v j | rxw - xu w |j | rut y | x -mmm k t t x" |x | y | x -mmm j ~ j "  $|qx | r^n nmk t t x$ " |x | m |x | m |x | m |x | m |x | m |x | m |x | m |x | m |x | m |x | m |x | m |x | m |x | m |x | m |x | m |x | m |x | m |x | m |x | m |x | m |x | m |x | m |x | m |x | m |x | m |x | m |x | m |x | m |x | m |x | m |x | m |x | m |x | m |x | m |x | m |x | m |x | m |x | m |x | m |x | m |x | m |x | m |x | m |x | m |x | m |x | m |x | m |x | m |x | m |x | m |x | m |x | m |x | m |x | m |x | m |x | m |x | m |x | m |x | m |x | m |x | m |x | m |x | m |x | m |x | m |x | m |x | m |x | m |x | m |x | m |x | m |x | m |x | m |x | m |x | m |x | m |x | m |x | m |x | m |x | m |x | m |x | m |x | m |x | m |x | m |x | m |x | m |x | m |x | m |x | m |x | m |x | m |x | m |x | m |x | m |x | m |x | m |x | m |x | m |x | m |x | m |x | m |x | m |x | m |x | m |x | m |x | m |x | m |x | m |x | m |x | m |x | m |x | m |x | m |x | m |x | m |x | m |x | m |x | m |x | m |x | m |x | m |x | m |x | m |x | m |x | m |x | m |x | m |x | m |x | m |x | m |x | m |x | m |x | m |x | m |x | m |x | m |x | m |x | m |x | m |x | m |x | m |x | m |x | m |x | m |x | m |x | m |x | m |x | m |x | m |x | m |x | m |x | m |x | m |x | m |x | m |x | m |x | m |x | m |x | m |x | m |x | m |x | m |x | m |x | m |x | m |x | m |x | m |x | m |x | m |x | m |x | m |x | m |x | m |x | m |x | m |x | m |x | m |x | m |x | m |x | m |x | m |x | m |x | m |x | m |x | m |x | m |x | m |x | m |x | m |x | m |x | m |x | m |x | m |x | m |x | m |x | m |x | m |x | m |x | m |x | m

63 **br[rtv n v.∞ R·s...z n v.∞Bl ... sv rtv n v.∞1 ur s** n r rz ≤ yn r - Ov~tr ≤ v~ rz ≤ yn r 4 On pr rz ≤ yn r 4 Yn yz rz ≤ yn r, "ru kn ~j – nm x w'qn m – rl n j l l x | m wp 'x 'qn m – rl n '± yn ± x" qj – n ~n unl 'n m 'x – n | ro ± 'qn "wrz" n ~v ruj | r' ± k n '" n n w ± x" j w m 'qn [ ~n | N ± x" qj – n | n pr~! n | n m b x" | j w x y'r x w j u ± n w'n | ± x" | T j v n j w m H x m 1 Z qn j k x – n

 $mox|v j'rxw r\sim wnl n\sim j|\pm ox|\pm x'' 'x ''\sim n x''|y|xm''l'\sim l No \pm x'' mx wx'$  $y|x-mm\sim ''l q mox|v j'rxw'\pm x'' lj wwx' ''\sim n\sim xv n onj''|n\sim xo'qn y|xm''l'|np'' uj|u±1$ 

73 Y ..q p v~s...z n v.~B FIIx|mwp 'x 'qn y|xn″I' v xmu j wm ±x"|
p|j w'nmyn|v r~xw" qnw ±x" rw²j wj wm" ~n x"| ~n|-rl n~/ 'qn |nuj 'nm
rwx|v j 'rxw xo 'qn y|xm″I' xw " qrl q x"| ~n|-rl n~ j|n "~nm " ru kn
I xunl'nm" qnw'qn y|xm″I' r~I xwwnl'nm'x 'qn ~xo" j |n/wl u'mwp 'qn
V|xm″I' S xmnu Kr|v " j|n] n|~xw T "v kn|/ V|xm″I' Yn|rj uT "v kn|/ j wm
V|xm″I' Hj yj I r' ± N\tox|v j 'rxwl d ur ~ ... p.~~rp ... ≤ ..q p ... ur
..s n r1≤yrn r pn rs yy rnq ur ≤ v np ≤..yup s... ur ≤rpsup
..s n r3

#### RB Y ..qp]rp v n~qVn~ntrzr~

- 63 \_ qnw ±x" "~n x" | y|xm"l'~ α | 'qn o|~' 'rv n/ ±x" ~qjuu~n' 'qn Fmv nw~'|j'x| y|r-runpn knα|n yn|α|v myp ~ynlrod xyn|j'rxw~l U'qn|" r~n/ ±x" "ruukn qnz"nw/ ± |nv rwmmm'x ~n' 'qn Fmv rw~'|j'x| y|r-runpn "qnw ±x" nw/n| 'qn v j rw v nw" rw/n|σ|ln1 Rs ... wyyq...~... r ur lqz v~v n ... ≤ v wyrtr nsr rprv v~t ur rz ≤ ..z ≤ 1 ... u...yq or n n r ..s ur ≤... voyr rp v vx-s...r nz ≤yr1 ur qn n z n or z n~ nyy z ..qusurq.3
- 73 Ful'qn of wl'rxw~xom~yuj±wp'qn krxv n'|rl rwx|v j'rxwj|n mr~j kummw x"|y|xm''l'~k±mnoj "u'lbx" ljwlqxx~n S nw' C Y±~lnv Yn''rwp~'x ~n' "qn'qn| 'x mr~yuj±'qn krxv n'|rl rwx|v j'rxwl Not±x" nwj kun 'qn~n of wl'rxw~/ "n j~~"v n 'qj' ±x" j|n j"j|n xo 'qn yn|~xwj u y|r-jl± ~nl"|r'±|r~t~~ynl rommw'qn y|r-jl±yxul±1
- 83 Uw±±x" | "~n| NI r~mr-yuj±nmk±mnoj" uʻ1bx" Ijw~n' "qn'qn| 'x mr-yuj±
  x'qn| "~n| -n|rodj'rxw rwox|v j'rxw +-"Iqj~Tjv n/I nyj|'v nw//Vqx'x/
  n'I1" wmn| 'qn Fmv rwr-'|j'x| y|r-runpn1Rs ... pu....r ...qv≤yn pu

v-s...z n v.-∞1 r n z r un ... n r n n r ..s ur ≤...r~ vny rp v vx -s... r nz ≤yr1 ... ≤u..... vyy or qv ≤yn rq ... ur qr vpr v~ r snpr.3

- 2qn ljv n|j o'wl'rxwr~m~jkunmrwx"|y|xm"l'~k±mmoj" u'1No±x""jwl'x nwjkun 'qr~ o'wl'rxw'x 'jtn yrl'"|n~ xo±x"|~nuo α|j''nwmjwln |nlx|mwpx|'jtn yrl'"|n~xo~ljwpn|~α|jlln~lxwl|xu''qn y|xm"l'"ruunwjkun 'qn y|xvy' 'xwn xo'qn ljv n|j1 X~pr ... r~noyr uvs~pv..∞1 rn zrun ... nrn nr..s ur≤...r~vny rp vvx3
- Ful'qn mj'j | xuunl'nmk±x" | y|xm'l'~r~nwl|±y'nm"~wp'qn FJY 589

  j upx|r'qv | 1Fuu'qn mj'j "y uxj mmmk±'qn Fmv rwr~|j'x| 'x x" | y|xm'l'~

  j | n j "'xv j'rlj uu± nwl|±y'nm"~wp 'qn FJY 589 j upx|r'qv j wm~x|nm

  ~nl" | nu±l No'qn Fmv rwr~|j'x| mx" wuxj m~mj'j qxv x" | y|xm'l'~/" n

  j ~"v n 'qj' ±x" wnnm'x y|xln~'qn mj'j j wm±x" qj -n twx" w'qn

  yx'nwl nj u~nl" | r'± | r~t | 1Nv~" | q j | j ~n/±x" ~qj uu'j tn 'qn | n~yxw~rk ru'±

  α| ~'x | wp 'qn mj'j | bx" ~qj uu twx" 'qj' ~xv n mj'j | j wwx' kn

  mx" wuxj mmmα| ~j tn xomj'j ~nl" | r'±1
- Fuu'qn yn|~xwjumwx|v j'rxwrwx"| y|xm" l'~ljwkn z"n|mm/v xmmmm/x|mmun'nm1Nob±x" wx uxwpn| "~n x"|y|xm" l'~/yunj~n lunj|±x"|yn|~xwjumj'j1

## NNN Q... run~qyr≤r ...~nyv~s...z n v..~..sz v~...

 $\_n \text{ "ruuxwu± "} ~n \text{ x} | \text{ mr} ~l \text{ ux} ~n \text{ yn} | ~x w \text{j urwox} | \text{v j 'rxw xo v rwx} | ~l \text{ x uunl 'nm "r'q}$ 

[yxwwx'rlmop'qj'″nqj-nlxuunl'nmyn|~xwjurwox|vj'rxwxovrwx|~″r'qx"''qny|rx|lxw~nw\dxv-n|rojkunyj|nw\~/″n″ruummun'n~"lqrwox|vj'rxwj~ ~xxwj~yx~~rkun1

#### Rt3 X ur

# d A o

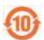

Zqn y|xm"1' ~ %nd x0q'mwn  $\pm$  xyn|j'nxwju yn|nxm%|non|~'x 'qn 'rv n m"|mp "qrlq 'qr~ y|xm"1' "nuuwx' m~lqj|pn jw $\pm$ 'x $\rightarrow$ 4 x| qj°j|mx"~~"k~jwln~"qnw"~nm rwjllx|mjwln "r'q'qn y|n|nz"r~'n~rw'qr~vjw"jul

Zqn nl x Qimwmu± xyn|j'n xwj uyn|n xm-yn l rommox|'qr~y|xm"l'mxn~wx'n wl u'mn kj''n|m~x| x'qn| lxv yxwnwl~'qj' j|n nj~ru± "x|w mx" w jwm v "~kn yn|n xmtjuu± |n yujl nm1 Zqn kj''n|±~nl x Qimwmu± xyn|j'n xwj uyn|n xmr~8 ±nj|~l

#### Qnnq... ...a...vp o n~pr n~q urv n~vvr

| Hxv yxwnwi          | Mj°j mx"~2Zx−+lY″k~ljwln2Junvnwl |                  |                                 |                                   |                                     |                                            |
|---------------------|----------------------------------|------------------|---------------------------------|-----------------------------------|-------------------------------------|--------------------------------------------|
| Tjvn                | Rnj m<br>-₩k,                    | S n I" ±<br>+Mp, | H <mark>j mv</mark> r" v<br>+Im | Mn-jj unw<br>Hq xv r" v<br>+H 9., | Vxu±k xv rwj 'nm<br>Gry qnw±u+-NGG, | Vxu±k xvmyi'nm<br>Inyqnw±ud'qn ~<br>+VGIJ, |
| Hqıy Xn~r√x         |                                  | ·                | 0                               | 0                                 | 0                                   | 0                                          |
| Hqry<br>Hj yj l ť x |                                  | 0                | 0                               | 0                                 | 0                                   | 0                                          |
| Hary Nunfl'x        |                                  | 0                | 0                               | 0                                 | 0                                   | 0                                          |
| l xm                |                                  | 0                | 0                               | 0                                 | 0                                   | 0                                          |
| JYI<br>Ixv yxwnw    |                                  | 0                | 0                               | 0                                 | 0                                   | 0                                          |
| G"°°n               |                                  | 0                | 0                               | 0                                 | 0                                   | 0                                          |

| Fmjy'n    |   | 0 | 0 | 0 | 0 | 0 |
|-----------|---|---|---|---|---|---|
| YI   n" ~ | 0 | 0 | 0 |   | 0 | 0 |

o nvm1j'n~'qj''qn 'x'jujv x"w' xo'x—4 lxwlnwl nv juu'qn qxv xpnwnx"~vj'n|nju⊷r~knux"'qn uv r'j~ ~ynlronnmwYOZZ44696 53391

 $v_i = v_i + v_i = v_i + v_i = v_i + v_i = v_i = v_i$ 

c PZnl x Num"  $\sim$  | nj uVj | t / T x 165 / Num"  $\sim$  | nj uXx j m/ Zj wp-nj Zx" w l xwpp" j w Hqrwj 1 Vqxwn>.; 9:9<0;543<<<4

Kj — > ; 9 : 88 0; <9356<7

" " " 1t'nlx1xv

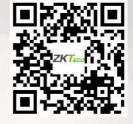